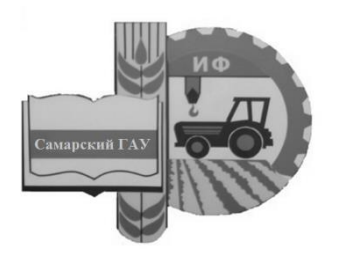

Министерство сельского хозяйства Российской Федерации Федеральное государственное бюджетное образовательное учреждение высшего образования «Самарский государственный аграрный университет»

Кафедра «Тракторы и автомобили»

# **ПРОИЗВОДСТВЕННЫЕ ПРАКТИКИ**

Методические указания

 ДОКУМЕНТ ПОДПИСАН ЭЛЕКТРОННОЙ ПОДПИСЬЮ

Сертификат: 00F917EA21310375D1C0D5A7FE359A8DE0 Владелец: Машков Сергей Владимирович Действителен: с 27.05.2024 до 20.08.2025

Кинель ИБЦ Самарского ГАУ 2024

*Рекомендовано учебно-методическим советом Самарского ГАУ*

**П80** Производственные практики : методические указания / сост. О. С. Володько, А. П. Быченин. – Кинель : ИБЦ Самарского ГАУ, 2024. – 28 с.

Методические указания составлены на основании требований государственного образовательного стандарта высшего образования к содержанию и уровню подготовки выпускников по направлению 35.04.06 Агроинжененрия. В методических указаниях представлены требования к прохождению производственных практик.

Методические указания предназначены для обучающихся по профилю – «Эксплуатация транспортных средств».

> © ФГБОУ ВО Самарский ГАУ, 2024 © Володько О. С., Быченин А. П., составление, 2024

# **ПРЕДИСЛОВИЕ**

Настоящие указания являются методическим обеспечением производственных практик, обучающихся по направлению подготовки 35.04.06 Агроинженерия, программа – «Эксплуатация транспортных средств».

В методических указаниях определены цели и задачи производственных практик, рассмотрены организационно-правовые вопросы, даны рекомендации по организации работы обучающегося во время прохождения производственных практик, представлены программы производственных практик, указаны документы и материалы, с которыми должен ознакомиться обучающийся во время прохождения производственных практик. Даны рекомендации по оформлению отчета о прохождении практики.

# **1. ОРГАНИЗАЦИОННЫЕ ОСНОВЫ ПРОИЗВОДСТВЕННЫХ ПРАКТИК**

Сроки проведения производственных практик устанавливаются в соответствии с рабочим учебным планом и календарным графиком учебного процесса на соответствующий учебный год с учетом требований образовательного стандарта.

Местами проведения производственных практик могут являться:

- структурные подразделения Университета;

- предприятия (учреждения, организации), осуществляющие эксплуатацию, техническое обслуживание и ремонт автомобилей.

Для лиц с ограниченными возможностями здоровья выбор мест прохождения производственной практики производится с учетом состояния здоровья и требования доступности.

Производственные практики, проводимые на предприятиях (в учреждениях, организациях), организуются на основании договоров между Университетом и предприятиями (учреждениями, организациями).

Вопросами организации практик занимается деканат факультета и выпускающая кафедра. Общее методическое руководство практиками осуществляется кафедрами «Тракторы и автомобили» и «Технический сервис».

Для руководства практикой, проводимой на предприятиях (в учреждениях, организациях), назначаются руководитель практики от Университета из числа лиц, относящихся к профессорско-преподавательскому составу (как правило, научный руководитель обучающегося) и руководитель (руководители) от предприятия (учреждения, организации).

Для руководства практикой обучающихся в структурных подразделениях Университета назначается руководитель из числа преподавателей выпускающей кафедры (научный руководитель магистранта).

Руководитель практики от Университета:

- составляет задание для обучающихся, выполняемые в период прохождения практики;

- осуществляет контроль за соблюдением сроков проведения практической подготовки (в виде практики) и соответствием её содержания требованиям, установленным ОПОП;

- оказывает методическую помощь обучающимся при выполнении ими индивидуальных заданий, а также при сборе материалов к выпускной квалификационной работе в ходе преддипломной практики;

- обеспечивает проведение всех организационных мероприятий перед выездом на практику (проведение собраний; инструктаж о порядке прохождения практики; инструктаж по охране труда и технике безопасности и т.д.);

- оценивает результаты выполнения обучающимися программы практики: рассматривает отчеты о практике, принимает участие в работе комиссии по приему зачетов и выставляет на основании решения комиссии оценки по практике.

Руководитель практики от профильной организации (учреждения, предприятия):

- предоставляет рабочие места обучающимся;

- обеспечивает безопасные условия прохождения практической подготовкой обучающимся, отвечающие санитарным правилам и требованиям охраны труда:

- проводит инструктаж обучающихся по ознакомлению с требованиями охраны труда, техники безопасности, пожарной безопасности, а также правилами внутреннего трудового распорядка.

Обучающиеся в период прохождения практики:

- выполняют задания, предусмотренные рабочими программами практической подготовки;

- соблюдают правила внутреннего трудового распорядка;

- соблюдают требования охраны труда и пожарной безопасности;

- своевременно готовят отчет по результатам практической подготовки в виде практики, оформленный согласно требованиям рабочим программам практик, и представляют его руководителю практической подготовки от Университета.

# **2. ПРАКТИКА «НАУЧНО-ИССЛЕДОВАТЕЛЬСКАЯ РАБОТА»**

#### **2.1. Цель и задачи практики «Научно-исследовательская работа»**

Основная цель практики «Научно-исследовательская работа» заключается в формировании у обучающихся компетенций и практического опыта, в том числе профессиональных умений и навыков научно-исследовательской деятельности.

Практика направлена на приобретение первичного опыта в области проведения научно-исследовательской работы. Практика закрепляет знания и умения, приобретаемые обучающимися в результате освоения теоретических курсов, и способствует комплексному формированию общепрофессиональных компетенций.

Задачами производственной практики в соответствии с направлением подготовки и видами профессиональной деятельности являются:

- сбор, обработка, анализ и систематизация научно-технической информации по теме исследования, выбор методик и средств решения задач:

- выбор стандартных и разработка частных методик проведения экспериментов и испытаний.

Прохождение практики «Научно-исследовательская работа» на формирование следующих **компетенций:**

- способен осуществлять критический анализ проблемных ситуаций на основе системного подхода, вырабатывать стратегию действий;

- способен проводить научные исследования, анализировать результаты и готовить отчетные документы.

В результате прохождения практики обучающийся должен:

#### *Знать:*

- методику проведения современных исследований;

- основные принципы планирования научно-исследовательской работы;

- методы анализа и обработки информации;

- отечественный и зарубежный опыт по исследованию объектов-аналогов с целью оценки научной и практической значимости.

#### *Уметь:*

- обосновывать целесообразность разработки темы, подбирать необходимые источники по теме исследования (литературу, патентные материалы, научные отчеты, техническую документацию и др.);

- проводить анализ источников информации по теме исследований, их систематизацию и обобщение;

- осуществлять обработку имеющихся данных и анализировать достоверность полученных результатов.

#### *Владеть:*

- навыками сбора, обработки и систематизации информации;

- способностью самостоятельно приобретать и использовать в практической деятельности новые знания и умения;

- навыками планирования научного исследования.

# **2.2. Программа практики «Научно-исследовательская работа»**

Общая трудоемкость практики «Научно-исследовательская работа» составляет 6 зачетных единиц, 216 часов.

Способы проведения производственной практики:

- стационарная;

- выездная.

Таблица 1

# Структура и программа практики

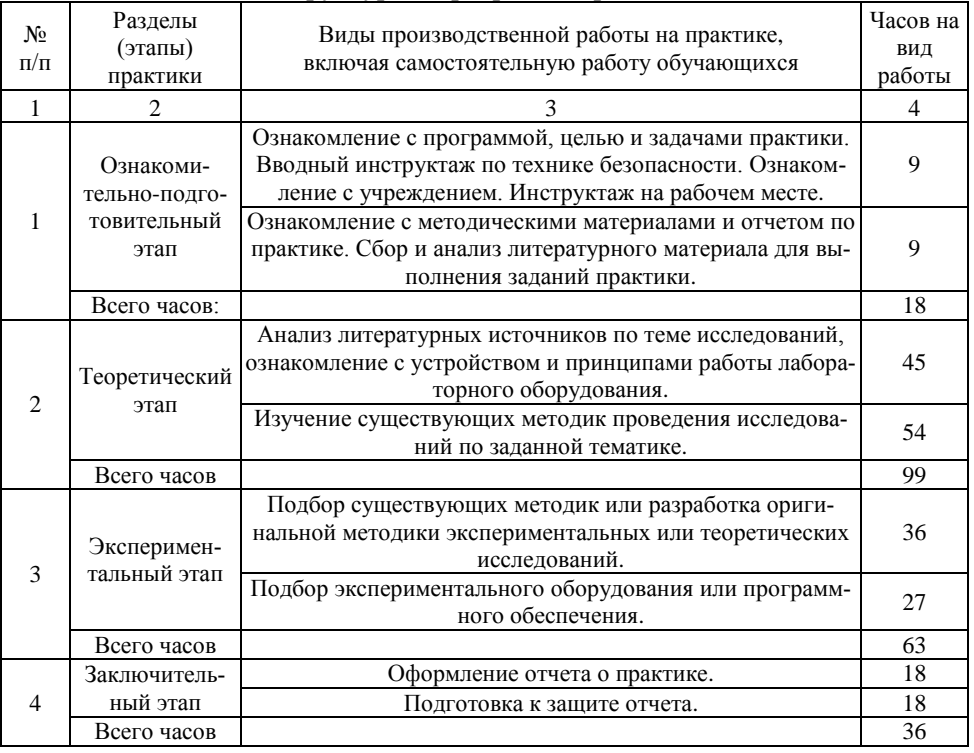

Основными литературными источниками по данному виду производственной практики являются [6, 7, 9].

# **3. ТЕХНОЛОГИЧЕСКАЯ ПРАКТИКА**

#### **3.1. Цель и задачи технологической практики**

Основная цель технологической практики заключается в приобретении профессиональных навыков эксплуатации средств механизации и автоматизации технологических процессов при производстве и транспортировке продукции растениеводства и животноводства, а также в изучении технологических процессов в сельском хозяйстве.

Практика закрепляет знания и умения, приобретаемые обучающимися в результате освоения теоретических курсов, и способствует комплексному формированию профессиональных компетенций.

Задачами технологической практики являются:

- изучение состояния и перспектив развития транспортных технологий и технологии выполнения механизированных работ в сельском хозяйстве;

- изучение диагностической, эксплуатационной, технологической, экспериментально-исследовательской деятельности на предприятиях агропромышленного профиля различных форм собственности;

- обеспечение эффективного использования и надежной работы сложных технических систем в растениеводстве и животноводстве;

- поиск путей сокращения затрат на выполнение механизированных (транспортных) производственных процессов;

- анализ экономической эффективности технологических процессов и технических средств, выбор из них оптимальных для условий конкретного производства;

- организация технического обслуживания, ремонта и хранения машин, обеспечения их топливом и смазочными материалами;

- получение навыков инженерных расчетов систем и объектов механизации сельскохозяйственного производства при их проектировании или модернизации.

Прохождение технологической практики направлено на формирование следующих **компетенций:**

- способен разрабатывать перспективные планы и технологии в области механизации и автоматизации процессов в сельскохозяйственной организации;

- способен управлять производственной деятельностью в области технического обслуживания, ремонта и эксплуатации сельскохозяйственной техники.

8

В результате прохождения практики обучающийся должен:

#### *Знать:*

- пути эффективного использования и обеспечения надежной работы сложных технических систем сельскохозяйственном производстве;

- пути сокращения затрат на выполнение механизированных производственных процессов;

- пути обеспечения автоматизации, диагностирования, технического обслуживания и ремонта технических средств обеспечения производственных процессов на предприятиях агропромышленного комплекса.

#### *Уметь:*

- проводить поиск и внедрение инновационных решений технического обеспечения производства с учетом качества, надежности и экологической чистоты;

- оценивать влияние показателей и характеристик сложных технических систем на их надежность и эффективность использования;

- проводить анализ и находить пути повышения надежности и эффективности работы сложных технических систем производства и транспортировки сельскохозяйственной продукции;

- выбирать рациональные технологии техническою обслуживания и ремонта сложных технических систем для производства и транспортировки с. х. продукции для обеспечения их эффективной и надежной работы.

#### *Владеть:*

- методами обеспечения эффективного использования и поддержания надежной работы сложных технических систем в АПК;

- навыками инженерных расчетов систем и объектов механизации сельскохозяйственного производства при их проектировании или модернизации.

#### **3.2. Программа технологической практики**

Общая трудоемкость технологической практики составляет 12 зачетных единиц, 432 часа (табл. 2).

Способ проведения технологической практики:

- стационарная;

- выездная.

# Структура и программа практики

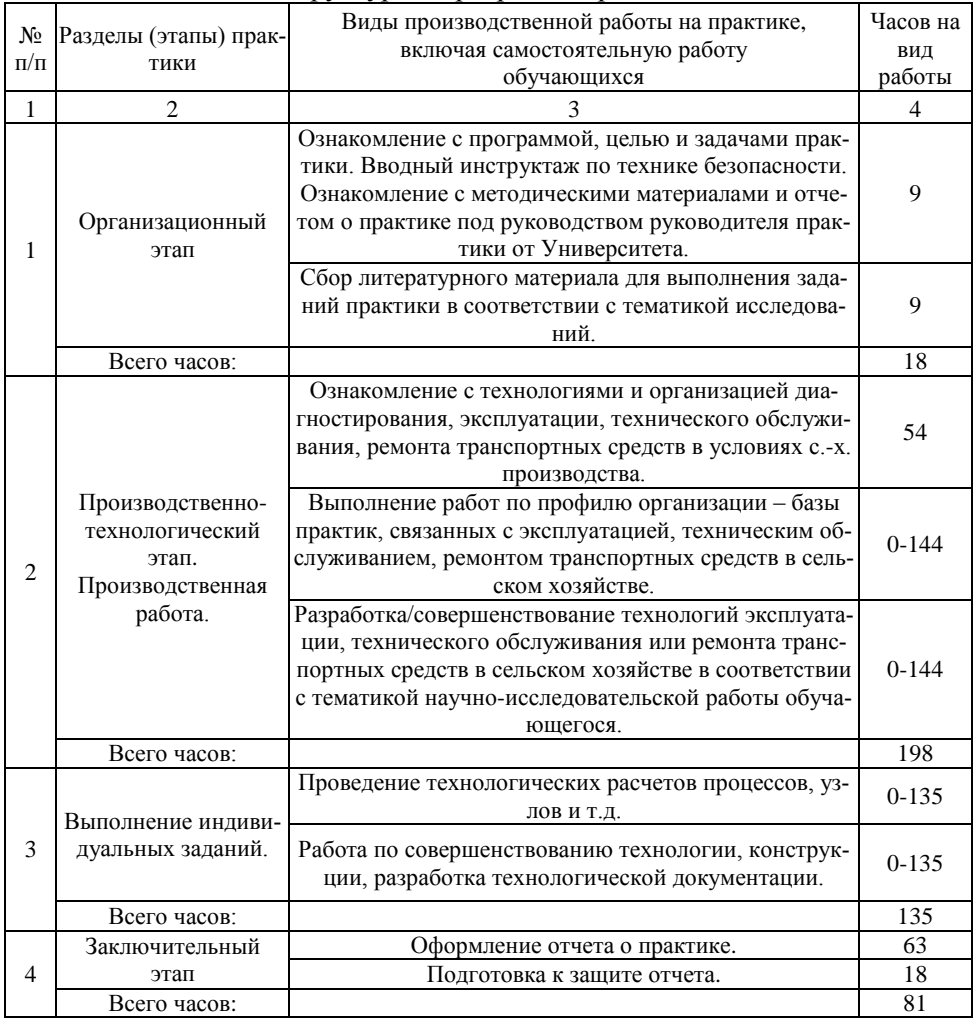

Варьирование объема часов на выполнение видов производственной работы и индивидуального задания связано со спецификой предприятия (учреждения, организации) базы практики и тематики научно-исследовательской работы обучающегося.

При прохождении технологической практики обучающиеся должны особое внимание уделять изучению и оценке существующих на предприятии (организации, учреждении) технологий технической эксплуатации, технического обслуживания и ремонта транспортных средств.

Основными литературными источниками по данному виду производственной практики являются [1, 3, 5].

# **4. ПЕДАГОГИЧЕСКАЯ ПРАКТИКА**

#### **4.1. Цель и задачи педагогической практики**

Цель практики – формирование компетенций, закрепление и углубление теоретической подготовки обучающегося, приобретение им практических навыков по педагогической деятельности.

Задачей педагогической практики является:

- подготовка обучающегося к выполнению функций преподавателя в образовательных организациях.

Процесс прохождения педагогической практики направлен на формирование следующих компетенций:

- способен применять современные коммуникативные технологии, в том числе на иностранном (ых) языке(ах), для академического и профессионального взаимодействия.

- способен анализировать и учитывать разнообразие культур в процессе межкультурного взаимодействия.

- способен передавать профессиональные знания с использованием современных педагогических методик.

В результате прохождения практики обучающийся должен:

#### *Знать:*

- современные педагогические методики;

- причины различий в поведении людей.

#### *Уметь:*

- составлять и редактировать учебно-методические разработки;

- представлять информацию группе людей;

- передавать профессиональные знания с использованием современных педагогических методов.

#### *Владеть:*

- навыками создания недискриминационной среды при выполнении профессиональных задач;

- современными методами передачи информации.

# **4.2. Программа педагогической практики**

Общая трудоемкость педагогической практики составляет 12 зачетных единиц, 432 часа.

Способ проведения педагогической практики:

- стационарная;

- выездная.

Таблица 3

# Структура и программа практики

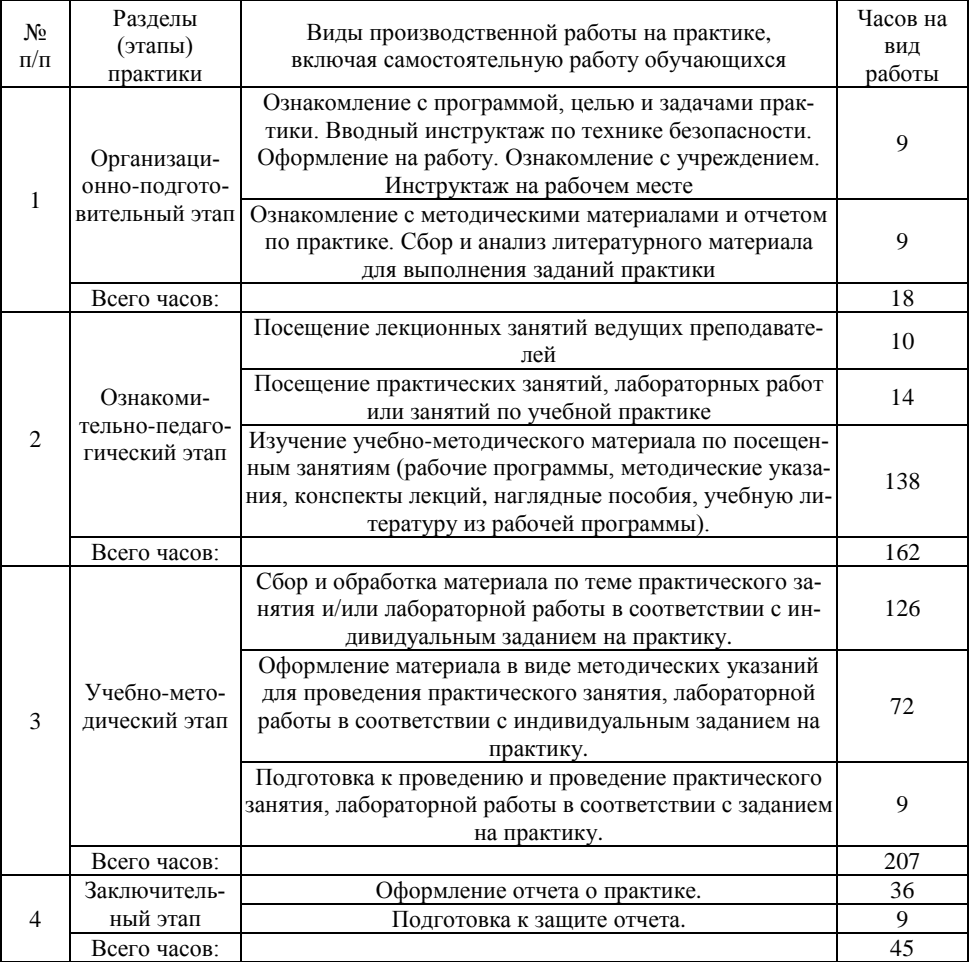

Педагогическая практика проводится на базе Университета в специализированных аудиториях инженерного факультета и в учебных заведениях среднего профессионально образования.

При сборе материала для лабораторного или практического занятия необходимо уделить внимание новейшим разработкам в области техники по заданной тематике и учитывать основные направления развития техники и технологий в данной области.

При разработке методических материалов для выполнения практического задания или лабораторной работы обучающийся может использовать структуру и форму представления материала, принятую на кафедре (техникуме), а может предложить свои.

Основными литературными источниками по данному виду производственной практики являются [2, 4, 8].

# **5. ПРЕДДИПЛОМНАЯ ПРАКТИКА**

#### **5.1. Цель и задачи преддипломной практики**

Целью преддипломной практики обучающихся является сбор и анализ фактического материала по тематике выпускной квалификационной работы.

Преддипломная практика направлена на закрепление теоретических знаний, приобретение практических умений и навыков на основе выполнения обучающимися сбора, анализа, обработки и описания необходимой информации в области их будущей профессиональной деятельности, и формирование компетенций при самостоятельной работе с нормативной, отчетной, технической и технологической документацией. Практика закрепляет знания и умения, приобретенные обучающимися в результате освоения теоретических курсов, и способствует комплексному формированию компетенций, а также профессионально важных качеств: технического мышления, креативности, самостоятельности, организованности и внимательности.

Задачами преддипломной практики являются:

- анализ российских и зарубежных тенденций развития механизации, электрификации и автоматизации технологических процессов в сельскохозяйственном производстве, сбор, обработка, анализ и систематизация научнотехнической информации по теме исследования;

- сбор необходимых сведений для написания выпускной квалификационной работы.

В результате прохождения производственной практики обучающийся должен приобрести следующие компетенции:

- способен осуществлять критический анализ проблемных ситуаций на основе системного подхода, вырабатывать стратегию действий;

- способен определять и реализовывать приоритеты собственной деятельности и способы ее совершенствования на основе самооценки;

- способен анализировать современные проблемы науки и производства, решать задачи развития области профессиональной деятельности и (или) организации;

- способен использовать знание методов решения задач при разработке новых технологий в профессиональной деятельности;

- способен проводить научные исследования, анализировать результаты и готовить отчетные документы;

- способен осуществлять технико-экономическое обоснование проектов в профессиональной деятельности;

- способен разрабатывать перспективные планы и технологии в области механизации и автоматизации процессов в сельскохозяйственной организации;

- способен управлять производственной деятельностью в области технического обслуживания, ремонта и эксплуатации сельскохозяйственной техники.

В результате прохождения практики обучающийся должен:

#### *Знать:*

- приоритетные направления научных исследований в области производства и транспортировки с.-х. продукции,

- современные технологии в области механизации и автоматизации процессов в сельском хозяйстве.

#### *Уметь:*

- анализировать проблемную ситуацию и выявлять ее составляющие и связи между ними;

- определять в рамках выбранного алгоритма вопросы (задачи), подлежащие дальнейшей разработке;

- решать задачи по разработке или модернизации технологий в технической и технологической модернизации процессов производства и транспортировки с.-х. продукции;

- проводить анализ и прогнозировать экономическую эффективность применительно к конкретным технологиям, машинам и оборудованию;

- осуществлять технико-экономическое обоснование предлагаемых разработок;

- разрабатывать перспективные планы и технологии в области механизации транспортных процессов в сельскохозяйственном предприятии;

- управлять производственной деятельностью в области технического обслуживания, ремонта и эксплуатации транспортных средств в сельскохозяйственном производстве.

#### *Владеть:*

- навыками поиска вариантов решения поставленной проблемы на основе доступных источников информации;

- способностью оценивать свои ресурсы и их пределы, оптимально их использует для выполнения задания;

- навыками решения задач в области производства и транспортировки с. х. продукции;

- навыками проведения научных исследований, анализа полученных результатов и подготовки отчетных документов.

# **5.2. Программа преддипломной практики**

Общая трудоемкость преддипломной практики составляет 18 зачетных единиц, 648 ч.

Способ проведения преддипломной практики:

- стационарная;

- выездная.

Таблица 4

#### Структура и программа практики

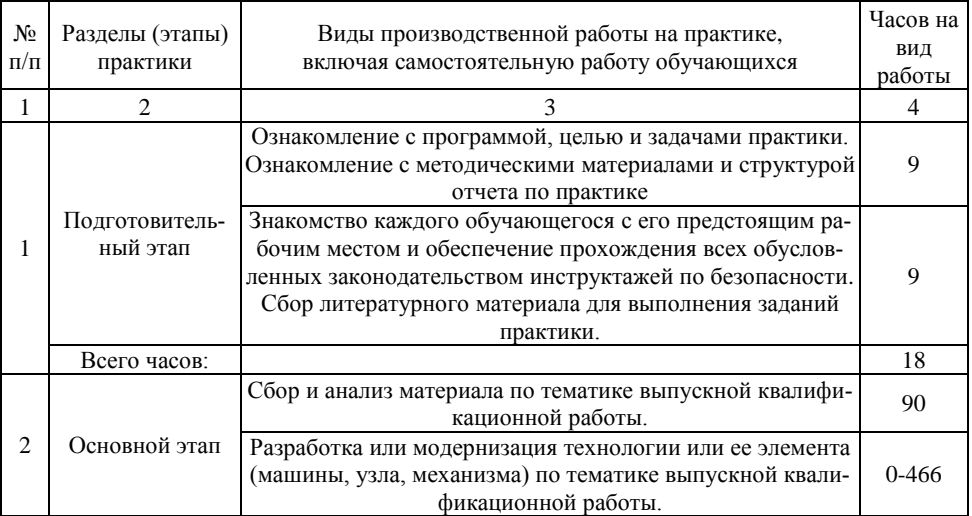

Окончание таблицы 4

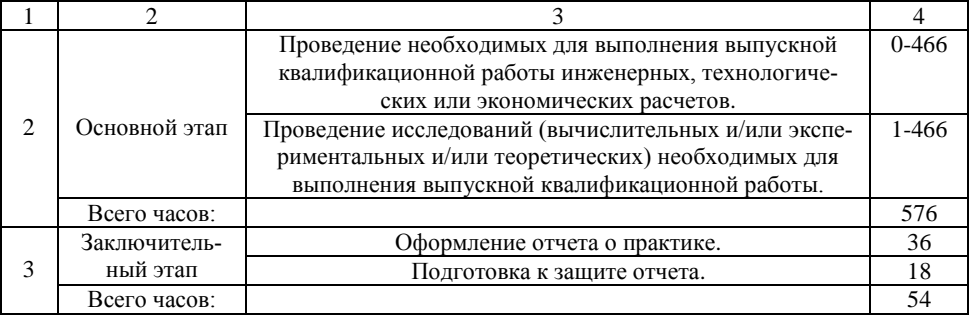

При выездной практике на предприятии в зависимости от задания практики необходимо собрать материал, в который включаются:

- характеристика предприятия, штатное расписание и должностные инструкции;

- принятая на предприятии система и организация технического обслуживания и ремонта транспортных средств, производственная программа по диагностированию, техническому обслуживанию и ремонту транспортных средств;

- место диагностирования транспортных средств, в том числе инструментального контроля в процессе технического обслуживания и ремонта;

- перечень основного технологического и подъемно-транспортного оборудования зон и отделений;

- характеристики зданий и сооружений и санитарно-технических устройств, производственных зон, участков и отделений (производственная площадь и ее использование, конструктивное решение: сетка колонн, толщина стен и перекрытий, ширина окон, ворот и т.п.);

- планировочные решения производственных зон и отделений, расстановка оборудования и схема коммуникаций (подвод воды, пара, технологического топлива, сжатого воздуха, электроэнергии);

- технико-экономические показатели работы, смета затрат и калькуляция себестоимости по видам услуг; годовые расходы по статьям и калькуляция себестоимости единицы продукции, переменные и постоянные расходы;

- финансовые показатели, годовые доходы по видам услуг, порядок расчета с клиентурой (тарифы, тарифные ставки), размеры собственных оборотных средств (нормативы запаса по элементам затрат, использование оборотных средств), прибыль предприятия по источникам ее образования, стоимость основных производственных фондов, в том числе зданий;

- и другую информацию, необходимую для написания ВКР.

При прохождении преддипломной практики на кафедрах Университета основными разрабатываемыми вопросами, как правило, являются:

- анализ литературных источников по проблеме исследования;

- анализ информации для решения установленной проблемы в конструкции автомобилей или технологии их эксплуатации;

- разработка конструктивного или технологического решения.

Основная и дополнительная литература определяется руководителем практики (в индивидуальном задании) исходя из тематики выпускной квалификационной работы.

# **6. ОТЧЕТНОСТЬ ПО ПРОИЗВОДСТВЕННЫМ ПРАКТИКАМ**

# **6.1. Содержание отчета о практике**

Отчет о производственной практике должен содержать обязательные разделы:

*1. Титульный лист* (прил. 1);

*2. Задание* на практику*;*

*3. План-график* прохождения практики;

*4. Содержание;*

*5. Введение* (отражаются цель и задачи практики);

*6. Отчет* (основные разделы):

**-** *производственная работа* включает перечень основных видов работ, выполненных обучающимся в период прохождения производственной практики;

- *индивидуальное задание*, выполняется индивидуально каждым обучающимся, вне зависимости от того, проводился им данный вид работ, или нет;

**-** *заключение о производственной практике* включает в себя аналитическое резюме (анализ и обобщенные результаты изучения деятельности организации, рекомендации по повышению эффективности использования автомобильной техники, оборудования в условиях данного предприятия) в соответствии с разделами программы практики;

*7. Производственная характеристика (отзыв)* включает характеристику обучающегося, проходящего практику, руководителем практики от предприятия. Руководитель практики от предприятия оценивает деятельность обучающегося в период прохождения практики и дает рекомендацию по оценке производственной практики.

Наряду с обязательными разделами отчет может содержать дополнительные сведения:

*- техника безопасности* при прохождении производственной практики содержит общие положения, правила техники безопасности для водителей, правила оказания первой помощи пострадавшим при несчастном случае;

*- содержание инструктажа по технике безопасности при поступлении на работу* содержит перечень правил техники безопасности, приводимых при первичном инструктаже.

#### **6.2. Требования к оформлению отчета о практике**

Текстовая часть отчета выполняется по разработанной на кафедре форме от руки либо на компьютере на листах формата А4 (210×297 мм) без рамки, с соблюдением следующих размеров полей: левое – 30, правое – 10, верхнее – 15, нижнее – 20 мм. При выполнении текстовой части на компьютере страницы текста подлежат обязательной нумерации, которая проводится арабскими цифрами с соблюдением сквозной нумерации по всему тексту. Тип шрифта: *Times New Roman.* Шрифт основного текста: обычный, размер 14 пт. Межстрочный интервал: полуторный*.* Шрифт текста в таблицах: обычный, размер 12 пт.

#### **6.3. Аттестация по итогам практики**

Итоговой формой контроля знаний, умений и навыков по производственной практике является дифференцированный зачет. По окончании практики обучающийся не позднее двух недель с начала учебного семестра, следующего за практикой, сдает отчет на проверку руководителю практики от Университета. В последующие две недели защищает отчет перед комиссией. Сроки проведения защиты отчетов и состав комиссии назначается заведующим кафедрой. В состав комиссии входят заведующий кафедрой, руководитель практики от Университета, ведущий преподаватель кафедры и, по возможности, руководитель практики от предприятия, учреждения или организации.

При оценке итогов работы обучающегося принимается во внимание характеристика, данная ему руководителем практики от предприятия, учреждения или организации.

Критерии и шкала оценивания прохождения обучающимися производственной практики:

- *Зачет с оценкой «отлично»* предполагает, что обучающийся выполнил в срок и на высоком уровне весь намеченный объем работы в соответствии с индивидуальным заданием на практику; продемонстрировал в ходе практики высокий уровень обладания всеми предусмотренными требованиями к результатам практики навыками, сформированность компетенций; оформил отчет в соответствии с требованиями и в установленный срок; проявил самостоятельность, творческий подход и высокий уровень подготовки по вопросам профессиональной деятельности, организации работы коллектива, самоорганизации в ходе защиты отчета; в ходе защиты отчета продемонстрировал умение излагать материал в логической последовательности, систематично, аргументировано, грамотным языком.

- З*ачет с оценкой «хорошо»* предполагает, что обучающийся полностью выполнил задание по практике, однако допустил незначительные недочеты при расчетах и написании отчета, в основном технического характера; письменный отчет о прохождении практики подготовил в установленный срок в соответствии с требованиями, но с незначительными недочетами. Оценка «хорошо» предполагает при устном отчете обучающегося о результатах прохождения практики ответы на вопросы преподавателя с незначительными недочетами, которые не исключают сформированности у обучающегося соответствующих компетенций, а также умение излагать материал в основном в логической последовательности, систематично, аргументировано, грамотным языком.

- З*ачет с оценкой «удовлетворительно*» предполагает, что обучающийся затруднялся с решением поставленных перед ним задач и допустил существенные недочеты в расчетах и в составлении отчета; отчет составлен с недочетами. Оценка «удовлетворительно» предполагает, что в ходе защиты отчета обучающийся продемонстрировал использование научной терминологии, стилистическое и логическое изложение ответа на вопросы, умение делать выводы, но испытывал затруднения, которые не исключают сформированности у обучающегося соответствующих компетенций на необходимом уровне.

- *Зачет с оценкой «неудовлетворительно»* предполагает, что обучающийся не выполнил задание практики, не смог в ходе практики продемонстрировать сформированность компетенций, предусмотренных требованиями к результатам практики; письменный отчет не соответствует установленным требованиям. Оценка «неудовлетворительно» предполагает, что в ходе защиты отчета обучающимся не были даны ответы на вопросы комиссии, не продемонстрировано умение излагать материал в логической последовательности, аргументировано, грамотным языком.

#### **РЕКОМЕНДУЕМАЯ ЛИТЕРАТУРА**

1. Ерзамаев, М. П. Основы технической эксплуатации автомобилей : практикум / М. П. Ерзамаев, Д. С. Сазонов, В. М. Янзин, С. А. Кузнецов, М. С. Приказчиков. – Самара : РИЦ СГСХА, 2015. – 134 с.

2. Журавлев, В. В. Информационные технологии в образовании : учебное пособие / В. В. Журавлев. – Ставрополь : изд-во СКФУ, 2014. – 102 с.

3. Завражнов, А. И. Современные проблемы науки и производства в агроинженерии / А.И. Завражнов. – СПб. : Лань, 2013. – 496 с.

4. Ксенофонтова, А. Н. Технология взаимодействия как фактор развития речевой деятельности студентов / А. Н. Ксенофонтова. – Саратов : Издательство «Саратовская государственная академия права», 2015. – 164 с.

5. Курочкин, И. М. Производственно-техническая эксплуатация МТП : учебное пособие / И. М. Курочкин, Д. В. Доровских. – Тамбов : Издательство ФГБОУ ВПО «ТГТУ», 2012. – 200 с.

6. Рябчук, С. А. Организация и планирование научно-исследо-вательских и опытно-конструкторских работ: учеб. пособие для студентов вузов и аспирантов / Л. С. Ушаков, Ю. Е. Котылев, С. А. Рябчук. – Орел : ОрелГТУ,  $2006. - 108$  c.

7. Тимербаев, Н. Ф. Основы научных исследований : учеб. пособие / Н. Ф. Тимербаев, Р. Г. Сафин. – Казань : КГТУ, 2008. – 82 с.

8. Трайнев, В. А. Новые информационные коммуникационные технологии в образовании / В. Ю. Теплышев, И. В. Трайнев, В. А. Трайнев. – М. : ИТК «Дашков и К», 2013. – 319 с.

9. Шашкова, И. Г. Информационные технологии в науке и производстве : учебное пособие / И. Г. Шашкова, Ф. А. Мусаев, В. С. Конкина, Е. И. Ягодкина. – Рязань : ФГБОУ ВПО РГАТУ, 2014. – 553 с.

# **Приложения**

Приложение 1

*Образец титульного листа отчета о прохождении практики*

Министерство сельского хозяйства Российской Федерации Федеральное государственное бюджетное образовательное учреждение высшего образования «Самарский государственный аграрный университет»

Инженерный факультет

Кафедра «Тракторы и автомобили»

# **ОТЧЕТ о прохождении технологической практики**

\_\_\_\_\_\_\_\_\_\_\_\_\_\_\_\_\_\_\_\_\_\_\_\_\_\_\_\_\_\_\_\_\_\_\_\_\_\_\_\_\_\_\_\_\_\_\_\_\_\_\_\_\_\_\_ *(период прохождения практики)*

Выполнил:

Студент \_\_\_ курса  $\Gamma$ руппы Направления подготовки 35.04.06 Агроинженерия Профиль подготовки «Эксплуатация транспортных средств»

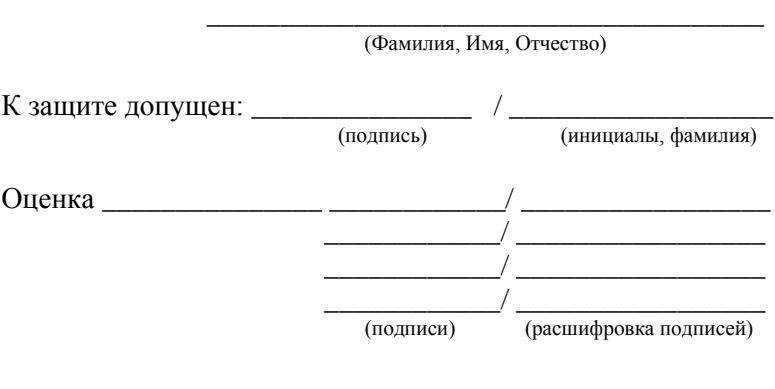

Кинель 20\_\_\_\_ г

# **ОГЛАВЛЕНИЕ**

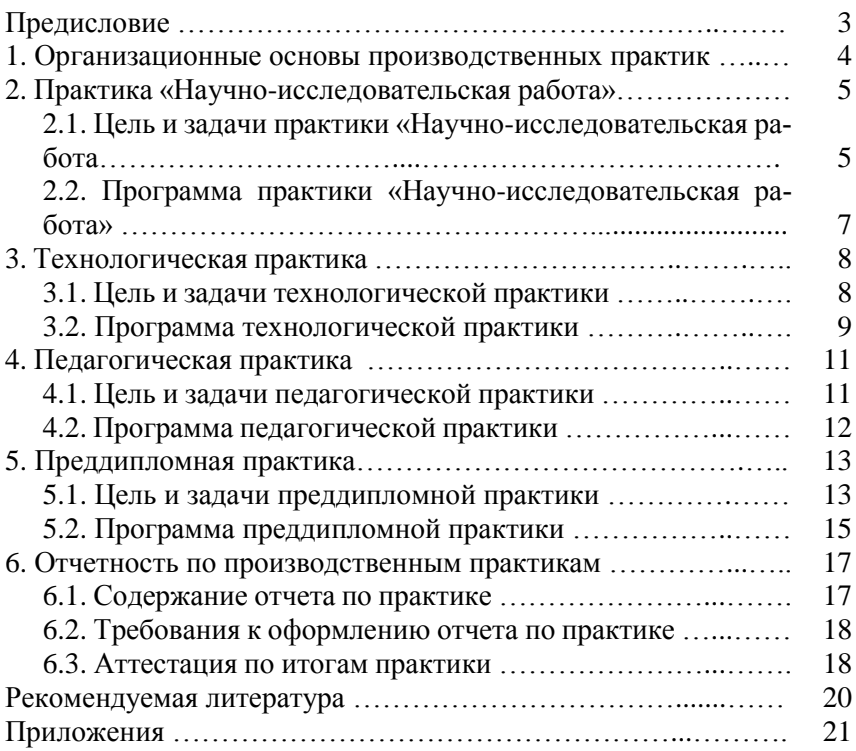

Учебное издание

*Составители:*

**Володько Олег Станиславович Быченин Александр Павлович**

# **ПРОИЗВОДСТВЕННЫЕ ПРАКТИКИ**

Методические указания

Отпечатано с готового оригинал-макета Подписано в печать 07.02.2024. Формат 60×84 1/16 Усл. печ. л. 1,4; печ. л. 1,5. Тираж 50. Заказ № 19.

Издательско-библиотечный центр Самарского ГАУ 446442, Самарская область, п.г.т. Усть-Кинельский, ул. Учебная, 2 Тел.: 8 939 754 04 86 доб. 608 E-mail: [ssaariz@mail.ru](mailto:ssaariz@mail.ru)

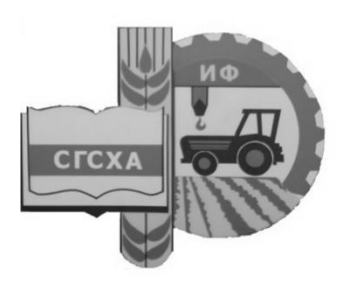

Министерство сельского хозяйства Российской Федерации Федеральное государственное бюджетное образовательное учреждение высшего образования «Самарская государственная сельскохозяйственная академия»

Кафедра «Тракторы и автомобили»

# Теория и расчет транспортных и энергетических средств

# Методические указания

Кинель РИО СГСХА 2018

Т-33 Теория и расчет транспортных и энергетических средств : методические указания / сост. О. С. Володько. – Кинель : РИО СГСХА, 2018. – 72 с.

В учебном издании представлена методика выполнения практических заданий по дисциплинам «Теория и расчет энергетических средств» и «Теория и расчет транспортных средств» студентами направления 35.04.06 Агроинженерия.

В методических указаниях приведена методика проведения расчетов элементов, механизмов и систем транспортных и энергетических средств, методика снятия режимных характеристик двигателей внутреннего сгорания. Представлены практические задания по определению топливной экономичности и экологической безопасности транспортных средств.

Цель методических указаний – формирование у студентов навыков решения профессиональных задач по проектированию и эффективному использованию двигателей внутреннего сгорания, тракторов и автомобилей.

В процессе выполнения практических заданий студент должен:

- изучить методику и оборудование для испытания энергетических средств, их систем и механизмов;

- освоить основополагающие принципы проведения инженерных расчетов;

- знать основные нормативные значения мощностных, экономических и экологических показателей транспортных средств;

- уметь выполнять регулировки основных систем и механизмов и оценивать их влияние на работу энергетического средства с наибольшей производительностью и экономичностью;

- уметь проводить инженерные расчеты при проектировании систем и механизмов и анализировать полученные результаты;

- уметь расчетным путем оценивать экономические и экологические показатели транспортных и энергетических средств.

Выполнение практических заданий направлено на формирование у студентов следующих компетенций:

- способность анализировать современные проблемы науки и производства в агроинженерии и вести поиск их решения;

- способность и готовность применять знания о современных методах исследования;

- способность проведения инженерных расчетов для проектирования систем и объектов;

- готовность осуществлять контроль соответствия разрабатываемых проектов стандартам, техническим условиям и другим нормативным документам.

# **Практическое занятие 1. Расчет топливной системы высокого давления дизеля**

**Цель занятия.** Провести расчет основных параметров топливного насоса и форсунки.

#### **Содержание работы.**

Расчет системы высокого давления сводится к определению основных конструктивных параметров топливного насоса (диаметра и хода плунжера), а также диаметра распыливающего отверстия распылителя форсунки.

Основные конструктивные параметры топливного насоса зависят от цикловой подачи топлива *∆gц*, определяемой по заданной или расчетной эффективной мощности, расходу топлива и частоте вращения дизеля.

Цикловая подача топлива, или подача топлива за один цикл, в массовых единицах (г/цикл):

$$
\Delta g_u = g_e N_e \tau_o 10^3 / (120ni)
$$
\n(1.1)

или в объемных единицах  $\Delta V_{\it u}$  (мм $^3$ /цикл):

$$
\Delta V_u = g_e N_e \tau_o 10^3 / (120 n i \rho_m). \tag{1.2}
$$

где *g*<sup>e</sup> – удельный расход топлива, г/(кВт·ч);

*N<sup>e</sup>* – эффективная мощность двигателя, кВт;

- τ*<sup>д</sup>* тактность двигателя;
- $n$  номинальные обороты двигателя, мин<sup>-1</sup>;
- *i* количество цилиндров;
- $\rho_m$  плотность топлива, г/см<sup>3</sup>.

С учетом сжатия топлива, его утечек через неплотности, а также в связи с деформацией топливопроводов высокого давления теоретическая подача секции топливного насоса *Vт,* соответствующая геометрической, должна быть больше цикловой подачи топлива  $\Delta V$ <sub>*и*</sub>, т. е.

$$
V_m = V_u / \eta_u, \qquad (1.3)
$$

где  $\eta_{_\text{\tiny{H}}}$  – коэффициент, учитывающий влияние на подачу насоса рассмотренных ранее факторов.

Для автотракторных дизелей при номинальной нагрузке  $\eta_{\scriptscriptstyle \!\! H} = 0.7...0.9$ . Теоретическая цикловая подача, соответствующая объему, описанному плунжером (мм<sup>3</sup>/цикл):

$$
V_m = f_{nn} S_{nn}, \qquad (1.4)
$$

где  $f_{n,n}$  – площадь поперечного сечения плунжера, мм<sup>2</sup>;

*Sпл* – полный ход плунжера, мм.

В связи с предусмотренным в топливном насосе перепуском части топлива, а также дополнительным расходом топлива на режимах пуска и перегрузки действительную подачу насоса  $V^j_\sigma$  принимают с учетом этих факторов равной

$$
V_o = (2, 5...3, 2)V_m. \tag{1.5}
$$

С учетом *Vд* определяют основные размеры топливного насоса (диаметр  $d_{n}$  и ход  $S_{n}$  плунжера) из выражения:

$$
V_o = f_{n\pi} S_{n\pi} = \pi d_{n\pi}^2 S_{n\pi} / 4. \qquad (1.6)
$$

Из конструктивных соображений задаются отношением хода плунжера к диаметру плунжера  $\kappa = S_{nn}/d_{nn} = 1,0...1,7$ . Тогда  $V = \pi d_{n\pi}^3 \kappa / 4$  и диаметр плунжера

$$
d_{n\pi} = \sqrt{4V_o/\pi\kappa} \ . \tag{1.7}
$$

Полный ход плунжера

$$
S_{n\eta} = \kappa d_{n\eta} \tag{1.8}
$$

Полученные расчетом значения диаметра и хода плунжера необходимо скорректировать с учетом типоразмерного ряда, принятого по ГОСТ 10578-74.

Диаметр плунжера  $d_{n}$ : 5; 5,5; 6; 6,5; 7; 7,5; 8; 8,5; 9; 10; 11; 12; 13; 14; 16 мм.

Ход плунжера *Sпл* : 6; 7; 8; 9; 10; 12; 16; 20 мм.

После выбора диаметра плунжера определяют его активный ход (*Sакт*):

$$
S_{\text{axm}} = V_m / f_{n\pi} \,. \tag{1.9}
$$

При проектировании топливной системы обычно предусматривают возможность увеличения активного хода плунжера на 25- 30% для работы дизеля с перегрузкой и компенсации износа плунжерной пары. Наиболее приемлемое отношение полного хода плунжера к его активному ходу составляет 3,00…4,25.

Средняя скорость движения плунжера (*Спл*):

$$
C_{n\pi} = S_{\text{asm}} / \tau_{\text{asm}} = 6n_{\kappa} S_{\text{asm}} / \varphi_{\text{asm}}, \qquad (1.10)
$$

где *n<sup>к</sup>* – номинальные обороты кулачкового вала топливного насоса, мин<sup>-1</sup>;

 $\varphi_{\scriptscriptstyle \alpha\kappa\mbox{\tiny \it m}}$  — активная фаза впрыскивания топлива.

$$
\varphi_{\text{axm}} = \varphi_{\text{snp}} / \Delta, \qquad (1.11)
$$

где *впр* – продолжительность впрыскивания топлива в цилиндр дизеля;

 – коэффициент, учитывающий увеличение действительной продолжительности впрыскивания по сравнению с геометрической  $(\Delta = 1,3...1,7)$ . При этом большие значения относятся к более высоким давлениям впрыскивания.

При расчете диаметра распыливающих отверстий распылителя форсунки цикловая подача, определяемая из выражения, приравнивается к подаче, получаемой из уравнения:

$$
\Delta V_u = f_c \mu_\phi \omega_\phi \Delta \tau \cdot 10^3, \qquad (1.12)
$$

где *f<sup>c</sup>* – суммарная площадь распыливающих отверстий форсунки, мм;

*µ<sup>ф</sup> –* коэффициент расхода топлива (*µ<sup>ф</sup>* принимают в пределах  $(0.65...0.85)$ ;

*ω<sup>ф</sup>* – средняя скорость истечения топлива через распыливающие отверстия распылителя, м/с;

*∆τ* – время истечения топлива*,* с.

$$
\omega_{\phi} = \sqrt{(p_{\phi} - p_{\mu})} (2/\rho_{m}) 10^{6}, \qquad (1.13)
$$

где *р<sup>ф</sup>* – среднее давление впрыскивания топлива, Па;

 *р<sup>ц</sup>* – среднее давление газа в цилиндре в период впрыскивания*,* Па.

$$
p_u = (p_c^1 + p_z)/2, \t\t(1.14)
$$

где *р<sup>с</sup> 1* и *<sup>z</sup> p –* давления соответственно в конце сжатия (с учетом влияния на него воспламенения) и сгорания, определяемые по данным теплового расчета дизеля.

Время истечения топлива

$$
\left(\Delta \tau = \varphi_{\text{sup}} / (6n)\right),\tag{1.15}
$$

где *впр* – продолжительность подачи топлива.

Давление в конце сжатия с учетом влияния на него воспламенения рабочей смеси до прихода поршня в в.м.т.

$$
\rho_c^1 = (1, 15...1, 25)\rho_c, \qquad (1.16)
$$

где  $\rho_c$  – давление в конце сжатия.

Продолжительность подачи топлива *φвпр* принимают с учетом способа смесеобразования в дизеле. При объемном способе смесеобразования *φвпр* принимают в пределах 10...20°, при пленочном смесеобразовании требуется меньшая скорость впрыскивания и  $\varphi_{\text{enn}} = 15...25^{\circ}$ .

Среднее давление впрыскивания топлива *р<sup>ф</sup>* в автотракторных дизелях находится в пределах 15...40 МПа и зависит в первую очередь от затяжки пружины форсунки, гидравлического сопротивления распыливающих отверстий, диаметра и скорости движения плунжера. При этом значение средней скорости истечения топлива изменяется в широких пределах *р<sup>ф</sup>* =150…300 м/с.

Приравнивая выражения (1.2) и (1.12), находим суммарную площадь распыливающих отверстий распылителя форсунки (мм):

$$
f_c = V_c / (\mu_\phi \omega_\phi \Delta \tau 10^3).
$$
 (1.16)

Диаметр распыливающего отверстия распылителя форсунки (мм):

$$
d_c = \sqrt{4f_c/\pi n},\qquad(1.17)
$$

где *m* – число распыливающих отверстий в распылителе.

Число и расположение распыливающих отверстий в распылителе принимают с учетом способа смесеобразования и типа камеры сгорания. В дизелях с объемным способом смесеобразования применяют многоструйные распылители с малым диаметром распыливающих отверстий (0,20…0,35 мм), в дизелях с объемнопленочным и пленочным смесеобразованием применяют одно- или двухструнные распылители с  $d_c = 0, 4...0, 6$  мм.

С помощью приведенных расчетных формул можно определить основные размеры топливного насоса и форсунки с известным приближением, а в процессе последующей доводки топливной системы их уточняют.

**Задание 1.** Определить расчетным путем основные размеры топливного насоса и форсунки двигателя Д-245.7Е3, при следующих исходных данных: *N<sup>e</sup> ном* = 90 кВт; *nном* = 2400 мин-1 ;  $g_e = 230 \text{ r/(kBr·y)}$ ;  $\rho_m = 0,842 \text{ r/cm}^3$ ;  $p_c = 6,28 \text{ M}$ Па;  $p_z = 9,7 \text{ M}$ Па.

**Задание 2.** Определить расчетным путем основные размеры топливного насоса и форсунки двигателя Д-260.6S2, при следующих исходных данных: *N<sup>e</sup> ном* = 169 кВт; *nном* = 2100 мин-1 ;  $g_e = 240 \text{ r/(кBr·ч)}$ ;  $\rho_m = 0,842 \text{ r/cm}^3$ ;  $p_c = 7,65 \text{ M}$ Па;  $p_z = 9,95 \text{ M}$ па.

#### **Контрольные вопросы**

1. Какие показатели двигателя влияют на цикловую подачу топливного насоса?

2. В чем отличие цикловой подачи топлива от действительной подачи секции топливного насоса?

3. Что называется активным ходом плунжера?

4. Какие параметры влияют на выбор диаметра распыливающего отверстия?

# **Практическое занятие 2.**

#### **Расчет смазочной системы двигателя внутреннего сгорания**

**Цель занятия.** Провести расчет насоса и радиатора смазочной системы двигателя.

#### **Содержание работы.**

В современных автотракторных двигателях в основном распространены циркуляционные комбинированные системы с мокрым картером.

Смазочные системы характеризуются по следующим показателям: кратности циркуляции; удельной емкости; удельной подаче масляного насоса; наличию теплообменников и других охлаждающих устройств; принципу работы средств очистки; наличию и степени автоматизации.

Кратность циркуляции (*К*):

$$
K = V_{\mu}/V , \qquad (2.1)
$$

где *V<sup>н</sup>* – подача масляного насоса, л/ч;

*V –* вместимость смазочной системы, л.

По значению *K* смазочные системы делят на системы с малой *(K<*60 ч-1 ) и с большой *(K>*60 ч-1 ) кратностью циркуляции. Удельная емкость (л/кВт) смазочной системы:

$$
q = V/N_e \,, \tag{2.2}
$$

(у современных двигателей *q=*0,11…0,62л/кВт). Удельная подача [л/(кВтч)] масляного насоса

$$
a_n = V_n / N_e ;
$$
  
\n
$$
a_n = 0,33...1,59 \text{ m/(kBr·u)}.
$$
\n(2.3)

Для охлаждения масла применяют масляные радиаторы.

По схеме включения в магистраль и принципу работы средств очистки масла различают смазочные системы с неполнопоточной (частично поточной) и полнопоточной центробежной очисткой или фильтрацией.

По степени автоматизации смазочные системы делятся на две группы – неавтоматизированные и имеющие элементы автоматики.

Вместимость смазочной системы приближенно можно определить по формуле

$$
V = qN_e. \tag{2.4}
$$

Вместимость смазочной системы (в литрах) принимается: в карбюраторных двигателях – (0,06…0,16*)N<sup>e</sup> ,* в автомобильных дизелях – (0,14...0,2)  $N_e$ , в тракторных дизелях – (0,18...0,6)  $N_e$ ,  $(N_e = N_{emax})$ ,  $\kappa B$ T.

При расчете смазочной системы определяют скорости потоков масла и гидравлические сопротивления в характерных участках системы.

Рассмотрим расчеты элементов смазочной системы.

*Расчет масляного насоса.* Масляные насосы поддерживают непрерывную циркуляцию масла в двигателе, подавая его под давлением во все сопряженные пары, требующие смазывания. На современных двигателях в основном применяют шестеренные и одновинтовые (разновидность шестеренных) насосы. В зависимости от типа двигателя их устанавливают внутри или снаружи картера. Для надежности работы во многих двигателях устанавливают двух- и трехсекционные масляные насосы. При этом верхняя секция подает масло в смазочную систему и центробежный фильтр тонкой очистки, а нижняя – в масляный радиатор.

Исходным параметром для расчета элементов смазочной системы является необходимая подача масла (л/ч):

$$
V_{\mu} = \xi N_e W_m / (\Delta t c_{\mu} \rho_{\mu}), \qquad (2.5)
$$

где *ξ* – коэффициент запаса, учитывающий возможность перегрузки и дальнейшего форсирования двигателя, увеличение зазоров при износе и т.п.  $(\xi = 1, 5...3);$ 

 *W<sup>m</sup>* – удельное количество теплоты, поступающее в масло от деталей двигателя, Дж/(кВт-ч);

 *t* – перепад температур масла на выходе из двигателя и входе в него, град;

*с<sup>м</sup> –* удельная теплоемкость масла [кДж/(кг-град)];

 $\rho_M$  – соответственно и плотность (кг/м<sup>3</sup>) масла.

Точный расчет по приведенной зависимости затруднителен, поэтому подачу масляного насоса чаще определяют по эмпирическим зависимостям вида:

$$
V_{\mu} = q_{\mu} N_e, \tag{2.6}
$$

где *q<sup>н</sup>* – удельная подача масляного насоса: для карбюраторных двигателей *qн=*11…28 л/(кВт-ч) и для дизелей *qн=*28…56 л/(кВт-ч).

Расчетная подача масляного насоса может быть также поучена на основе следующих предположений. Необходимая подача масла насосом *V<sup>н</sup>* зависит от количества отводимой от двигателя теплоты *Q<sup>м</sup>* (кДж/с), которое для автотракторных двигателей составляет 1,5…3% общего количества теплоты, введенной в двигатель при сгорании топлива, т. е.

$$
Q_M = (0.015...0.03)Q_o, \t(2.7)
$$

где *Q<sup>0</sup>* – количество теплоты, выделяемой при сгорании вводимого в двигатель топлива за определенное время (кДж/с).

$$
Q_0 = Q_u G_T / 3600, \qquad (2.8)
$$

где *Q<sup>н</sup>* – удельная низшая теплота сгорания топлива, кДж/кг;

*G<sup>Т</sup>* – часовой расход топлива двигателем, кг/ч.

Тогда необходимая подача масла (циркуляционный расход масла) в л/с с учетом заданного значения *Qм*:

$$
V_{\scriptscriptstyle H} = Q_{\scriptscriptstyle M}/(\rho_{\scriptscriptstyle M} c_{\scriptscriptstyle M} \Delta T_{\scriptscriptstyle M}),\tag{2.9}
$$

где *ρ<sup>м</sup>* – плотность масла

(в расчетах принимают  $\rho_M = 0.9...0.92 \text{ кг/дм}^3$ );

 $c_M$ — средняя теплоемкость масла ( $c_M$  =1,88...2,094 кДж/кг-град); *Т –* температура нагрева масла в двигателе ( $\Delta T$ =10...15 град).

Подачу масла насосом для стабилизации давления масла в системе двигателя обычно увеличивают в 2 раза, т.е. *Vн'=2-3,5Vн.*  Расчетная подача насоса

$$
V = \frac{V'_n}{\eta_n},\tag{2.10}
$$

где *<sup>н</sup> –* объемный коэффициент подачи (учитывает прорыв масла через неплотности и влияние других факторов,  $\eta$ <sub>"</sub>=0,6...0,8).

Основные размеры масляного насоса определяют в предположении, что объем впадин  $({\rm \pi M}^3)$  между зубьями шестерен насоса равен объему зубьев. В этом случае объем масла (л), поданный шестернями масляного насоса за один оборот:

$$
V = \pi D_0 h b \cdot 10^{-6}, \qquad (2.11)
$$

где *D<sup>о</sup>* – диаметр начальной окружности шестерни, мм;

*h* – высота зуба, мм;

*b* – длина зуба, мм.

Тогда расчетная подача, л/с, с учетом размеров масляного насоса может быть определена по формуле

$$
V_{u..p} = \pi D_o h b n_{u} / (10^6 \cdot 60), \qquad (2.12)
$$

где *п*<sub>и</sub> – частота вращения шестерни насоса, мин<sup>-1</sup>.

Принимая

$$
h=2m \text{ u } D_o = zm,\tag{2.13}
$$

где *т –* модуль зацепления *(т=*3,5…5 мм);

 *z* – число зубьев шестерни (*z*=7…12), получим

$$
V_{\mu,p} = 2\pi m^2 z n_{\mu} b / (10^6 \cdot 60), \qquad (2.14)
$$

Принимается допустимая окружная скорость шестерни на внешнем диаметре *v<sup>ш</sup>* которая не должна превышать 8…10 м/с, и выбирается частота вращения вала насоса  $n_{\scriptscriptstyle H}$  (мин<sup>-1</sup>) с учетом отношения частот вращения коленчатого вала и ведущей шестерни насоса в пределах 0,7…1 (дизели) и 1,5…2 (карбюраторные двигатели).

Тогда наружный диаметр (мм) шестерни насоса:

$$
D_{u} = 10^{3} \cdot 60 v_{u}/(\pi n_{u}). \qquad (2.15)
$$

Далее, приняв стандартный модуль зацепления *т* и число зубьев шестерни *z*, уточняют наружный диаметр шестерен.

Затем, задавшись предварительно значениями *т, z, пн,* можно определить длину зуба шестерни:

$$
b = 10^6 \cdot 60 V_{n.p} / (2\pi n^2 z n_n). \tag{2.16}
$$

Значение *b* находится в пределах 20…50 мм.

Мощность (кВт), затрачиваемая на привод масляного насоса:

$$
N_{_{\mu}} = \Delta p V_{_{\mu..p}} / (3600 \eta_{_{\mu..n}}), \qquad (2.17)
$$

где *р* – рабочее давление масла в системе (в карбюраторных двигателях  $\Delta p = 0, 3...0, 5$  МПа, в дизелях  $\Delta p = 0, 3...0, 7$  МПа);

 $\eta_{M,M}$  – механический КПД масляного насоса *(* $\eta_{M,M}$  =0,85...0,9); *Nн* для автотракторных двигателей находится в пределах 0,4…2 кВт.

*Расчет масляного радиатора.* В автотракторных двигателях для поддержания требуемой температуры масла применяются масляные радиаторы, которые делят на два типа: воздушномасляные и водомасляные; они могут быть трубчато-пластинчатыми или трубчато-ленточными.

Основная расчетная величина-площадь поверхности охлаждения радиатора  $\tilde{M}^2$ )
$$
F = \frac{Q'_{\scriptscriptstyle M}}{\kappa_{\scriptscriptstyle M} (T_{\scriptscriptstyle M} - T_{\scriptscriptstyle W})},\tag{2.18}
$$

где *Q'<sup>м</sup>* – количество теплоты, отдаваемой радиатором, кДж/с:  $Q'_{\mu}=(0,5...0,75)Q_{\mu}$ ;

 *к<sup>м</sup>* – полный коэффициент теплопередачи от масла к охлаждающей среде, Вт/ (м<sup>2</sup> град);

*Т<sup>м</sup>* – средняя температура масла в радиаторе.

*Т w* – средняя температура охладителя, проходящего через радиатор (воды или воздуха).

Средняя температура масла в радиаторе:

$$
T_{\scriptscriptstyle M} = (T_{\scriptscriptstyle p. \text{ex}} + T_{\scriptscriptstyle p. \text{max}})/2 = 348...363 \text{ K}, \qquad (2.19)
$$

где *Тр.вх; Тр.вых* – температура масла на входе в радиатор и выходе из него, град.

$$
T_{p,\text{ex}} = T_{p,\text{max}} + \Delta T_{\text{M}},\tag{2.20}
$$

где  $\Delta T$ <sub>*м*</sub> – степень подогрева масла в двигателе ( $\Delta T$ <sub>*м*</sub>=10...15 град., *Т <sup>р</sup>*.*вых* 343...363K).

$$
T_w = (T_{ox. \text{ax}} + \Delta T_{ox.})/2, \qquad (2.21)
$$

где *Тохл.вх* – температура охладителя на входе в радиатор (для воздушно-масляных радиаторов *Тохл.вх* =313 К);

 *∆Тохл* – степень подогрева воздуха при прохождении через решетку масляного радиатора (*∆Тохл* =3...5 град.);

Для водо-масляных радиаторов *Тw*=348...358 К.

Значение коэффициента *к<sup>м</sup>* зависит от многих факторов. Его определяют по формуле:

$$
\kappa_{_M}=1/[1/\alpha_1+\delta/\lambda_m+1/\alpha_2], \qquad (2.22)
$$

где *α*1– коэффициент теплоотдачи от масла к стенкам радиатора,  $Br/(M^2 \text{ град});$ 

*δ* – толщина стенки радиатора, м;

 $\lambda_m$  – коэффициент теплопроводности стенки, Bт/ (м<sup>2</sup> град);

 *α*2 – коэффициент теплоотдачи от стенок радиатора в воде,  $Br/(M^2 \text{ град}).$ 

Значения *α*1, *λ<sup>m</sup>* и *α*<sup>2</sup> принимают по опытным данным: для прямых гладких трубок при скорости движения масла  $\omega_M$ =0,1...0,5 м/с  $\alpha_1$  =100...500 Вт/(м<sup>2</sup> град); при наличии завихрителей в трубках и  $\omega_{\rm M}$ =0,5...1 м/с  $\alpha_1$ =800...1400 Вт/(м<sup>2</sup> град). Значение *λ<sup>m</sup>* зависит от материала радиатора и составляет для латуни и алюминиевых сплавов 80…125 Вт/(м град), для нержавеющей стали 10…20 Вт/(м<sup>2</sup> град); *α*2=2300…4100 Вт/(м<sup>2</sup> град).

Полный коэффициент теплопередачи *к<sup>м</sup>* (Вт/м<sup>2</sup> град) для прямых гладких трубок составляет 115…350, для трубок с завихрителями – 815…1160.

**Задание 1.** Провести расчет элементов смазочной системы двигателя Д-245.7Е3, приняв *GТ* =17,3 кг/ч.

**Задание 2.** Провести расчет элементов смазочной системы двигателя КамАЗ-740.10, приняв  $G_T = 31.7 \text{ кF}/\text{Y}$ .

#### **Контрольные вопросы**

1. Какие показатели характеризуют смазочную систему двигателя?

2. От каких показателей зависит подача масляного насоса?

3. Какие типы масляных радиаторов вы знаете.

4. С какой целью действительную подачу масла в системе смазки увеличивают, по сравнению с расчетной?

# **Практическое занятие 3. Проектирование и расчет муфты сцепления**

**Цель занятия.** Предложить конструкцию и провести расчет муфты сцепления.

## **Содержание работы.**

*Расчетный вращающий момент муфты сцепления (МС).* Основные размеры МС зависят от вращающего момента, который должна передавать муфта. Вращающий момент МС определяется по выражению:

$$
M_{\phi} = i \cdot \beta \cdot M_{H}, \text{ H} \cdot \text{M}, \tag{3.1}
$$

где *i* – передаточное отношение от двигателя до МС;

 $\beta$  – коэффициент запаса;

 $M_H$  – момент, развиваемый двигателем на режиме максимальной мощности, Н-м.

Коэффициент запаса  $\beta$  необходим для обеспечения надежной (без пробуксовки) передачи крутящего момента на установившемся режиме в течение расчетного времени эксплуатации и возможности разгона.

Лело в том, что в результате износа поверхностей трения и сбега допусков при изготовлении МС снижается усилие прижатия дисков и момент, передаваемый муфтой, может стать меньше требуемого. Снижает передаваемый муфтой момент и замасливание дисков продуктами износа.

Кроме того, при разгоне машины муфта должна передавать момент больший, чем на установившихся режимах. Все эти факторы учитываются коэффициентом запаса  $\beta$ . Чем больше  $\beta$ , тем меньше будет буксовать муфта и, следовательно, меньше изнашиваться. Но при больших значениях  $\beta$  в трансмиссии возрастут динамические нагрузки, т.е. уменьшатся предохранительные функнии МС.

Значение коэффициента запаса  $\beta$  выбирается на основании рекомендаций, полученных в результате опыта проектирования и эксплуатации. Рекомендуются следующие значения коэффициента запаса  $\beta$ :

1. Для легковых автомобилей 1,2...1,75.

2. Для грузовых автомобилей 1,5... 2,2.

3. Для автомобилей повышенной и высокой проходимости  $1, 8, \ldots, 3, 0$ .

4. Для тракторов с постоянно замкнутыми МС 2,2...3,5.

5. Для тракторов с непостоянно замкнутыми МС 2,5...4,0.

6. Многодисковые муфты, работающие в масле 2,0...2,5.

Геометрические размеры МС. Связь вращающего момента М<sub>ф</sub>, который должна передавать муфта с ее геометрическими размерами при проектных расчетах, можно определить по формуле:

$$
M_{\phi} = \mu \cdot Q \cdot R_{\phi} Z, \text{ H} \cdot \text{M}, \tag{3.2}
$$

где  $\mu$  – коэффициент трения в трущихся парах;

 *Q* – осевое усилие, действующее на нажимной диск;

 $R_{\phi}$  – радиус трения;

 *Z* – число пар трения.

Радиус трения может быть определен из отношения:

$$
R_{\phi} = \frac{M_{\phi}}{P_{\phi}}, \text{ MM}, \qquad (3.3)
$$

где *М<sup>ф</sup>* – момент трения между дисками;

*Р<sup>ф</sup>* – сила трения.

В практических расчетах с достаточной степенью точности (ошибка 2..3 %) радиус приложения равнодействующей сил трения определяют по формуле:

$$
R_{cp} = R_{\phi} = \frac{R_H + R_B}{2}, \text{MM},
$$
 (3.4)

где *R<sup>Н</sup>* и *R<sup>В</sup>* – наружный и внутренний радиусы поверхностей трения.

Приравнивая выражения 3.1 и 3.2:

$$
i \cdot \beta \cdot M_{H} = \mu \cdot Q \cdot R_{\phi} Z, \tag{3.5}
$$

Получили одно уравнение с несколькими неизвестными, т.е. какие-то параметры надо задать, а какие-то можно определить расчетом.

Обычно пользуются двумя вариантами:

1. Задают радиальные размеры муфты, а определяют осевые (число пар трения).

2. Задают число пар трения, а определяют радиальные размеры муфты, т.е. наружный и внутренний диаметры дисков.

В обоих случаях необходимо выбрать материал, из которого будут выполнены фрикционные пары (пары трения). Применение специальных материалов с высоким коэффициентом трения подтверждено (апробировано) практикой. МС становятся компактными, долговечными и надежными. Характеристиками фрикционных материалов являются: коэффициент трения и допускаемое удельное давление [*q*]*.* Эти характеристики приводятся в справочниках и обычно задаются в техническом задании на проектирование муфты. Примеры фрикционных пар приведены в таблице 3.1.

### *Методика проектного расчета муфты по первому варианту.*

Проектный расчет муфты по первому варианту обычно ведут для муфт, устанавливаемых на маховике двигателя. В этом случае радиальные размеры муфты ограничиваются размером маховика *DМ*. Расчет идет следующим порядком.

Наружный диаметр ведомых дисков находится в пределах 0,76…0,86 от диаметра маховика:

$$
D_H=(0,76...0,86)\cdot D_M, \text{MM.} \tag{3.5}
$$

Размеры накладок приведены в ГОСТ 1786-80 «Стандартные размеры фрикционных накладок» (табл. 3.2). Подбираем, наиболее близкие к расчетным, стандартные накладки и выписываем: наружный диаметр, внутренний и толщину.

Таблица 3.1

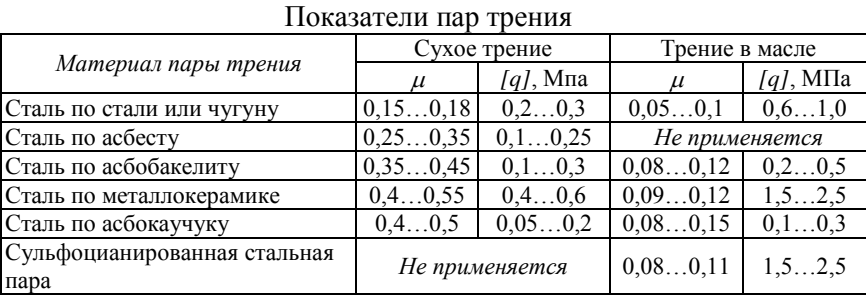

#### Таблица 3.2

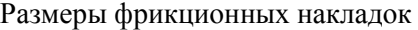

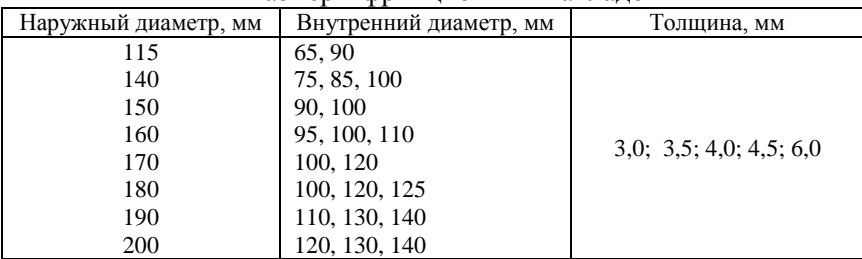

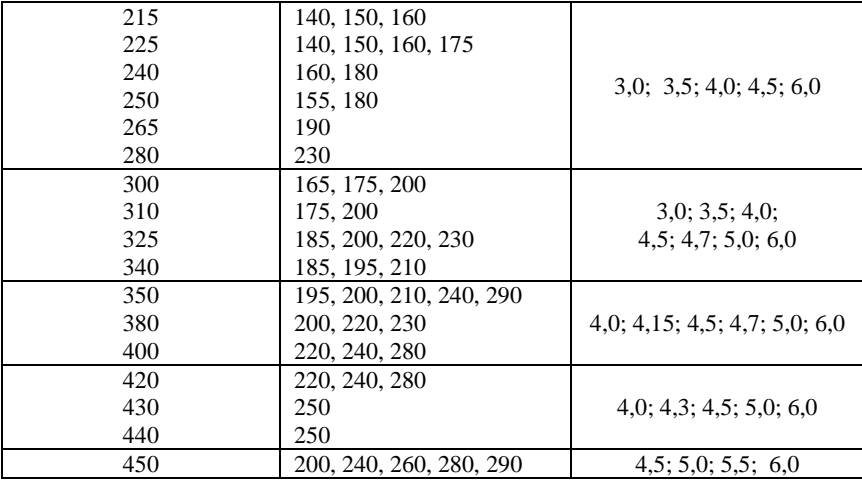

Радиус трения может быть определен из отношения:

$$
R_{cp} = R_{\phi} = \frac{R_H + R_B}{2}, \text{MM}, \tag{3.6}
$$

где  $R_H$  и  $R_B$  – наружный и внутренний радиусы поверхностей трения.

Задаем материал фрикционных накладок и по таблице 3.1 определяем  $\mu$  и [q].

Подсчитываем площадь поверхности трения диска:

$$
F_{\mathcal{A}} = \frac{\left(D_{H}^{2} - D_{B}^{2}\right) \cdot \pi}{4}, \text{ mm}^{2}. \tag{3.7}
$$

Определяем максимальное осевое усилие сжатия Q, которое могут выдержать диски с накладками, не разрушаясь:

$$
Q = [q] \cdot F_{\pi}, \text{ H.}
$$
\n
$$
(3.8)
$$

Из выражения 3.5 определяем минимальное число пар трения муфты:

$$
Z = \frac{i \cdot \beta \cdot M_H}{\mu \cdot Q \cdot R_{\phi}},
$$
\n(3.9)

и округляем до целого.

Число ведомых дисков *n=Z/2*. Округляем до целого. Число ведущих дисков *m=n+1.*

*Ведомые диски.* Наружный диаметр *DН*, внутренний диаметр *D<sup>В</sup>* и толщина *S* фрикционных накладок определены. Сами стальные диски на прочность не рассчитываются, а берутся толщиной 1,5 мм из технологических соображений.

Размер вала муфты определяют из условия обеспечения допускаемых напряжений кручения:

$$
d_B = \sqrt[3]{\frac{i \cdot \beta \cdot M_H}{0.2 \cdot [\tau]}} , \text{MM}, \qquad (3.10)
$$

где  $\lceil \tau \rceil$  – допускаемое касательное напряжение в сечении вала, МПа.

Валы муфты изготавливаются в основном из сталей 45 и 40Х. Твердость после закалки ТВЧ на рабочих поверхностях HRC 35…50. Для этих сталей [ $\tau$ ] = 80…100 МПа.

Подшипник, на котором устанавливается вал муфты не испытывает радиальных нагрузок, поэтому выбирается конструктивно подходящим валу и обеспечивающим возможность работы на частоте вращения двигателя.

Ступица ведомого диска выбирается конструктивно. Число заклепок, соединяющих диск со ступицей, берут в пределах 8…12.

Нажимные пружины прочерчиваются конструктивно и взяв с чертежа наружный диаметр и высоту по максимальной нагрузке рассчитывают диаметр проволоки и число витков.

Все недостающие размеры ведущих дисков, кожуха муфты, отжимных рычагов и т.д. определяют по муфте прототипу методом геометрического подобия.

*Прочностные и проверочные расчеты МС.*

После выполнения компоновки МС выполняют прочностные расчеты и расчеты на работоспособность МС.

К прочностным расчетам относятся расчет шлицов, расчет заклепок, расчет болтов, расчет рычагов, расчет пружин и т. д. Подробно такие расчеты изучались в курсе деталей машин.

Проверочные расчеты на работоспособность дают представление о пригодности МС к эксплуатации. Основными показателями работоспособности МС являются:

### 1. Удельное давление в парах трения;

- 2. Удельная работа трения;
- 3. Температура нагрева.

*Удельное давление* – это отношение нажимной силы *Q* к эффективной площади одной поверхности трения *FЭ*, т.е.

$$
q = \frac{Q}{F_3} \le [q],\tag{3.11}
$$

где [*q*] – допускаемое удельное давление. Зависит от вида трения и материала ГОСТ 1786-80.

$$
F_3 = F - F_K,\tag{3.12}
$$

где *F* – общая площадь одной поверхности трения накладки (диска);

 *F<sup>K</sup>* – площадь отверстий под заклепки, канавок для выноса продуктов износа и других конструктивных элементов, снижающих эффективную площадь трения.

Удельное давление не дает достоверной характеристики долговечности муфты, так как износ поверхности трения. В основном, зависит от величины работы трения и температурной напряженности рабочих поверхностей при буксовании муфты в процессе ее включения.

*Удельная работа трения.* Время буксования, работа буксования и мощность буксования определяют износ трущихся поверхностей, температуру и температурные напряжения.

Время буксования  $\tau$  – это время от начала буксования (включения) муфты до конца буксования (когда угловая скорость ведущего диска  $\omega$ , и ведомого диска становятся равными).

Необходимо отличать время буксования от времени (темпа) полного включения муфты. Это время, когда момент, который может передаваться муфтой, достигнет номинального значения  $M_{\phi} = \beta \cdot M_{H} \cdot i$ .

Время (темп) включения муфты - это постоянный параметр данной муфты. Сухие дисковые тракторные муфты имеют  $t_M = 0.1...0.7$  секунд.

Время буксования муфты зависит от темпа включения муфты и от момента сопротивления движению тракторного агрегата и от инерционных характеристик тракторного агрегата.

Исследованиями установлено, что если при трогании агрегата угловая скорость коленчатого вала достигает минимально допустимой величины  $\omega_0$ , то время буксования муфты и работа буксования достигают предельной величины и являются постоянными для данного типа трактора при заданном режиме (темпе) включения муфты.

$$
\omega_0' = \omega_0 - (20...30), \text{pad/ceK}, \tag{3.13}
$$

где  $\omega_0$  — угловая частота вращения коленчатого вала двигателя при максимальном крутящем моменте.

То-есть, для данного тракторного агрегата можно рассчитать предельную работу трения любой муфты сцепления, зная ее темп включения  $t_M$  и коэффициент запаса  $\beta$ , которая будет вполне определенной и может служить оценочным критерием долговечности муфты:

$$
L_{\text{HPEZ}} = \frac{\omega_x}{2} \cdot \left[ \frac{(\omega_x - \omega_0') \cdot J_{\mathcal{A}} \cdot \beta}{(\beta - 1)} + M_{\mathcal{H}} \cdot t_{\mathcal{M}} - \frac{M_{\mathcal{H}} \cdot t_{\mathcal{M}}^2 \cdot (\beta - 1)}{(\omega_x - \omega_0') \cdot J_{\mathcal{A}} \cdot 12 \cdot \beta^2} \right], \mathbf{A} \times (3.14)
$$

где  $\omega_x$  - угловая частота вращения коленчатого вала двигателя на холостом ходу;

 $J_{\pi}$  – момент инерции двигателя приведенный к валу муфты спепления.

 $t_M$  – время (темп) включения муфты.

Удельная работа трения определяется по выражению

$$
l_{\text{IPEZ}} = \frac{L_{\text{IPEZ}}}{\kappa_3 \cdot F \cdot Z}, \mathbf{A} \times \mathbf{M} \mathbf{M}^2,\tag{3.15}
$$

где *к<sup>Э</sup>* – коэффициент учитывающий действительную площадь контакта фрикционных накладок.

Приведенное выражение позволяет оценить предельную нагруженность муфт по предельной удельной работе трения и сравнить с муфтами аналогичного типа и назначения, которые хорошо зарекомендовали себя в условиях эксплуатации.

*Ведомые диски.* В сухих муфтах основной диск выполняется из среднеуглеродистых сталей. На прочность не рассчитывается. Толщина 1,5 мм из технологических соображений.

Ступица диска выполняется из среднеуглеродистых сталей: 40Х, 45. Твердость HRC = 35…50. Шлицы ступицы рассчитываются на смятие и срез. При этом учитывается число ступиц. Допустимые напряжения смятия и среза те же, что и для шлицев вала.

Ступица с основным диском часто жестко соединена с помощью заклепок. Число заклепок берут 8…12. Рассчитываются заклепки на смятие [ $\sigma_{\mathit{CM}}$ ] $\leq$  25 МПа.

На некоторых тракторах ведомый диск главной муфтой сцепления соединен со ступицей через гаситель крутильных колебаний (демпфер), который способствует снижению амплитуды крутильных колебаний за счет смещения зоны резонанса в сторону меньшей частоты вращения коленчатого вала двигателя (область нерабочих частот вращения).

Гаситель состоит из упругого элемента, сдвигающего зону резонанса, и фрикционного элемента, рассеивающего энергию упругих колебаний.

Упругий элемент. Витые цилиндрические пружины в количестве 6…8 штук, располагаются тангенциально в окнах фланца ступицы с предварительным натягом

$$
P_{\text{HP}} = (0, 2 \dots 0, 3) P_{\text{max}}, \tag{3.16}
$$

где *Рmax* – максимальное усилие пружины при предельном относительном смещении диска и ступицы.

$$
P_{\text{max}} = \frac{M_H + \Delta M}{Z \cdot R_{IP}}, \qquad (3.17)
$$

где Z - число пружин;

 $\Delta M = (0, 8...1, 0);$ 

 $M_H$  – амплитула колебаний момента на валу лвигателя:

 $R_{\pi P}$  – радиус расположения пружин.

Жесткость пружин

$$
C = \frac{P_{\text{max}} - P_{\text{HP}}}{\varphi \cdot R_{\text{HP}}},
$$
\n(3.18)

где  $\varphi = 0.035...0.07$  рад  $(2^0...4^0)$  – предельный угол относительного смещения диска и ступицы.

Фрикционный элемент гасителя крутильных колебаний выполняется, как правило, дисковым. Необходимый момент трения берется равным  $M_T \approx (0.15 \dots 0.25) M_H$ . Увеличение  $M_T$  приводит к возрастанию динамических нагрузок на рабочем режиме.

Приведенный расчет гасителя крутильных колебаний является эмпирическим, базирующимся на опыте проектирования и эксплуатании.

Задание 1. Предложить два варианта конструкции муфты фрикционным спепления  $(n\pi)$ материалам) ЛЛЯ двигателя Д-245.7ЕЗ, провести их расчет и дать сравнительный анализ, приняв  $D_{M}$ =435 мм,  $M_{H}$ =334 Н·м,  $J_{\pi}$ =1,75 кг·м<sup>2</sup>.

Залание 2. Предложить два варианта конструкции муфты сцепления  $(10)$ фрикционным материалам) ЛЛЯ лвигателя ЯМЗ-236М2, провести их расчет и дать сравнительный анализ, приняв  $D_{M}$ =550 мм,  $M_{H}$ = 600 Н·м,  $J_{H}$ =2,2 кг·м<sup>2</sup>.

#### Контрольные вопросы

1. Какие материалы используются для пар трения фрикционных MV<sub>O</sub>T?

2. Какие параметры влияют на передаваемый муфтой крутящий момент?

3. Перечислите основные показатели влияющие на работоспособность муфты сцепления.

4. Как определить удельное давление в парах трения муфты сцеаления?

# Практическое занятие 4. Проектирование и расчет гидромеханической передачи

Цель занятия. Предложить конструкцию и провести расчет гидромеханической передачи для транспортного средства.

### Содержание работы.

Диапазон силового регулирования гидродинамических передач  $(\hat{u}_{TT})$  сравнительно мал и не обеспечивает полностью требования МТА. Для увеличения диапазона изменения тягового усилия сочетают гидродинамические и механические передачи, соединяя их между собой последовательно или параллельно. Такие передачи получили название гидромеханических.

$$
\hat{u}_{TT} = K_m = M_T / M_H = 2, 5...3, 5 \tag{4.1}
$$

где  $K_m$  – коэффициент трансформации;

 $M_T$  – крутящий момент на турбинном колесе. Н $\cdot$ м:

 $M_H$  – крутящий момент на насосном колесе,  $H$ <sup>M</sup>.

Для гидромеханических передач с последовательным соединением агрегатов (полнопоточных) к.п.д., кинематическое и силовое передаточные числа равны произведению к.п.д. и передаточных чисел соответствующих механизмов. Эти передачи имеют большой диапазон регулирования, но низкий к.п.д.

Более высоким к.п.д. обладают двухпоточные (дифференциальные) гидромеханические передачи, в которых мощность перелается двумя потоками через механические и гидравлические звенья. Такая передача обычно состоит из гидротрансформатора и дифференциального звена, выполненного в виде трехзвенного дифференциального механизма со смешанным или внешним зацеплением шестерен. При этом через гидротрансформатор передается только часть мощности, остальная же мощность передается через механическую передачу, имеющую значительно более высокий к.п.д. по сравнению с гидротрансформатором.

В зависимости от расположения дифференциального звена по отношению к гидротрансформатору различают двухпоточные гидромеханические передачи с дифференциальным звеном на входе или на выходе.

Основными показателями двухпоточных гидромеханических передач являются кинематическое  $u_{LMI}$  и силовое  $\hat{u}_{LMI}$  передаточные числа и к.п.л. *п<sub>гмп</sub>*. Для пояснения методики их определения рассмотрим наиболее распространенную схему двухпоточной гидромеханической передачи с дифференциальным звеном на выходе (рис. 4.1).

В данной передаче мощность с ведущего на ведомый вал передается двумя потоками. Первый поток мощности передается чисто механическим путем через солнечную шестерню на сателлиты и далее на водило, связанное с ведомым валом передачи. Второй поток мощности передается через гидротрансформатор на эпициклическую шестерню и далее через сателлиты на водило. Таким образом, на водиле трехзвенного дифференциального механизма осуществляется суммирование двух потоков мощности.

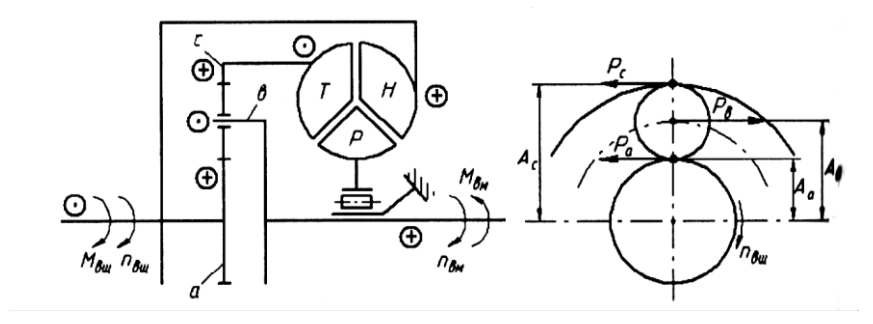

Рис. 4.1. Схема двухпоточной гидромеханической передачи с дифференциальным звеном на выходе:  $M_{\text{em}}$  и  $M_{\text{av}}$  – крутящий момент на ведущем и ведомом валах гидромеханической передачи;  $n_{\text{em}} n_{\text{em}}$  – частота вращения соответственно ведущего и ведомого валов

гидромеханической передачи;  $H$ ,  $Tu$   $P$  – соответственно насосное, турбинное и реакторное колеса гидротрансформатора; а и с - соответственно солнечная и эпициклическая шестерни;  $\theta$  – водило;  $P_a$  и  $P_c$  – соответственно окружные силы создаваемые солнечной и эпициклической шестернями;  $P_{\rm g}$  – сила создающая крутящий момент на водиле;  $A_a$ ,  $A_c$  и  $A_e$  – плечи приложения сил  $P_a$ ,  $P_c$  и  $P_e$ .

Кинематическое передаточное число двухпоточной гидромеханической передачи определяют из уравнения кинематики трехзвенного дифференциального механизма

$$
n_a + \kappa \cdot n_c - (1 + \kappa)n_e = 0. \tag{4.2}
$$

В данном случае для схемы представленной на рисунке 4.1

$$
n_{\rm su} = n_{\rm u} = n_{\rm w} \quad n_{\rm s} = n_{\rm su} \, \text{u} \, n_{\rm r} = n_{\rm c}, \tag{4.3}
$$

где  $n_a$ ,  $n_c$ ,  $n_e$  – частота вращения соответственно солнечной и эпициклической шестерен и водила трехзвенного дифференциального механизма;

 *к* – передаточное число механической части гидромеханической передачи;

 *nвщ, nвм* – частота вращения соответственно ведущего и ведомого валов гидромеханической передачи;

 $n_{\mu}$ ,  $n_{\tau}$  – частота вращения соответственно насосного и турбинного колеса.

Тогда уравнение (4.2) примет вид

$$
n_{\rm au} + \kappa \cdot n_{\rm T} - (1 + \kappa) \cdot n_{\rm au} = 0 \tag{4.4}
$$

или

$$
n_{_{\text{euq}}} + \kappa \cdot n_{T} \frac{n_{H}}{n_{H}} - (1 + \kappa) \cdot n_{_{\text{euq}}} = 0. \tag{4.5}
$$

Учитывая, что в уравнении (4.5)  $n_T/n_n = 1/u_{TT}$  и  $n_n = n_{\text{sub}}$  получим

$$
n_{_{\text{ou}}} + \kappa \cdot n_{_{\text{ou}}}/u_{_{IT}} - (1 + \kappa) \cdot n_{_{\text{au}}} = 0, \tag{4.6}
$$

где *uГТ –* кинематическое передаточное число гидротрансформатора.

Откуда кинематическое передаточное число гидромеханической передачи

$$
u_{TMI} = \frac{n_{\text{eu}}}{n_{\text{eu}}} = \frac{1+\kappa}{1+\kappa/u_{TT}}.\tag{4.7}
$$

Силовое передаточное число двухпоточной гидромеханической передачи определяют из выражения

$$
\widehat{u}_{\text{FMI}} = M_{\text{au}} / M_{\text{eu}} ,\qquad (4.8)
$$

где *Мвщ* и *Мвм* – крутящий момент на ведущем и ведомом валах гидромеханической передачи.

Запишем условие равновесия ведущего вала с учетом расстановки направлений знаков лействующих на него моментов

$$
M_{\rm eu} = M_{\rm H} + M_{\rm a},\tag{4.9}
$$

где  $M_a$ ,  $M_u$  – крутящий момент соответственно на солнечной шестерне и насосном колесе гидротрансформатора.

Из условия равновесия сателлита (рис. 4.1) следует, что

$$
P_c = P_a = \frac{P_e}{2} = \frac{M_{\text{au}}}{2 \cdot A_s} \tag{4.10}
$$

Так как

$$
P_c = M_c / A_c ; P_a = M_a / A_a ; A_a = (A_a + A_c) / 2 ,
$$

то получим, что крутящие моменты на солнечной и эпициклической шестернях  $(M_c)$  трехзвенного дифференциального механизма

$$
M_a = M_{\text{av}} \frac{A_a}{A_a + A_c} = M_{\text{av}} \frac{1}{1 + \kappa};
$$
 (4.11)

$$
M_c = M_{\text{av}} \frac{A_c}{A_a + A_c} = M_{\text{av}} \frac{\kappa}{1 + \kappa}.
$$
 (4.12)

Момент на насосном колесе гидротрансформатора

$$
M_H = \frac{M_T}{\hat{u}_{IT}} = \frac{M_c}{\hat{u}_{IT}} = M_{\text{ew}} \frac{\kappa}{(1+\kappa)\hat{u}_{IT}}.
$$
(4.13)

Уравнение равновесия ведущего вала (4.9) с учетом значений  $M_{\mu}$  и  $M_{a}$  примет вид

$$
M_{_{\text{euq}}} = M_{_{\text{eu}}} \frac{1}{1+\kappa} + M_{_{\text{eu}}} \frac{1}{(1+\kappa) \cdot \hat{u}_{_{IT}}}.
$$
 (4.14)

После подстановки выражения (4.14) в (4.8) окончательно получим

$$
\hat{u}_{\text{TMI}} = \frac{M_{\text{av}}}{M_{\text{ou}}} = \frac{1+\kappa}{1+\kappa/\hat{u}_{\text{IT}}}.
$$
\n(4.15)

К.п.д. гидромеханической передачи

$$
\eta_{\text{FMI}} = \widehat{u}_{\text{FMI}} / u_{\text{FMI}}.
$$
\n(4.16)

Для рассматриваемого примера  $\eta_{\text{FMI}} \geq \eta_{\text{FT}}$ . Это говорит о том, что в силовом контуре этой передачи отсутствует циркулирующая мощность (*N<sup>ц</sup>* =0).

Коэффициент нагрузки насосного колеса гидротрансформатора (учитывает долю момента, подводимого к насосному колесу гидротрансформатора)

$$
\alpha_H = \frac{M_H}{M_{\text{equ}}} = \frac{\kappa}{\hat{u}_{IT} + \kappa}.
$$
\n(4.17)

Следовательно, момент на насосном колесе гидротрансформатора

$$
M_{\rm H} = a_{\rm H} M_{\rm suq}.\tag{4.18}
$$

Коэффициент нагрузки солнечной шестерни трехзвенного дифференциального механизма (учитывает долю момента, подводимого к солнечной шестерне)

$$
\alpha_a = \frac{M_a}{M_{\text{eug}}} = \frac{\widehat{u}_{TT}}{\widehat{u}_{TT} + \kappa} \,. \tag{4.19}
$$

Тогда момент на солнечной шестерне

$$
M_a = a_a M_{\text{euc}} \tag{4.20}
$$

Возможны схемы двухпоточных гидромеханических передач с циркулирующей мощностью *N<sup>ц</sup>* в их силовом контуре. В результате КПД такой передачи *ηГМП<ηГТ*, а циркулирующая мощность дополнительно нагружает механические или гидравлические звенья передачи. При этом в некоторых схемах таких передачах выше силовой диапазон регулирования.

В таблице 4.1 приведены все возможные схемы двухпоточных гидромеханических передач с дифференциальным звеном, выполненным в виде трехзвенного дифференциального механизма со смешанным *1* зацеплением шестерен и расчетные формулы для определения их основных параметров.

В схемах *1,2, 7* и *8* циркулирующая мощность отсутствует. Эти схемы повышают к.п.д. передачи, снижают силовое передаточное число (коэффициент трансформации) и позволяют уменьшить размеры гидротрансформатора по сравнению с полнопоточной передачей. Наиболее рациональной является схема *1,* получившая широкое распространение (рис. 4.1).

В схемах *3, 4, 9* и *10* циркулирующая мощность перегружает гидротрансформатор, что приводит к увеличению его размеров, снижению к.п.д. передачи и повышению ее силового передаточного числа.

В схемах *5, 6, 11* и *12* циркулирующая мощность перегружает механические звенья передачи, что приводит к снижению к.п.д. передачи и силового передаточного числа по сравнению с гидротрансформатором, и поэтому интереса не представляют.

Внешняя характеристика двухпоточной гидромеханической передачи представляет собой зависимость крутящего момента *Мвщ* на ведущем и *Мвм* на ведомом валах передачи и ее к.п.д. *ηГМП* от отношения *nвм* / *пвщ* при постоянной частоте вращения *пвщ* ведущего вала. Она может быть построена по внешней характеристике гидротрансформатора с помощью формул, приведенных в табл. для заданной величины характеристики *к* планетарного ряда.

### Параметры гидромеханических передач

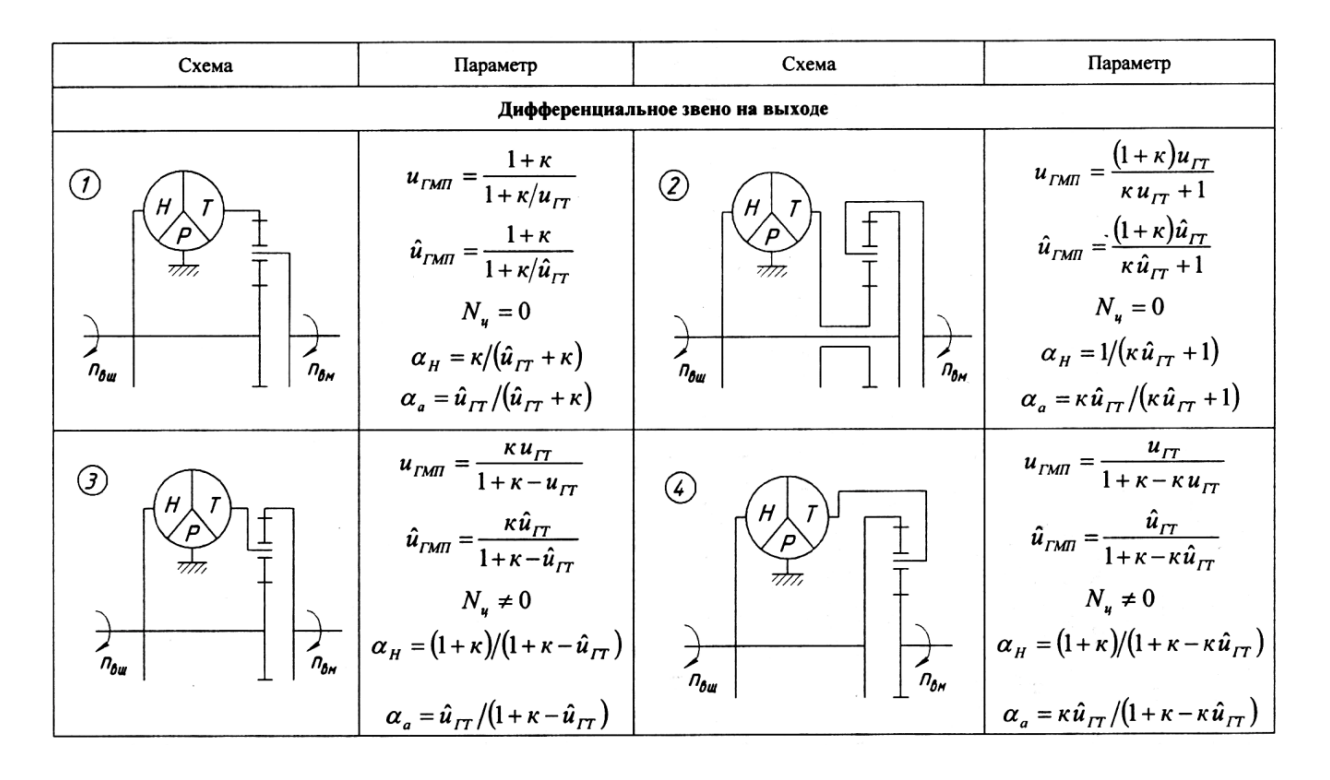

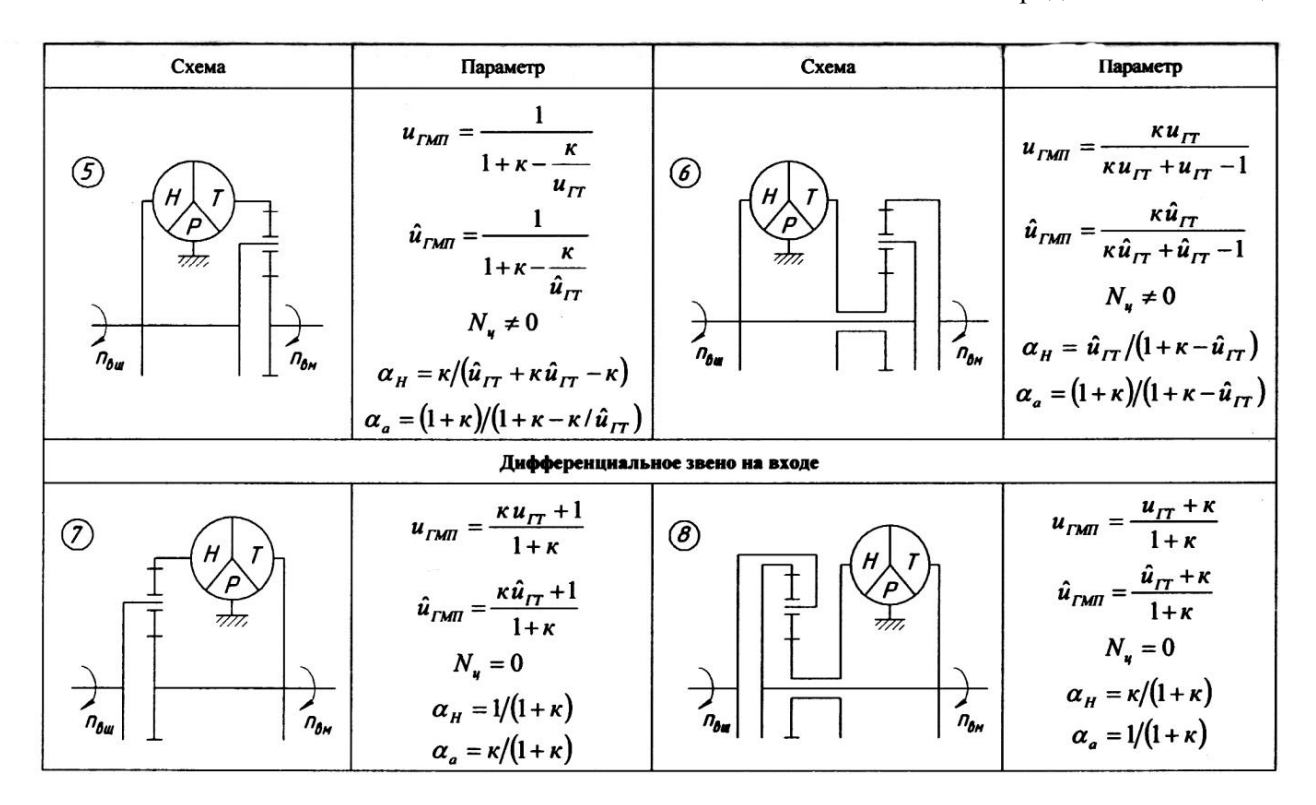

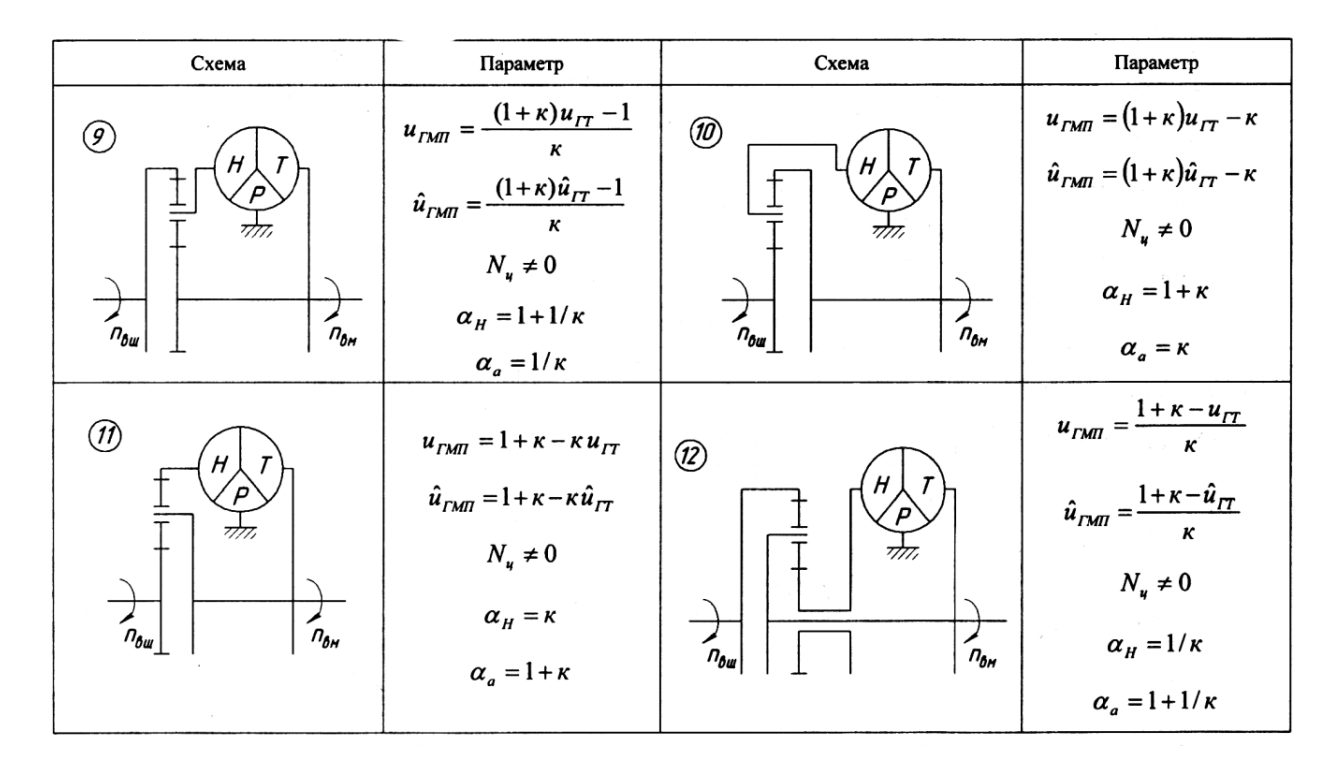

Момент на ведущем валу гидромеханической передачи можно представить по аналогии с гидротрансформаторами в виде

$$
M_{_{\text{ouq}}} = \gamma \cdot \lambda_{\text{TMII}} \cdot n_{_{\text{ouq}}}^{2} \cdot D^{5} = M_{_{\partial H}} \cdot u_{p} \cdot \eta_{p} = \gamma \cdot \lambda_{H} \cdot n_{H}^{2} \cdot D^{5} / \alpha_{H} \tag{4.21}
$$

где  $\gamma$  – удельный вес рабочей жидкости,  $\mathrm{H/m^{3};}$ 

 *λГМП* – коэффициент момента ведущего вала гидромеханической передачи, мин<sup>2</sup>/м;

 *D* – активный диаметр гидротрансформатора;

*и<sup>р</sup>* – передаточное отношение редуктора;

 *η<sup>р</sup> –* к.п.д. согласующего редуктора;

 $\lambda_H$  – коэффициент момента насосного колеса, мин<sup>2</sup>/м.

Момент на ведомом валу гидромеханической передачи

$$
M_{\rm \scriptscriptstyle \it ext} = M_{\rm \scriptscriptstyle \it cut} \hat{u}_{\rm \scriptscriptstyle \it TMH}.
$$

Активный диаметр *D* гидротрансформатора, включенного в двухпоточную гидромеханическую передачу, и передаточное число согласующего редуктора определяют с учетом доли момента *ан,*  подводимого от двигателя к насосному колесу, по аналогии с однопоточными передачами.

**Задание 1**. Изучить методику проведения расчета гидромеханической передачи. Предложить два варианта гидромеханической передачи для трактора МТЗ-82.1 дать их сравнительный анализ, определить необходимое передаточное отношение.

**Задание 2.** Изучить методику проведения расчета гидромеханической передачи. Предложить два варианта гидромеханической передачи для автомобиля ГАЗ-3309 дать их сравнительный анализ, определить необходимое передаточное отношение.

#### **Контрольные вопросы**

1. В чем отличие полнопоточных и двухпоточных гидромеханических передач?

2. Как определяют силовое передаточное число двухпоточной гидромеханической передачи?

3. На что влияет циркуляционная мощность в двухпоточной гидромеханической передаче?

## **Практическое занятие 5.**

## **Снятие нагрузочной характеристики карбюраторного двигателя**

**Цель занятия.** Снять нагрузочную характеристику двигателя ГАЗ-52 при постоянной частоте вращения коленчатого вала (2100 мин<sup>-1</sup>) с целью выявления зависимости топливной экономичности двигателя от нагрузки.

### **Содержание работы.**

*Оборудование, инструмент, материалы.*

1. Стенд КИ-5543 с двигателем ГАЗ-52 и устройством для измерения расхода топлива весовым способом АИР-50.

2. Набор инструментов шофера.

3. Приспособление для изменения степени открытия дроссельной заслонки карбюратора.

4. Обтирочный материал – 0,5 кг.

## *Порядок выполнения работы.*

1. Распределить студентов по рабочим местам.

2. Проверить готовность стенда и двигателя к работе, установить регулировочную иглу карбюратора в положение, соответствующее оптимальной регулировке. Подготовить дежурный график (рис. 5.1).

3. Установить оптимальный угол опережения зажигания.

4. Запустить и прогреть двигатель до рабочей температуры воды в системе охлаждения (80...85 °С).

5. Открыть дроссельную заслонку карбюратора на 30% по шкале приспособления и загрузить двигатель электротормозом так, чтобы частота вращения коленчатого вала составила 2100 мин-1 . Указанную частоту вращения и нормальную температуру воды в системе охлаждения поддерживать при всех опытах.

При установившемся режиме работы двигателя зафиксировать в протоколе показания весового механизма электротормоза, расход топлива, степень открытия дроссельной заслонки, температуру воды и масла в двигателе.

Отметить на дежурном графике точку, соответствующую результатам первого опыта.

6. Все последующие опыты выполнить аналогичным способом, увеличивая каждый раз степень открытия дроссельной заслонки на 10%. Последний опыт провести при полностью открытой дроссельной заслонке.

7. Снять нагрузку двигателя и дать поработать ему 1 минуту на средних оборотах холостого хода, после чего заглушить двигатель, выключить стенд, закрыть краны подачи воды и топлива, привести в порядок рабочие места, сдать инструмент учебному мастеру.

8. Оценить точность опытов по виду дежурного графика и подсчитать для каждого опыта значения эффективной мощности и удельного эффективного расхода топлива.

Эффективная мощность двигателя *N<sup>е</sup>* при испытаниях на стендах КИ-5542 и КИ -5543 подсчитываться по формуле

$$
N_e = P \cdot n_\text{t} \cdot 735 \cdot 10^{-6} / \eta \text{ , kBr} \tag{5.1}
$$

где *Р* – показание весового механизма электротормоза, кг;

 $n_r$  – частота вращения вала электротормоза, об/мин;

 $\eta$  – к.п.д. редуктора (принимается:  $\eta$  = 0,98, если двигатель соединен с нижним валом редуктора, и  $\eta = 1$  если двигатель соединен с верхним валом редуктора) или КП.

Удельный эффективный расход топлива *g<sup>е</sup>* подсчитываться по формуле

$$
g_e = G_T \cdot 1000 / N_e \cdot \Gamma / (\kappa B \Gamma \, \text{V}) \tag{5.2}
$$

где *G<sup>T</sup>* – часовой расход топлива.

9. По результатам испытаний построить нагрузочную характеристику (рис. 5.2). Указать на характеристике начало работы экономайзера.

## **Справочный материал.**

1. Образец дежурного графика (рис. 5.1):

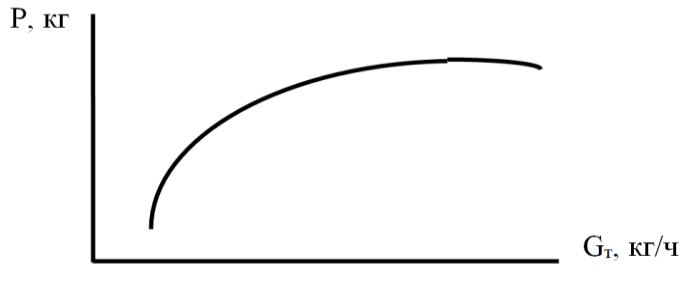

Рис. 5.1. Дежурный график

2. Образец нагрузочной характеристики двигателя (рис. 5.2):

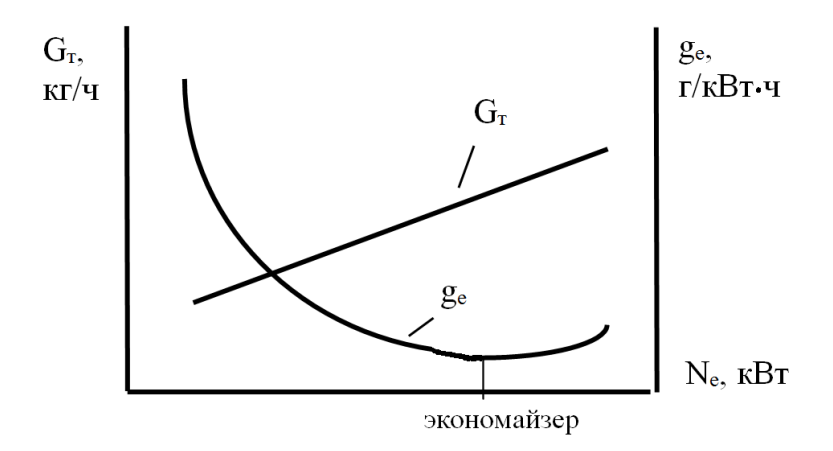

Рис. 5.2. Нагрузочная характеристика лвигателя

3. К анализу нагрузочной характеристики:

а) Мощность механических потерь N<sub>MH</sub> при снятии нагрузочной характеристики постоянна, так как постоянна частота врашения, от которой она зависит. Механический к.п.д. двигателя по мере увеличения эффективной мощности возрастает, так как  $\eta_u = N_e / (N_e + N_{un})$ . Этим объясняется снижение удельного расхода топлива при увеличении загрузки двигателя.

б) Увеличение удельного расхода топлива в зоне работы экономайзера обусловливается падением индикаторного к.п.д. вследствие обогащения смеси и неполного сгорания топлива.

4. Экономайзер служит для повышения мошности и предотвращения детонации.

## Контрольные вопросы

1. Изложить порядок подготовки стенда КИ-5543 к работе.

2. Пояснить порядок снятия нагрузочной характеристики карбюраторного двигателя.

3. Пояснить метод определения начала действия экономайзера по полученной характеристике.

# **Практическое занятие 6. Снятие скоростной характеристики карбюраторного двигателя**

**Цель занятия.** Снять скоростную (внешнюю) характеристику двигателя ГАЗ-52 с целью выявления зависимости мощности, крутящего момента и топливной экономичности от частоты вращения коленчатого вала при полностью открытой дроссельной заслонке карбюратора.

## **Содержание работы.**

*Оборудование, инструмент, материалы.*

1. Стенд КИ-5543 с двигателем ГАЗ-52 и устройством для замера расхода топлива весовым способом АИР-50.

2. Набор инструментов шофера.

3. Приспособление для изменения и измерения угла опережения зажигания на работающем двигателе.

4. Обтирочный материал – 0,5 кг.

*Порядок выполнения работы.*

1. Распределить студентов по рабочим местам.

2. Проверить готовность стенда и двигателя к работе, установить регулировочную иглу карбюратора в положение, соответствующее оптимальной. Подготовить дежурный график (рис. 6.1).

3. Установить оптимальный угол опережения зажигания.

4. Запустить и прогреть двигатель до рабочей температуры воды в системе охлаждения (80...85 °С).

5. Постепенно загружая двигатель, полностью открыть дроссельную заслонку карбюратора. Погрузить пластины реостата в жидкость до достижения частоты вращения коленчатого вала двигателя 1900 мин<sup>-1</sup>.

6. При установившемся режиме зафиксировать в протоколе показания тахометра, весового механизма электротормоза, часовой расход топлива, температуру воды и масла в двигателе. Отметить на дежурном графике точку, соответствующую результатам первого опыта.

7. Разгрузить двигатель настолько, чтобы частота вращения коленчатого вала двигателя увеличилась до 2100 мин-1 , и зафиксировать в протоколе те же данные, что и в первом опыте. Отметить на дежурном графике точку, соответствующую результатам данного опыта.

8. Провести последующие опыты аналогичным способом при частотах вращения коленчатого вала двигателя 2300, 2500 и 2700 мин<sup>-1</sup>. В процессе проведения опытов не допускать, чтобы частота вращения вала электротормоза превышала 3000 мин<sup>-1</sup>.

9. Снять нагрузку двигателя и дать поработать ему 1 минуту на средних оборотах холостого хода, после чего заглушить двигатель, выключить стенд, закрыть краны подачи воды и топлива, привести в порядок рабочие места, сдать инструмент учебному мастеру.

10. Оценить точность опытов по виду дежурного графика и подсчитать для каждого опыта значения эффективной мощности, эффективного крутящего момента, удельного эффективного расхода топлива и коэффициента приспособляемости двигателя.

Эффективная мощность двигателя *N<sup>е</sup>* при испытаниях на стендах КИ-5542 и КИ -5543 подсчитываться по формуле

$$
N_e = P \cdot n_m \cdot 735 \cdot 10^{-6} / \eta \text{ , kBr} \tag{6.1}
$$

где *Р* – показание весового механизма электротормоза, кг;

 $n_r$  – частота вращения вала электротормоза, об/мин;

 $\eta$  – к. п. д. редуктора (принимается:  $\eta$  = 0,98, если двигатель соединен с нижним валом редуктора, и  $\eta = 1$  если двигатель соединен с верхним валом редуктора) или КП.

Крутящий момент двигателя *М<sup>е</sup>* подсчитываться по формуле

$$
M_e = 7{,}02 \cdot P/\dot{i}_p \cdot \eta, \text{Hm} \tag{6.2}
$$

где *i<sup>р</sup> = п/п<sup>т</sup> –* передаточное число редуктора;

 $n_r$  – частота вращения вала электротормоза.

Удельный эффективный расход топлива *g<sup>е</sup>* подсчитываться по формуле:

$$
g_e = G_T \cdot 1000 / N_e , \Gamma / (\text{kBr } 4) \tag{6.3}
$$

где  $G_T$  – часовой расход топлива.

Коэффициент приспособляемости k н подсчитываться по формуле

$$
k = M_{e,\text{ \,} \text{ \,}} / M_{e,\text{ \,} \text{ \,} n} \quad , \tag{6.4}
$$

где *Ме, макс* – максимальное значение крутящего момента по скоростной или регуляторной характеристике;

*Ме, н* – значение крутящего момента, соответствующее номинальной частоте вращения коленчатого вала по скоростной или регуляторной характеристике.

11. По результатам испытаний построить скоростную (внешнюю) характеристику двигателя ГАЗ-52 (рис. 6.2).

# **Справочный материал.**

1. Образец дежурного графика (рис. 6.1):

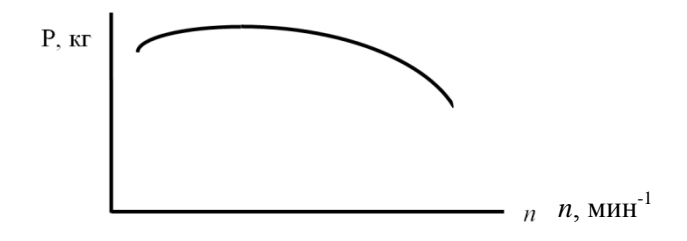

Рис. 6.1. Дежурный график

2. Образец скоростной (внешней) характеристики (рис. 6.2):

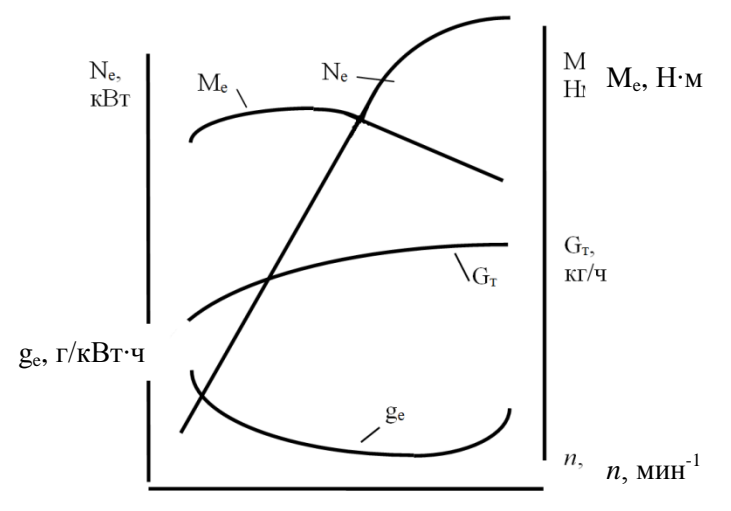

Рис. 6.2. Скоростная (внешняя) характеристика двигателя

3. К анализу скоростной (внешней) характеристики карбюраторного двигателя:

а) Эффективный крутящий момент падает при низкой частоте вращения коленчатого вала вследствие плохого смесеобразования, несоответствия фаз газораспределения низкой частоте вращения, повышенных потерь тепла в окружающую среду. При повышении частоты вращения действие указанных факторов уменьшается и при определенной частоте вращения крутящий момент достигает максимального значения. При дальнейшем повышении частоты вращения крутящий момент падает вследствие уменьшения массового наполнения цилиндров и увеличения среднего давления механических потерь.

б) Эффективная мощность двигателя при повышении частоты вращения коленчатого вала до некоторого значения увеличивается вследствие увеличения числа рабочих циклов в единицу времени. При дальнейшем повышении частоты вращения эффективная мощность двигателя падает вследствие уменьшения массового наполнения цилиндров, возрастания среднего давления механических потерь в двигателе и увеличения догорания топлива в процессе расширения.

в) Часовой расход топлива возрастает с увеличением частоты вращения коленчатого вала вследствие увеличения числа впусков в единицу времени.

г) Удельный эффективный расход топлива обратно пропорционален эффективному к.п.д. двигателя. При низкой частоте вращения коленчатого вала понижается индикаторный к.п.д. вследствие плохого смесеобразования и сгорания, а также повышенных потерь тепла в охлаждающую среду. При повышении частоты вращения понижается механический к.п.д. вследствие возрастания среднего давления механических потерь. При превышении определенной частоты вращения понижается и индикаторный к.п.д. вследствие увеличения догорания топлива в процессе расширения.

#### **Контрольные вопросы**

1. Изложить порядок подготовки стенда КИ-5543 к работе.

2. Пояснить порядок снятия скоростной (внешней) характеристики карбюраторного двигателя.

3. Пояснить зависимость эффективной мощности, эффективного крутящего момента и расхода топлива от частоты вращения коленчатого вала двигателя.

# **Практическое занятие 7. Снятие нагрузочной характеристики дизельного двигателя**

**Цель занятия.** Снять нагрузочную характеристику двигателя Д-65Н при постоянной частоте вращения коленчатого вала (1750 мин-1 ) с целью выявления зависимости топливной экономичности двигателя от его эффективной мощности.

## **Содержание работы.**

#### *Оборудование, инструмент, материалы.*

1. Стенд КИ-5542 с установленным двигателем Д-65Н и устройством для замера расхода топлива весовым способом АИР-50.

2. Приспособление для ограничения и измерения хода рейки топливного насоса.

3. Набор инструментов тракториста.

4. Обтирочный материал – 0,5 кг.

## *Порядок выполнения работы.*

1. Распределить студентов по рабочим местам.

2. Проверить готовность стенда и двигателя к работе, с помощью приспособления проверить ход рейки топливного насоса. Для снятия характеристики до режима видимого дымления нарушить настройки регулятора насоса типа УТН-5, завернув болт номинальной подачи топлива и вывернув болт максимальной частоты на 1,0…1,5 оборота. Подготовить дежурный график (рис. 7.1).

3. Запустить и прогреть двигатель до рабочей температуры воды в системе охлаждения (80…85 °С). Указанную температуру воды в системе охлаждения поддерживать при всех опытах.

4. Снять нагрузку с двигателя и рычагом регулятора установить номинальную частоту вращения коленчатого вала 1750 мин-1 . При установившемся режиме замерить и зафиксировать в протоколе следующие показатели: частоту вращения коленчатого вала двигателя, показание весового механизма электротормоза, часовой расход топлива, температуру масла в системе смазки двигателя, температуру воды в системе охлаждения. Отметить на дежурном графике точку, соответствующую данным первого опыта.

С помощью приспособления для ограничения хода рейки определить положение рейки при работе без нагрузки, для чего медленно перемещать ограничитель рейки в сторону регулятора до

момента начала снижения частоты вращения коленчатого вала двигателя. По шкале приспособления определить ход рейки и зафиксировать его в протоколе испытаний.

5. С помощью регулировочного винта приспособления переместить ограничитель хода рейки в сторону привода насоса на 1 мм (один оборот регулировочного винта приспособления соответствует 1 мм хода рейки насоса). Установить рычаг регулятора в положение максимальной подачи топлива и загрузить двигатель так, чтобы частота вращения коленчатого вала была 1750 мин<sup>-1</sup>. При установившемся режиме замерить и зафиксировать в протоколе показатели, перечисленные в п. 4.

6. Последующие опыты провести аналогично предыдущему, перемещая каждый раз ограничитель хода рейки на 1 мм. При всех опытах поддерживать частоту вращения коленчатого вала 1750 мин-1 и температуру воды в системе охлаждения 80…85 °С. Опыты проводить до начала дымного выпуска. В процессе испытаний вести построение дежурной кривой.

7. Перевести двигатель на средние обороты холостого хода и дать поработать ему 1 минуту, после чего заглушить, выключить стенд, закрыть краны подачи воды и топлива, восстановить настройки всережимного регулятора. Привести в порядок рабочие места, сдать инструмент учебному мастеру.

8. Подсчитать для каждого опыта значения эффективной мощности по формуле (5.1) и удельного расхода топлива по формуле (5.2). По результатам испытаний построить нагрузочную характеристику дизеля (рис. 7.2).

### **Справочный материал.**

1. Образец дежурного графика (рис. 7.1):

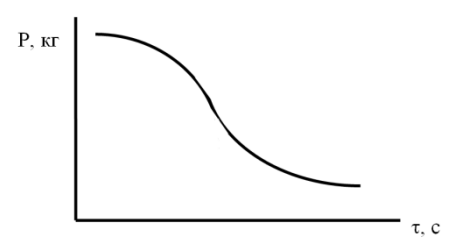

Рис. 7.1. Дежурный график

2. Образец нагрузочной характеристики дизельного двигателя (рис. 7.2):

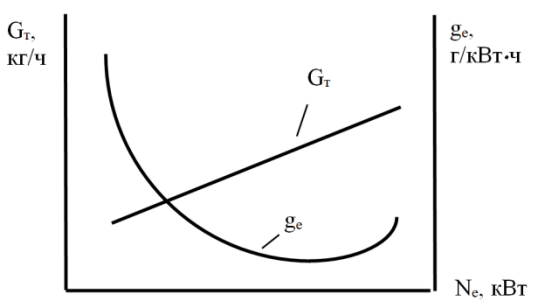

Рис. 7.2. Нагрузочная характеристика дизеля

3. К анализу нагрузочной характеристики.

Удельный эффективный расход топлива возрастает с уменьшением нагрузки из-за падения механического к.п.д. При больших нагрузках, близких к работе двигателя с дымлением, удельный расход топлива повышается вследствие падения индикаторного к.п.д. из-за недостатка воздуха и неполного сгорания топлива.

#### **Контрольные вопросы**

1. Изложить порядок подготовки стенда КИ-5542 к работе.

2. Пояснить порядок снятия нагрузочной характеристики дизельного двигателя.

3. Пояснить зависимость часового и удельного эффективного расхода топлива от нагрузочного режима двигателя.

# **Практическое занятие 8. Оценка технического состояния и регулировка топливного насоса типа 4УТН**

**Цель занятия.** Провести регулировку топливного насоса 4УТН и оценить его техническое состояние.

### **Содержание работы.**

*Оборудование, инструмент и материалы.*

1. Стенд СДМ-8 с установленным топливным насосом УТН

2. Приспособление для ограничения и измерения хода рейки топливного насоса.

3. Секундомер.

4. Обтирочный материал – 0,5 кг.

*Методика проведения регулировки насоса.*

*Проверка герметичности и давления открытия нагнетательных клапанов.*

К впускному каналу головки ТНВД подключите топливоподкачивающий насос стенда, выпускной канал перекройте пробкой. К штуцерам насосных секций подсоедините гибкие трубопроводы (сливные трубки).

Топливоподкачивающим насосом стенда подайте в головку ТНВД топливо под давлением 0,17...0,2 МПа при положении рычага *22* (рис 8.1), соответствующем выключенной подаче. Течь топлива из сливных трубок ТНВД в течении 2 минут с момента подачи топлива не допускается. В противном случае, при исправной пружине нагнетательного клапана, замените нагнетательный клапан в сборе с корпусом. Возможна притирка конусных поверхностей клапана и корпуса притирочными пастами. При этом не допускается попадание пасты на направляющую поверхность клапана.

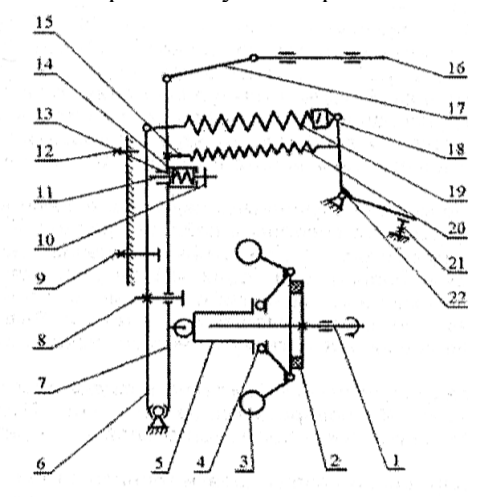

Рис. 8.1. Схема регулятора УТН:

1 – кулачковый вал; 2 – демфер; 3 – грузики; 4 – подшипник;

5 – муфта грузов; 6 – основной рычаг; 7 – промежуточный рычаг;

8 – винт ограничения хода рычага; 9 – винт номинальной подачи;

10 – винт регулировки натяжения пружины корректора; 11 – шток корректора;

12 – винт упора; 13 – регулировочная шайба хода штока корректора;

14 – пружина корректора; 15 – винт регулировки натяжения пружины пускового обогатителя; 16 – рейка ТНВД; 17 – тяга; 18 – серьга пружины;

19 – пружина регулятора; 20 – пусковая пружина;

21 – винт ограничения максимальной частоты вращения; 22 – рычаг управления

При положении рычага *22*, соответствующем выключенной подаче, постепенно увеличивая давление, создаваемое топливоподкачивающим насосом стенда, наблюдайте, при каком давлении происходит открытие нагнетательных клапанов (начинается истечение топлива из сливных трубок). Давление открытия нагнетательных клапанов должно находиться в пределах 1,1...1,4 МПа. В случае несоответствия замените пружину нагнетательного клапана. Рекомендуется также заменить уплотнительное кольцо корпуса нагнетательного клапана. Затяните нажимной штуцер с усилием 80...90 Нм**.**

*Определение и регулирование угла геометрического начала подачи топлива.*

Регулировка геометрического угла начала подачи топлива производится на стенде, имеющем совмещенный с валом привода градуированный диск с ценой деления не более 1° и нониусом (молуль нониуса  $1/6^{\circ}=10'$ ).

При проверке геометрического угла начала подачи топлива необходимо определить симметричный или несимметричный профиль кулачка имеет испытуемый ТНВД. Обычно профиль кулачка видно через люк подкачивающего насоса или определяется по скорости подъема плунжера при вращении привода стенда в разные стороны. Если профиль кулачков ТНВД является несимметричным, порядок регулировки угла начала подачи топлива первой секцией этих ТНВД отличается и изложен ниже.

Угол начала подачи топлива ТНВД с симметричным профилем определяется по моменту начала движения топлива в моментоскопе, присоединенном к нажимному штуцеру насоса. При этом необходимо, чтобы в головке ТНВД поддерживалось избыточное давлением пределах 0,04...0,1 МПа.

Для проверки угла рычаг *22* установите на упор в винт *21*. На штуцер первой секции закрепите моментоскоп, наполните его топливом на пол высоты и, наблюдая за уровнем топлива в трубке, поверните привод вала в направлении вращения часовой стрелки. В момент начала движения топлива зафиксируйте показания на градуированном диске. Затем поверните привод вала против хода часовой стрелки и вновь зафиксируйте показания на градуированном диске в момент начала движения топлива в трубке моментоскопа.

Число градусов, заключенное между полученными двумя делениями на градуированном диске стенда, разделите пополам и найдите среднее значение. Оно должно совпадать с точностью  $\pm 1^{\circ}$ с табличным значением геометрического угла начала подачи топлива (для серии 4УТНМ угол равен 57°). В случае несоответствия полученного значения с табличным, произведите регулировку заворачивая или выворачивая болт толкателя. Выворачивание болта приводит к увеличению угла геометрического начала подачи топлива.

Начало подачи топлива следующей секции (согласно порядку работы секций) должно происходить через 90° поворота кулачкового вала ТНВД относительно первой секции. Регулировочные болты толкателей законтрите контргайками.

После окончательной регулировки по началу подачи топлива секциями ТНВД необходимо проверить наличие зазора между плунжером и седлом нагнетательного клапана каждой секции в верхнем положении плунжера, который должен быть не менее 0,2 мм. При отсутствии указанного зазора необходимо провести дефектовку плунжерной пары, толкателя ТНВД, кулачкового вала и его подшипников.

В ТНВД с несимметричным профилем кулачка (серии 4УТНМ-Т, 4УТНИ и 4УТНИ-Т) геометрический угол начала подачи топлива первой секцией оценивается величиной хода плунжера от начала его подъема до начала нагнетания топлива.

Для регулировки угла начала подачи топлива необходимо вывернуть нажимной штуцер подвода топлива первой секции ТНВД, вынуть из седла нагнетательный клапан. Вместо штуцера установите специальное приспособление, представляющее собой индикаторную головку часового типа.

Поворачивая привод стенда определите нижнее положение плунжера и установите шкалу индикаторной головки на 0, затем, вращая кулачковый вал в соответствии с направлением вращения при работе на двигателе, по показаниям шкалы индикаторной головки установите ход плунжера соответствующий табличному значению (для серии 4УТНМ-Т ход плунжера равен 2,9±0,05 мм., для 4УТНИ и 4УТНИ-Т – 3,3±0,1 мм). Зафиксируйте соответствующее этому положению кулачкового вала значение угла на градуировочном диске стенда.

Снимите специальное приспособление и установив нагнетательный клапан, пружину и нажимной штуцер затяните последний с усилием 80...90 Нм. Установите на проверяемую секцию моментоскоп. Вращая привод стенда по часовой стрелке заполните его топливом и найдите положение кулачкового вала при котором начинается подача топлива, определяемое по началу движения топлива в прозрачной трубке моментоскопа. Соответствующее ему значение угла по градуировочному диску должно совпадать с зафиксированным ранее.

При необходимости отрегулируйте угол начала подачи топлива, заворачивая или выворачивая регулировочный винт толкателя ТНВД. При уменьшении выступания регулировочного винта ход плунжера от его нижнего положения до начала подачи увеличивается.

Регулировка угла начала подачи топлива остальными секциями ТНВД с несимметричным профилем не отличается от регулировки угла начала подачи топлива ТНВД с симметричным профилем.

После окончательной регулировки по началу подачи топлива секциями ТНВД необходимо проверить наличие зазора между плунжером и седлом нагнетательного клапана каждой секции в верхнем положении плунжера, который должен быть не менее 0,2 мм. При отсутствии указанного зазора необходимо провести дефектовку плунжерной пары, толкателя ТНВД, кулачкового вала и его подшипников.

*Установка положения винта номинальной подачи топлива.*

Рычаг *22* прижмите к винту *21* и удерживайте в таком положении. Не включая привода стенда, сожмите между собой рычаги и 7 до утопания штока *11* и замерьте штангенциркулем вылет рейки *16* насоса (расстояние А от торца рейки *16* до привалочной плоскости насоса). Вылет рейки должен быть 24±0,5 мм. При несоответствии отрегулируйте винтом *9***.**

*Настройка начала действия регулятора.*

Началом действия регулятора считается такая частота вращения кулачкового вала насоса, при которой происходит начало отрыва рычага *6* от плоскости головки винта *9*.

Рычаг *22* установите на упор в винт *21*. Постепенно увеличивайте частоту вращения вала стенда. Начало отхода рычага *6* достаточно точно фиксируется попеременным нажатием пальца руки на рычаг *6* в сторону привода насоса. Появление зазора укажет на момент начала действия регулятора. В этот момент зафиксируйте частоту вращения вала.

При несовпадении частоты начала действия регулятора с заданной, измените положение винта *21*. При вывертывании винта на один оборот, частота начала действия регулятора увеличивается на 10...20 мин-1 . Если винтом *21* отрегулировать не удается, то измените число рабочих витков пружины *19* регулятора, наворачивая или выворачивая серьгу *18*. Изменение числа рабочих витков пружины *19* на один виток изменяет частоту начала действия регулятора на 25...35 мин<sup>-1</sup>.

*Регулирование номинальной подачи топлива и ее равномерности по секциям.*

Давление топлива на впуске в ТНВД должно лежать в пределах 0,07...0,12 МПа. Установите номинальную частоту вращения, рычаг *22* поверните до упора в винт *21*. В случае несоответствия цикловой подачи табличным значениям регулирование подачи топлива проводите изменяя положение поворотной втулки плунжера относительно зубчатого сектора, предварительно ослабив затяжку стяжного винта зубчатого сектора. Втулку поворачивают, используя специальные круглые выемки, расположенные на ее буртике. Допускается изменять подачу топлива одновременно всех секций, действуя винтом *9* в пределах 0,5 оборота. В случае изменения положения винта *9*, дополнительно проверьте и, если необходимо, настройте начало действия регулятора.

Допускаемая неравномерность подачи между секциями равна 3% от значения номинальной цикловой подачи. При проверке насоса на контрольном стенде неравномерность подачи должна быть не более 6 %.

Проверьте неравномерность подачи топлива по секциям при 300 мин-1 . Для этого установите рычаг *22* управления регулятором в такое положение, при котором цикловая подача будет соответствовать 20...30 мм<sup>3</sup>/цикл. Неравномерность подачи топлива по секциям не должна быть более 30 %. В противном случае отдефектуйте нагнетательный клапан и плунжерную пару или замените их на подходящие по группе гидроплотности.

*Настройка полного прекращения подачи топлива.*

При положении рычага *22* управления на упоре в винт *21* проверьте соответствие частоты вращения полного выключения
подачи топлива табличному значению. В противном случае замените пружину *19* регулятора и регулировку начните с настройки начала действия регулятора.

### *Регулировка корректора.*

Корректор необходимо регулировать до установки его в регулятор. Ход штока (предварительно 1,3<sup>+0,2</sup>мм) устанавливается шайбами *13*, число которых допускается не более 3 шт. Усилие затяжки пружины *14* для насосов двигателей Д-65 равно 55+5 Н;  $\overline{A}$ -37М – 60<sup>+5</sup> Н;  $\overline{A}$ -240 – 85<sup>+5</sup> Н. Такие усилия должны быть достаточными, чтобы утопить выступающий конец штока *11* заподлицо с торцом корпуса корректора. Усилие затяжки пружины *14* регулируйте винтом *10*.

Проверку усилия затяжки пружины *14* корректора производите после сборки насоса в процессе его настройки на стенде. Для этого установите частоту вращения максимального крутящего момента, рычаг *22* поверните до упора в винт *21*. При этом шток *11* корректора должен выступать на установленную величину. Если шток *11* выступает недостаточно – заверните винт *10* увеличивая затяжку пружины.

Увеличьте частоту вращения до номинальной. Проверьте положение штока *11*, нажимая рычаг *7* к рычагу *6*. Отсутствие хода говорит о полном утопании штока *11*. В случае если шток *11* утопает не полностью, снизьте усилие пружины *14*, выворачивая винт *10*. Проведите проверку цикловой подачи топлива на режиме максимального крутящего момента согласно регулировочным данным. Если подача не соответствует требуемой – отрегулируйте ход корректора шайбами *13*. Для увеличения подачи убирайте шайбы *13*.

После регулировки корректора проверьте номинальную цикловую подачу. Если она увеличилась, значит пружина *14* корректора слишком затянута и ее следует ослабить, если уменьшилась – восстановить регулировку винтом *9* номинальной подачи. Вновь проверить регулировку корректора.

#### *Установка и регулировка пневмокорректора.*

Установите пневмокорректор на ТНВД таким образом, чтобы цикловая подача соответствовала табличному значению при давлении воздуха, равном 0 МПа. В случае необходимости отрегулируйте ее перемещением упорной шайбы на штоке пневмокорректора и зафиксируйте контровочной гайкой.

Проверьте цикловую подачу по на режиме максимального крутящего момента при давлении воздуха в пневмокорректоре согласно табличным данным. При несоответствии измените затяжку пружины пневмокорректора путем поворота втулки и зафиксируйте штифтом, прижимаемым крышкой регулятора.

*Установка винта упора и ограничения выключения подачи.*

Рычаг *22* установите на упор в винт *21***.** Постепенно увеличивайте частоту вращения вала привода стенда до полного прекращения подачи топлива из форсунок. Винт *12* при этом должен быть вывернут заподлицо с приливом корпуса. После чего винт *12* вворачивайте, пока он не коснется рычага *6*, затем отверните его на один оборот и зафиксируйте контргайкой.

Установите рычаг *22* управления на упор в винт *21* ограничения выключения подачи, и заворачивайте его до начала заметного движения рейки в сторону увеличения подачи. После этого проверьте отсутствие подачи топлива насосом через форсунки на всех скоростных режимах и законтрите винт контргайкой.

*Проверка пусковой подачи.*

Рычаг *22* установите на упор в болт *21*. Подача топлива при 150 мин<sup>-1</sup> вала привода насоса должна составлять не менее 145 мм<sup>3</sup>/цикл. Если подача меньше допустимой, проверьте состояние пусковой пружины *20* (изменение предварительного натяжения которой можно производить винтом *15*), легкость перемещения рейки *16*, величину ее хода в сторону привода. Возможно ограничение хода рейки вследствие неправильной сборки регулятора, малого зазора между плоскостью рычага *7* и головкой винта *8*. Расхождение центров верхних головок рычагов *6* и *7* должно быть в пределах 16...16,5 мм, что регулируется винтом *8*.

#### **Контрольные вопросы**

1. Опишите методику регулирования номинальной подачи топлива и ее равномерности по секциям.

2. Опишите методику установки винта упора и ограничения выключения подачи.

3. Как производится установка положения винта номинальной подачи топлива.

4. Как производится настройка начала действия регулятора.

## **Практическое занятие 9. Топливная экономичность**

**Цель занятия.** Провести расчет топливной экономичности транспортных и энергетических средств.

## **Содержание работы.**

*Топливная экономичность* – эксплуатационное свойство автомобиля экономно расходовать топливо в процессе эксплуатации.

Измерители топливной экономичности автомобиля: путевой, транспортный, контрольный и нормативный расходы топлива.

*Измерители топливной экономичности.*

Путевой расход топлива (л/100 км)

$$
q_s = \frac{Q}{S} \cdot 100 \tag{9.1}
$$

где *S* – путь, пройденный автомобилем, км;

*Q* – общее количество израсходованного топлива, л.

Транспортный расход топлива (л/100 т км; (л/100 пасс.-км)

$$
q_w = \frac{Q}{W} \cdot 100 \tag{9.2}
$$

где *W* – величина транспортной работы, выполненной автомобилем (ткм, пасс.-км);

Запас хода по топливу (км)

$$
S_x = \frac{V_\delta}{q_s} \cdot 100 \tag{9.3}
$$

где *V<sup>б</sup>* – объем топлива в баке автомобиля, л;

Контрольный расход топлива (л/100 км):

- легковых и грузовых автомобилей с полной массой до 3,5 т

$$
q_k = 0.25(q_{s_1} + q_{s_2}) + 0.5q_{\text{2} \text{eq}}, \qquad (9.4)
$$

- для всех остальных автотранспортных средств

$$
q_k = 0.5(q_{s_1} + q_{s_2}), \qquad (9.5)
$$

где 1 *<sup>s</sup> q* , 2 *<sup>s</sup> q* – путевые расходы топлива, соответствующие двум заданным скоростям движения  $\mathit{v}_{_{1}}$  и  $\mathit{v}_{_{2}}$ , л/100 км;

 *qгец* – путевой расход топлива в городском ездовом цикле на стенде с беговыми барабанами л/100 км.

Нормативный эксплуатационный расход топлива (л)

$$
Q_H = \left( H_1 \frac{l}{100} + H_2 \frac{W}{100} \right) \left( 1 + \frac{\mu}{100} \right) + H_3 \Pi. \tag{9.4}
$$

где  $H_1$ ,  $H_2$ ,  $H_3$  – нормативный расход топлива соответственно на пробег *l* (перемещение самого автомобиля), единицу транспортной работы (перемещение груза, пассажиров) и одну ездку с грузом для «средневзвешенных» условий эксплуатации применительно к летним условиям, л;

*П* – ездка с грузом;

 *Д* – суммарная надбавка (поправка) к нормативному расходу топлива, %.

Аналитическая связь путевого расхода топлива автомобиля с показателями работы установленного на нем двигателя:

а) одиночного автомобиля

$$
q_s = \frac{g_e N_e}{36 \cdot \nu \rho_T} = \frac{K_n K_n g_{e_{(N_{e_{\text{max}}})}}}{36 \cdot \nu \rho_T \cdot \eta_{TP}} \left( N_f \pm N_h \pm N_i + N_w \right) =
$$
  
= 
$$
\frac{K_n K_N g_{e_{(N_{e_{\text{max}}})}}}{36 \cdot 10^3 \cdot \rho_T \cdot \eta_{TP}} \left( fG \cos \alpha \pm G \sin \alpha \pm \frac{G}{g} i \delta_{op} + kF \nu^2 \right) = (9.5)
$$
  
= 
$$
\frac{K_n K_N g_{e_{(N_{e_{\text{max}}})}}}{36 \cdot 10^3 \cdot \rho_T \cdot \eta_{TP}} \left[ G \left( \psi \pm \delta_{op} \frac{i}{g} \right) + kF \nu^2 \right],
$$

б) тягача (автомобиля с прицепом)

$$
q_{sa} = \frac{K_n K_N g_{e_{(N_{e_{\text{max}}})}}}{36 \cdot \nu \cdot \rho_T \cdot \eta_{TP}} \left( N_f \pm N_h \pm N_i + N_w + N_{KP} \right) =
$$
\n
$$
= \frac{K_n K_N g_{e_{(N_{e_{\text{max}}})}}}{36 \cdot 10^3 \cdot \rho_T \cdot \eta_{TP}} \left[ G_a \left( \psi_a \pm \delta_{\varphi_a} \frac{i}{g} \right) + \beta_{HP} kF \nu^2 + P_{KP} \right];
$$
\n(9.6)

в) автомобиля с гидромеханической трансмиссией

$$
q'_{s} = \frac{K_{n}K_{N}g_{e_{(N_{e_{\text{max}}})}}}{36 \cdot 10^{3} \cdot \rho_{T} \cdot \eta_{TP}\eta_{r}} \left(P_{\psi} \pm \delta'_{BP}P_{i} \pm P_{\psi}\right), \tag{9.7}
$$

- одиночного

$$
q'_{s} = \frac{K_{n}K_{N}g_{e_{(N_{e_{\max}})}}}{36 \cdot 10^{3} \cdot \rho_{T} \cdot \eta_{TP} \cdot \eta_{r}} \left[G\left(\psi \pm \delta'_{BP} \frac{i}{g}\right) + kFv^{2}\right];
$$
 (9.8)

- автопоезда

$$
q'_{sa} = \frac{K_n K_N g_{e_{(N_{e_{\text{max}}})}}}{36 \cdot 10^3 \cdot \rho_T \cdot \eta_{TP} \eta_r} \left[ G_a \left( \psi_a \pm \delta'_{\varphi_a} \frac{i}{g} \right) + \beta_{HP} k F \nu^2 + P_{KP} \right], (9.9)
$$

где *К<sup>п</sup>* – коэффициент, учитывающий влияние на расход топлива скоростного режима;

 *К<sup>N</sup>* – коэффициент, учитывающий влияние на расход топлива нагрузочного режима;

*υ* – поступательная скорость движения автомобиля, м/с;

 $\rho$ <sup>-</sup> плотность топлива при данной температуре  $t$  °С [для бензина  $\rho_T = \rho_0 + [1 - \beta_T (t - t_0)],$  для дизельного топлива  $10^{-4} (18-13\rho_0)(t-t_0),$ 4  $\rho_{_T} = \rho_{_0} - 10^{-4} \big( 18 - 13 \rho_{_0} \big) \! (t - t_{_0}), \quad \rho_{_0}$  — плотность топлива при  $t_{\textit{0}}$  = 20 °C (для бензина  $\rho_{\textit{0}}$  = 0,725 кг/л, дизтоплива – 0,825 кг/л),  $\beta$ <sub>т</sub> – коэффициент теплового расширения топлива 1/°С)], кг/л;

 $g_{e_{(N_{e_{\text{max}}})}}$  – удельный расход топлива при установившемся движении на режиме максимальной мощности;

 $\eta_{\textit{TP}}$  – механический к.п.д. трансмиссии;

*N<sup>f</sup>* – мощность, затрачиваемая на самопередвижение автомобиля (на качение колес), кВт;

*N<sup>h</sup>* – мощность, затрачиваемая на преодоление подъемов (уклонов), кВт;

*N<sup>j</sup>* – мощность, затрачиваемая на изменение скорости движения (на разгон или торможение), кВт;

*N<sup>w</sup>* – мощность, затрачиваемая на преодоление сил сопротивления воздуха, кВт;

*f* – коэффициент сопротивление качению колеса;

*G* – полный вес автомобиля, Н;

*α* – угол подъема (уклона) дороги, град;

 $j$  – линейное ускорение (замедление) автомобиля, м/с<sup>2</sup>;

*δвр* – коэффициент учета вращающихся масс автомобиля;

 $\kappa$  – коэффициент обтекаемости автомобиля, Н $\cdot$ с<sup>2</sup> $\cdot$ м<sup>-4</sup>;

 $F$  – площадь лобового сопротивления, м<sup>2</sup>;

*Ψ* – коэффициент суммарного сопротивления дороги;

*Ркр* – сила тяги на крюке, Н;

*η*<sup>г</sup> – к.п.д. гидротрансформатора;

*Р<sup>ψ</sup>* – сила суммарного сопротивления дороги, н;

*Р<sup>j</sup>* – сила инерции поступательно движущихся масс автомобиля, Н;

*Р<sup>w</sup>* – сила сопротивления воздуха, Н;

*βпр* – коэффициент увеличения силы сопротивления воздуха от прицепа.

Коэффициент, учитывающий влияние на расход топлива скоростного режима

$$
K_n = 1,25 - 0,99 \frac{n_e}{n_{e_{(N_{e_{\text{max}}})}}} + 0,98 \left( \frac{n_e}{n_{e_{(N_{e_{\text{max}}})}}} \right)^2 - 0,24 \left( \frac{n_e}{n_{e_{(N_{e_{\text{max}}})}}} \right)^3.
$$
 (9.10)

где  $n_e$  – номинальная частота вращения двигателя, мин<sup>-1</sup>;

 $n_{e_{(N_{e\max})}}$ – частота вращения двигателя на максимальной мощности, мин $^{-1}$ .

Коэффициент, учитывающий влияние на расход топлива нагрузочного режима:

- для автомобилей с карбюраторным двигателем

$$
K_N = 3,27 - 8,22 \frac{N_e}{N_e^{(BH)}} + 9,13 \left(\frac{N_e}{N_e^{(BH)}}\right)^2 + 3,18 \left(\frac{N_e}{N_e^{(BH)}}\right)^3, \quad (9.11)
$$

- для автомобилей с дизельным двигателем

$$
K_N = 1,2 - 0,14 \frac{N_e}{N_e^{(BH)}} - 1,8 \left(\frac{N_e}{N_e^{(BH)}}\right)^2 + 1,46 \left(\frac{N_e}{N_e^{(BH)}}\right)^3, \quad (9.12)
$$

где *ВН N<sup>е</sup>* – текущее значение эффективной мощности двигателя по внешней скоростной характеристике, кВт.

Графическая зависимость путевого расхода топлива от установившейся скорости движения на высшей передаче в заданных дорожных условиях при неизменном весе автомобиля называется *топливной (экономической) характеристикой автомобиля* (рис. 9.1, 9.2).

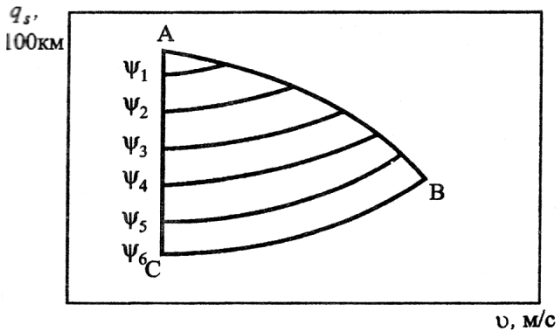

Рис. 9.1 Экономическая характеристика автомобиля на высшей передаче в различных дорожных условиях: *Ψ<sup>1</sup> ... Ψ<sup>6</sup>* – коэффициенты суммарного сопротивления для различных дорожных условий; А, В, С – точки, соответствующие максимальной скорости движения при полной подаче топлива

*Топливный баланс автомобиля –* соотношение между общим количеством израсходованного автомобилем топлива и совокупностью расходов, обусловленных различными силами сопротивления.

Уравнение топливного баланса (л) при неустановившемся движении в зависимости от параметров автомобиля и условий движения:

- одиночного автомобиля

$$
Q = \frac{Q_T}{1 - \eta_i} = Q_{\mu} + Q_{TP} + Q_f + Q_h + Q_j + Q_w =
$$
  
=  $Q_{\mu} + Q_{TP} + Q_{\nu} + Q_j + Q_w$  (9.13)

- автопоезда

$$
Q = Q_{\mu} + Q_{\tau P} + Q_f + Q_h + Q_j + Q_w + Q_{KP} =
$$
  
=  $Q_{\mu} + Q_{\tau P} + Q_w + Q_j + Q_w + Q_{KP}$  (9.14)

где *Q* – эксплуатационный расход топлива (общее количество израсходованного топлива), л;

 *Q<sup>T</sup>* – расход топлива, обусловленный тепловыми потерями двигателя и неполнотой сгорания топлива, л;

 $Q_{\text{\tiny AB}}$  ,  $Q_{\text{\tiny Tp}}$  ,  $Q_{\text{\tiny f}}, Q_{\text{\tiny h}}, Q_{\text{\tiny j}}$  ,  $Q_{\text{\tiny w}}$  , $Q_{\text{\tiny KP}}$  – расходы топлива, обусловленные соответственно силами сопротивления двигателя (на трение сопрягаемых деталей, насосные потери и привод вспомогательных механизмов и устройств), трансмиссии, дороги (на качение *Q<sup>f</sup>* , и подъемы *Qh),* инерции воздуха и перемещение прицепных машин, л.

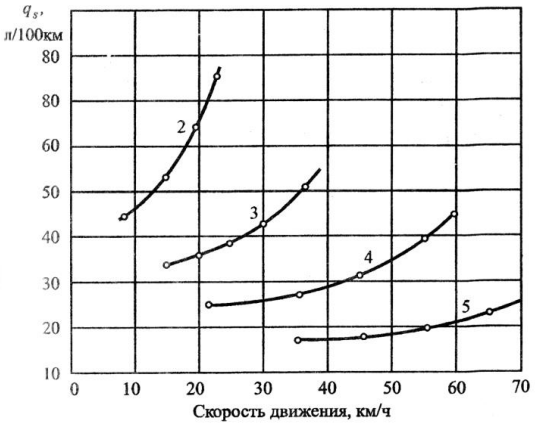

Рис. 9.2 Экономическая характеристика грузового автомобиля с дизельным двигателем на разных передачах ( $\psi$  = const,  $G$  = const)

Уравнение топливного баланса (л) при работе на эксплуатационных режимах:

- в общем виде

$$
Q = Q_{\nu} + Q_{\rho} + Q_{mop_{M}} + Q_{x_{np}} + Q_{x} = Q_{l} + Q_{x}, \qquad (9.15)
$$

- в раскрытом виде

$$
Q = Q_l + G_{T_x} t_x / \rho_T. \qquad (9.16)
$$

При установившемся движении *Q<sup>l</sup> Q* тогда

$$
Q = \frac{g_e N_e}{36\nu \rho_T} l + G_{T_x} t_x / \rho_T , \qquad (9.17)
$$

где *Q –* расход топлива при установившейся скорости движения  $(\nu = \text{const}), \pi;$ 

 $Q_{P}$ ,  $Q_{mop}$  – расход топлива на разгон и торможение, л;

 $Q_{\text{x}_{\textit{HP}}}$  – расход топлива на режиме принудительного холостого хода (при переключении передач, накате и пр.), л;

*Q<sup>x</sup> –* расход топлива при работе двигателя на холостом ходу при остановках и стоянках автомобиля, л;

 $\mathcal{Q}_l$  – расход топлива во время движения автомобиля на рабочих режимах ( $Q_l = Q_o + Q_{p} + Q_{mopM} + Q_{x_{IP}}$ ), л;

*l –* пробег автомобиля, км;

 $G_{T_X}$  – часовой расход топлива при работе двигателя на режиме холостого хода, кг/ч;

*t<sup>x</sup>* – время работы двигателя на холостом ходу, ч.

Расход топлива при интенсивном движении по городской магистрали с учетом задержек и остановок (перед перекрестком, светофором и пр.)

$$
Q = Q_{l} + G_{T_{x}}t_{x} / \rho_{T} + Q_{0}N_{0} + Q_{3}N_{3} = Q_{l} + Q_{x} + Q_{0}N_{0} + K_{3}Q_{0}N_{3} \ . \ (9.18)
$$

где *Q0, Q<sup>3</sup>* – расход топлива при остановках и задержках без полной остановки, л;

 *К<sup>3</sup>* – коэффициент задержки (для легковых автомобилей  $K_3 = 0.1t_{3\pi}$  ( $t_{3\pi} \le 10$ с), для грузовых автомобилей  $K_3 = 0.041t_{3\pi}$ *(t*зг 24 с), при *t*зг < 10с и *t*зг *>*24с *Q<sup>3</sup> = Q0);* 

 *N0, N<sup>3</sup>* – число остановок и задержек автомобиля;

Расход топлива при интенсивном движении по городской магистрали в пиковые периоды (начало или окончание рабочего дня итп $)$ 

$$
Q_{\Pi} = K_{\Pi} \cdot Q_{CB} , \qquad (9.19)
$$

где *К<sup>П</sup>* – коэффициент увеличения расхода топлива в пиковые периоды  $(O_n)$  по сравнению с расходом  $(O_{CB})$  в свободных условиях  $K_{\Pi}$ = 1,30...1,55).

**Задание 1.** Определить путевой расход топлива автомобиля ЗИЛ-130, равномерно движущегося по горизонтальному участку дороги на прямой передаче в безветренную погоду на режиме максимальной мощности двигателя, если полный вес автомобиля – 100250 Н, коэффициент сопротивления дороги – 0,02, а к.п.д. трансмиссии – 0,9.

**Задание 2.** Определить контрольный расход топлива автомобилем ВАЗ-21011 массой 1355 кг на прямой передаче при скоростях 90 и 120 км/ч, если максимальная мощность двигателя – 50,7 кВт при 5600 мин-1 , удельный расход топлива на режиме максимальной мощности – 270 г/кВтч, плотность бензина – 0,75 кг/л, коэффициенты скоростной характеристики и фактор обтекаемости автомобиля взять из справочных данных. Передаточное число главной передачи – 4,3; размер шин – 6,15-13; к.п.д. трансмиссии – 0,92; коэффициент сопротивления качению в зависимости от скорости  $f_{\nu} = 0.01 + 0.005(0.01 \nu)^{2.5}$ . Как изменится путевой расход топлива автомобиля при его движении с прицепом массой 200 кг со скоростью 80 км/ч, если фактор обтекаемости возрастет на 20%?

**Задание 3.** Грузовой автомобиль ЗИЛ-130-76 движется с грузом массой 6000 кг со скоростью 70 км/ч по ровной щебенчатой дороге. Масса груженного автомобиля – 10525 кг, фактор обтекаемости – 2,8  $\text{Hc}^2\text{m}^2$ , механический к.п.д. трансмиссии – 0,85,

удельный эффективный расход топлива на режиме максимальной мощности – 376 г/кВтч, степень использования частоты вращения вала двигателя и его мощности – 0,88 И 0,86. Определить расход топлива на единицу полезной работы (л/т км).

**Задание 4.** Автобус ЛАЗ-4202 на 69 посадочных мест имеет полную массу) 13400 кг. Определить расход топлива в литрах на пассажиро-километров, если скорость движения по сухому асфальтированному шоссе 50 км/ч, удельный эффективный расход топлива на режиме максимальной мощности дизеля КамАЗ-7401-5 составляет 236 г/кВт ч, степень использования частоты вращения и мощности двигателя – 0,9 и 0,85, фактор обтекаемости автобуса 3,1 Нс<sup>2</sup>м<sup>-2</sup>, к.п.д. трансмиссии – 0,83.

#### **Контрольные вопросы**

1. Назовите основные измерители топливной экономичности.

2. Какие параметры влияют на путевой расход топлива?

3. Что называется топливной (экономической) характеристикой автомобиля?

4. Что понимается под топливным балансом автомобиля?

## **Практическое занятие 10. Экологическая безопасность**

**Цель занятия.** Провести расчет экологической безопасности транспортных и энергетических средств.

#### **Содержание работы.**

*Экологическая безопасность* – эксплуатационное свойство автомобиля, заключающееся в его способности выполнять заданные функции без нанесения ущерба окружающей среде, человеку, животному и растительному миру.

Показатели экологической безопасности: выбросы вредных веществ и шумность.

Источники выделения вредных веществ: отработавшие и картерные газы; испарения топливных, смазочных и технических жидкостей; продукты изнашивания шин, тормозных накладок и фрикционных дисков сцепления.

Состав отработавших газов: окислы (оксиды) углерода (СО*х*), окислы азота (NO*х*), углеводороды (С*т*Н*п*), окислы серы (SO*х*) и другие вещества, а также их соединения.

Основные токсичные компоненты отработавших газов автомобилей: с бензиновыми двигателями – СО, NO*<sup>х</sup>* , C*т*H*<sup>п</sup>* и альдегиды; с дизельными двигателями – NО*<sup>х</sup>* , С*т*Н*<sup>п</sup>* и сажа.

Источники выделения шума: двигатель, трансмиссия, шины, подвеска, аэродинамическое сопротивление автомобиля и др.

*Показатели выброса вредных веществ.* Единичные показатели:

- средний часовой выброс *i*-го компонента

$$
M_{it} = M_i / t, \mathbf{r}/\mathbf{q}; \qquad (10.1)
$$

- средний пробеговый выброс *i* -го компонента

$$
M_{is} = M_i/S, \, \text{r/kM}; \tag{10.2}
$$

- взаимосвязь между часовым и пробеговым выбросами

$$
M_{is} = M_{it}/\mathcal{G}, \text{ r/kM}, \qquad (10.3)
$$

где *M<sup>i</sup>* – масса *i* -го вещества, выброшенного автомобилем за время *t*, кг;

*S* – путь, пройденный автомобилем, км.

*ϑ* – скорость автомобиля, км/ч.

Комплексные показатели:

- средний часовой выброс *n*-компонентов

$$
M_{nt} = \frac{1}{t} \sum_{1}^{n} M_i \cdot \gamma_i, \, \text{r/v}; \tag{10.4}
$$

- средний пробеговый выброс *n*-компонентов

$$
M_{ns} = \frac{1}{S} \sum_{1}^{n} M_i \cdot \gamma_i, \, \text{r/v}; \tag{10.5}
$$

где  $\gamma_i$  – относительная опасность *i*-го компонента ( $\gamma_i$  = ПДК<sub>co</sub> / ПДК<sub>i</sub>; ПДК<sub>со</sub>, ПДК<sub>i</sub> – соответственно предельно допустимые концентрации эталонного токсичного компонента (окиси углерода) и  $i$ -го вредного компонента в воздухе, мг/м<sup>3</sup>);

*n* – количество вредных компонентов.

*Уравнение пробегового выброса* Уравнение пробегового выброса *i*-ro компонента: - через коэффициент избытка воздуха ( $\alpha$ )

$$
M_{is} = 10q_s \frac{\rho_i \rho_T}{\rho_{or}} \left(1 + \alpha l_0\right) \frac{C_1}{100\%};\tag{10.6}
$$

- через параметры двигателя

$$
M_{is} = 10q \frac{\rho_i}{\rho_{or}} \left( q_s \rho_T + 100 \frac{V_h \rho_b \eta_v}{\pi \tau} \cdot \frac{i_{TP}}{r_K} \right) \frac{C_1}{100\%}, \quad (10.7)
$$

где  $\rho_i$ ,  $\rho_{0\Gamma}$ ,  $\rho_{T}$ ,  $\rho_b$  – плотность соответственно *i*-го компонента, отработавших газов, топлива, воздуха, г/м<sup>3</sup>;

*l<sup>0</sup>* – стехиометрическая постоянная топлива;

 *C*<sup>1</sup> – объемная концентрация *i*-го компонента в отработавших газах, %.

Графическая зависимость основных токсичных компонентов отработавших газов от нагрузки двигателя называется *нагрузочной токсической характеристикой* (рис. 10.1а, б).

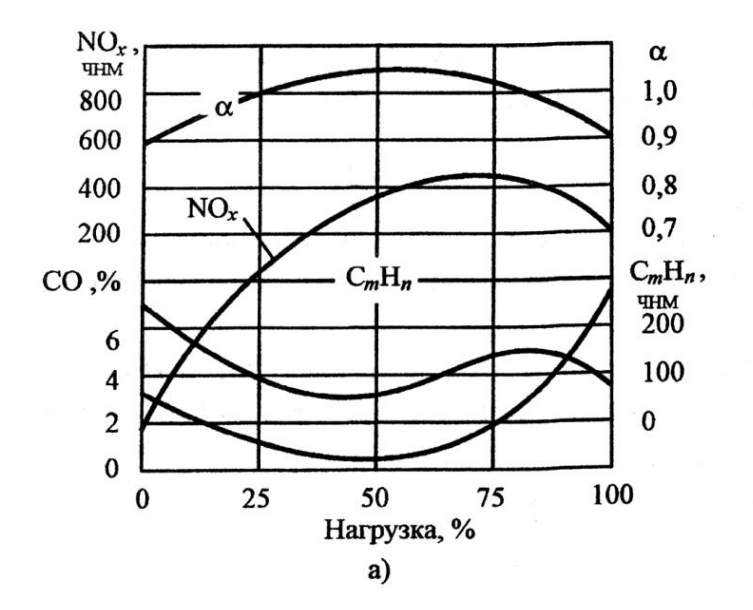

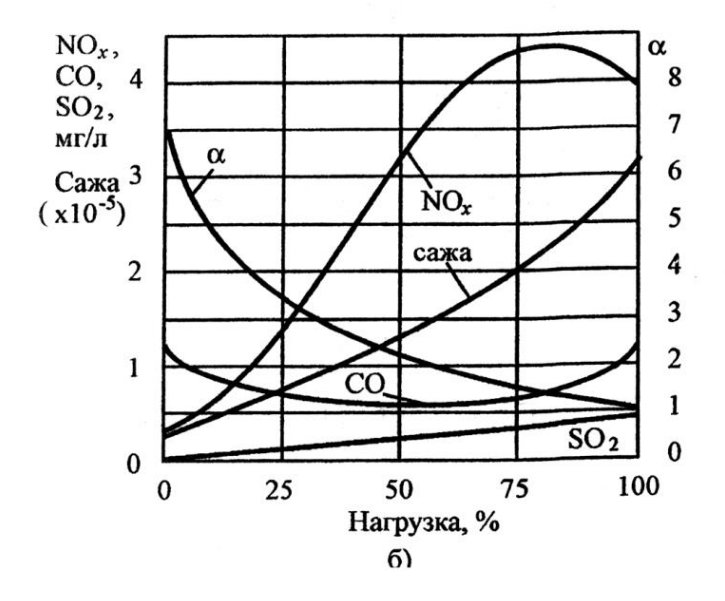

Рис. 10.1 Нагрузочная токсическая характеристика двигателя: а) бензинового; б) дизельного

*Показатели шума.*

Уровень звука (дБА):

$$
L_{A} = 20 \lg \frac{P_a}{P_0},\tag{10.8}
$$

где <sup>0</sup> *P<sup>a</sup>* ,*P* – среднеквадратическое значение звукового давления соответственно на момент измерения и пришлого за нулевой порог  $(P_0 = 2 \cdot 10^{-5} \, \text{Ra}).$ 

*Количественная оценка выбросов вредных веществ по результатам стендовых испытаний автомобилей.*

Массовый выброс вредных веществ:

- оксидов углерода – СО

$$
M_{CO} = V_0 \rho_{CO} C_{CO}^P 10^{-6}, \text{r}
$$
 (10.9)

$$
V_0 = \frac{V_{H3M} P_{BX} \cdot 273,2}{101,33T_{BX}},
$$
\n(10.10)

$$
C_{CO}^P = C_{CO}^{H3} - C_{CO}^{H3,B} \left( 1 - \frac{1}{K_p} \right),
$$
 (10.11)

$$
K_p = \frac{V_{H3M}}{V_{OT}} = \frac{13,4}{\left(C_{CO}^{H3.} + C_{CH}^{H3.}\right)10^{-4} + C_{CO_2}^{H3.}},\quad(10.12)
$$

- углеводородов – СН

$$
M_{CH} = V_0 \rho_{CH} C_{CH}^P 10^{-6}, \text{ r} \tag{10.13}
$$

$$
C_{CH}^{P} = C_{CH}^{H3} - C_{CH}^{H3.B.} \left( 1 - \frac{1}{K_p} \right);
$$
 (10.14)

*-* оксидов азота – NО

$$
M_{NO} = V_0 \rho_{NO} C_{NO}^P K_{BI} 10^{-6}, \text{r}
$$
 (10.15)

$$
C_{NO}^{P} = C_{NO}^{H3} - C_{NO}^{H3.B.} \left( 1 - \frac{1}{K_p} \right),
$$
 (10.16)

$$
K_{\scriptscriptstyle B/I} = \frac{1}{1 - 0.0329(r - 10.71)},\tag{10.17}
$$

где *V<sup>0</sup>* – измеренный объем разбавленных отработавших газов (ОГ), проходящих через пробоподготовительную отборную систему за время испытаний, приведенный к стандартным атмосферным условиям *(Р =* 101,33 кПа, *Т* = 273,2 К), л;

 *Vизм* – измеренный объем разбавленных ОГ, проходящих через пробоподготовительную отборную систему за время испытаний, л;

 *Рвх* – давление перед устройством для измерения суммарных разбавленных ОГ;

 $\rho_{\scriptscriptstyle{CO}}$  – плотность оксида углерода при стандартных атмосферных условия ( *СО* **=** 1,23 г/л);

 $C_{CO}^P(C_{CH}^P, C_{NO}^P)$ *NO Р*  $C_{CO}^P(C_{CH}^P, C_{NO}^P)$  – объемная концентрация оксидов углерода (углеводородов, оксидов азота) в отобранной пробе разбавленных  $\overline{O}\Gamma$ , млн<sup>-1</sup>;

 $(C_{CH}^{IB}, C_{NO}^{IB})$ *NO ИЗ*  $C_{CO}^{\prime\prime 3}\left(C_{CH}^{\prime\prime 3},C_{NO}^{\prime\prime 3}\right)$  – измеренная объемная концентрация оксидов углерода (углеводородов, оксидов азота) в отобранной пробе разбавленного ОГ, млн $^{-1}$ ;

 $C_{CO}^{H3.B.} (C_{CH}^{H3.B.}, C_{NO}^{H3.B.})$ *NO ИЗ В*  $C_{CO}^{H3.B.} \left( C_{CH}^{H3.B.}, C_{NO}^{H3.B.} \right)$  – измеренная объемная концентрация оксидов углерода (углеводородов, оксидов азота) в отобранной пробе разбавляющего воздуха, млн<sup>-1</sup>;

*К<sup>р</sup>* – коэффициент разбавления ОГ воздухом;

 *VОГ* – объем ОГ, выбрасываемых двигателем автомобиля за время испытаний;

 $C^{B3}_{CO_2}$  – измеренная объемная концентрация двуокиси углерода в отобранной пробе разбавленных ОГ, %;

 $\rho_{\rm CH}$  – плотность углеводородов при стандартных атмосферных условиях, исходя из предположения, что отношение числа атомов углерода к числу атомов водорода в ОГ равно  $1/1,85$  (  $\rho_{\rm CH}$  =  $0.619$  г/л);

 $\rho_{\scriptscriptstyle NO}$ – плотность оксидов азота при стандартных атмосферных условиях ( $\rho_{NO}$ = 2,05 г/л);

 *К*вл – коэффициент влажности, вносящий поправку на поглощение оксидов азота парами воды;

 *r* – абсолютная влажность окружающего воздуха, в граммах водяного пара на 1 кг сухого воздуха.

Абсолютная влажность окружающего воздуха определяется по формуле:

$$
r = \frac{6,22P_s\varphi_B}{P_a - P_s\varphi_B 10^{-2}},
$$
\n(10.18)

 *P<sup>s</sup>* – давление насыщенных паров воды при температуре окружающего воздуха, кПа;

 $\varphi_B$  – относительная влажность, %;

*Р<sup>а</sup>* – атмосферное давление, кПа.

Удельный выброс вредных веществ.

Удельный выброс *i*-го компонента, содержащегося в отработавших газах дизельного двигателя

$$
m_{i} = \frac{\sum_{j=1}^{13} M_{ii}^{j} k_{j}}{\sum_{j=1}^{13} N_{e}^{j} k_{j}} , r/\kappa B \tau \cdot \tau, \qquad (10.19)
$$

где  $M_{it}^{j}$  – средний часовой (массовый) выброс *i*-го компонента, определяемый для *j*-го режима по *i*-му компоненту, г/ч;

 $N_e^j$  – эффективная мощность дизеля, развиваемая на *j*-м режиме испытаний, кВт;

 $k_i$  – фактор массы  $(k_x = 0.067 - \text{Ha} \text{ pexume} \text{ xолост}$ о хода,  $k_{\text{Me}}$ =0,08 – на режиме максимального крутящего момента);

 $j$  – номер режима (число ступеней) испытаний ( $j = 1...13$ ).

Средний часовой (массовый) выброс вредных веществ (г/ч):

- оксидов углерода – СО

 $M_{CO} = 0,000966 \cdot W_{CO} \left\{ \left[ 1 - 0,0016 (\beta_B - \beta_X) \right] G_B - 0,91 G_T \right\};$  (10.20)

- углеводородов – СН

$$
M_{CH} = 0,000478 \cdot W_{CH}(0,9G_T + G_B); \tag{10.21}
$$

- оксидов азота – NО

$$
M_{NO} = 0.0011587 \cdot W_{NO} \{ [1 - 0.0016(\beta_B - \beta_X)]G_B - 0.91G_T \} (10.22)
$$

 $r$ де  $W_{CO}, W_{CH}, W_{NO}$ — объемные доли оксидов углерода, углеводородов, оксидов азота, млн<sup>-1</sup>;

 $\beta_{\scriptscriptstyle B}$  – удельная влажность воздуха в испытательном боксе, г/кг;

 $\beta_X$  – удельная влажность пробы ОГ, поступившей на анализ, г/кг;

 $G_B$  – часовой расход воздуха, кг/ч;

 $G_T$  – часовой расход топлива, кг/ч.

Удельная влажность:

- воздуха

$$
\beta_B = \exp\left\{21.3 - \frac{5453}{t_B + 273}\right\} - (t_C - t_B)0.4 \, ; \qquad (10.23)
$$

- пробы

$$
\beta_{X} = \exp\left\{21.3 - \frac{5453}{t_{X} + 273}\right\},\tag{10.24}
$$

где  $t_C$ ,  $t_B$  – температура сухого и влажного термометров, °C;

 $t_X$ — температура пробы при проведении анализа, °С.

Суммарный выброс вредных веществ.

Суммарная (фактическая) токсичность ОГ относительно нормируемых выбросов

$$
A_{\phi}^{j} = \sum_{i=1}^{3} \gamma_{i} a_{i}^{j} = \gamma_{co} \Big( M_{co}^{j} / M_{co}^{j} \Big) + \gamma_{CH} \Big( M_{CH}^{j} / M_{co}^{j} \Big) + \gamma_{NO} \Big( M_{NO}^{j} / M_{co}^{j} \Big) = (10.25)
$$
  
= 1 · a<sub>co</sub><sup>j</sup> + 3a<sub>CH</sub><sup>j</sup> + 59a<sub>NO</sub><sup>j</sup>

Коэффициент приспособляемости автомобиля к окружающей среде

$$
K_a^j = \frac{A_\phi}{A_H} = \frac{1 \cdot a_{CO}^j + 3a_{CH}^j + 59a_{NO}^j}{63},
$$
 (10.26)

где  $\gamma_i$ – относительная опасность (относительная токсичность) *i*-го компонента ( $\gamma_i$  = ПДКсо/ПДК<sub>i</sub>; ПДК<sub>CO</sub>= 5 мг/м<sup>3</sup>, ПДК<sub>CH</sub>= 1,5 мг/м<sup>3</sup>, ПДК<sub>NO</sub>= 0,085 мг/м<sup>3</sup>;  $\gamma_{CO}$  = 1,  $\gamma_{CH}$  = 3, $\gamma_{NO}$  = 59);

*j ai* – относительное содержание *i*-го компонента на *j-*ом режиме испытаний ( $a_i^j = M_i^j / M_C^j$ *CO j i*  $a_i^{\ j} = M^{\ j}_{i} \big/ M^{\ j}_{CO}$  );

*А* – суммарная нормативная токсичность ОГ (А<sub>Н</sub>=63 при  $a_i^j = 1$ ).

Если *Кa=1* – выбросы равны нормативным значениям, *Ka*<1 – выбросы больше нормируемых, *Ка>* 1 – выбросы меньше нормируемых; чем больше *Ка*, тем лучше автомобиль по токсичности ОГ приспособлен к окружающей среде и безопаснее с точки зрения экологии.

**Задание 1.** Оценить экологическую безопасность автомобиля с дизелем 4Ч11/12,5 по удельным выбросам оксидов углерода (СО), углеводородов (СН), оксидов азота (NO) и коэффициенту приспособляемости к окружающей среде на трех режимах работы,

если температура пробы:  $t_{CO} = 40 \text{ °C}$ ,  $t_{CH} = 50 \text{ °C}$ ,  $t_{NO} = 40 \text{ °C}$ ; температуры: термометра  $t_c = 65$  °С, воздуха  $t_B = 58$  °С.

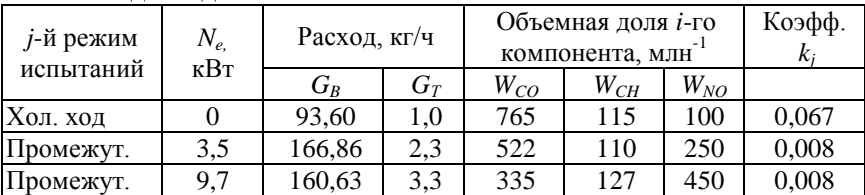

#### Исходные данные:

**Задание 2.** По заданному варианту режимов работы оценить экологическую безопасность автомобиля, если на нем установлен дизель 4Ч11/12,5 (Д-240), температура пробы:  $t_{CO} = 40$  °C,  $t_{CH}$  = 50 °С,  $t_{NO}$  = 40 °С температура сухого и влажного термометров соответственно  $t_c = 65$  °С, воздуха  $t_B = 58$  °С.

N<sub>o</sub> режима *Ne,* кВт *GB,* кг/ч *GT,* кг/ч *WCO*, млн $^{-1}$ *WCH*, млн $^{-1}$ *WNO*, млн $^{-1}$ 1 0 93,6 1,0 765 115 100 2 | 3,5 | 166,86 | 2,3 | 522 | 110 | 250 3 | 9,7 | 160,63 | 3,3 | 335 | 127 | 450 4 | 19,5 | 160,54 | 4,9 | 244 | 149 | 560 5 | 29,3 | 155,15 | 7,1 | 470 | 188 | 810 6 | 39,0 | 162,41 | 9,8 | 3200 | 403 | 970 7 | 0 | 94,38 | 1,05 | 1320 | 260 | 120 8 | 52,5 | 241,0 | 13,0 | 910 | 330 | 1200 9 | 41,6 | 244,32 | 10,4 | 410 | 205 | 990 10 | 27,8 | 246,15 | 7,6 | 357 | 212 | 850 11 | 13,9 | 247,0 | 5,1 | 562 | 212 | 670 12 | 5,6 | 247,68 | 4,0 | 700 | 256 | 340 13 0 92,10 0,04 900 174 110

#### Исходные данные:

#### **Контрольные вопросы**

1. Перечислите основные токсичные компоненты отработавших газов.

- 2. Перечислите показатели выброса вредных веществ.
- 3. Что называется нагрузочной токсической характеристикой?
- 4. Каким показателем оценивается уровень шума автомобиля?

#### **Рекомендуемая литература**

1. Суркин, В. И. Основы теории и расчета автотракторных двигателей : учебное пособие / В. И. Суркин. – СПб. : Издательство «Лань»,  $2013. - 304$  c.

2. Ефимов, М. А. Основы теории двигателей внутреннего сгорания и трактора : учебник / М. А. Ефимов. – Орел : Изд-во Орел ГАУ,  $2015. - 432$  c.

3. Колчин, А. И. Расчет автомобильных и тракторных двигателей : учебное пособие / А. И. Колчин, В. П. Демидов. – М. : Высшая школа, 2002. – 496 с.

4. Николаенко, А. В. Энергетические установки и машины. Двигатели внутреннего сгорания : учебное пособие / А. В. Николаенко, В. С. Шкрабак. – Спб. : Изд-во СПбГАУ, 2005. – 438 с.

5. Кутьков, Г. М. Тракторы и автомобили. Теория и технологические свойства : учебное пособие / Г. М. Кутьков. – М. : Колос, 2004. – 504 с.

6. Шарипов, В. М. Конструирование и расчет тракторов : учебник / В. М. Шарипов. – М. : Машиностроение, 2004. – 592 с.

7. Уханов, А. П. Теория автомобиля в упражнениях и задачах : учебное пособие / А. П. Уханов, И. И. Артемов, О. Ф. Пшеничный. – Пенза : Информационно-издательский центр Пенз. гос. ун-та, 2002. – 278 с.

## **Оглавление**

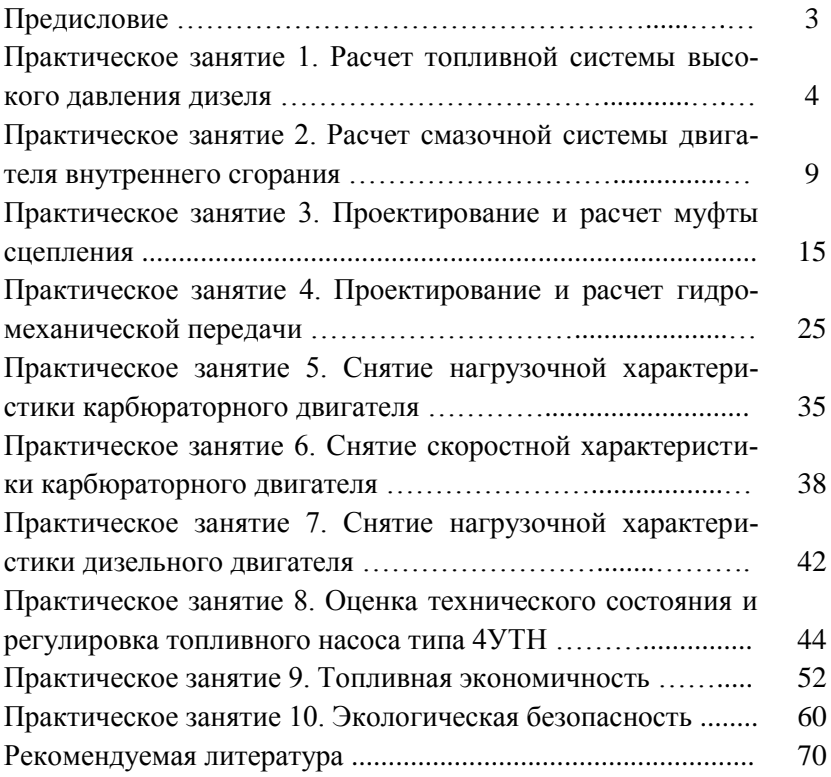

Учебное издание

## Теория и расчет транспортных и энергетических средств

## Методические указания

*Составитель: Володько Олег Станиславович*

Отпечатано с готового оригинал-макета Подписано в печать 5.02.2018. Формат 60×84 1/16 Усл. печ. л. 4,2; печ. л. 4,5. Тираж 50. Заказ № 20.

Редакционно-издательский отдел ФГБОУ ВО Самарской ГСХА 446442, Самарская область, п.г.т. Усть-Кинельский, ул. Учебная, 2 Тел.: 8 939 754 04 86, доб. 608 E-mail: [ssaariz@mail.ru](mailto:ssaariz@mail.ru)

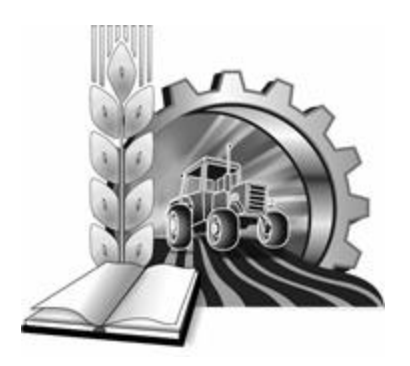

Министерство сельского хозяйства Российской Федерации Федеральное государственное бюджетное образовательное учреждение высшего образования «Самарская государственная сельскохозяйственная академия»

Кафедра «Технический сервис»

В. Г. Гниломёдов, Д. С. Сазонов, М. П. Ерзамаев, П. А. Ишкин

# **НАУЧНЫЕ ОСНОВЫ ОРГАНИЗАЦИИ МАШИНОИСПОЛЬЗОВАНИЯ В АПК**

**Методические рекомендации** для выполнения курсовой работы

> Кинель РИО СГСХА 2017

Г-56 Научные основы организации машиноиспользования в АПК : методические рекомендации / сост. Гниломёдов В. Г., Сазонов Д. С., Ерзамаев М. П., Ишкин П. А. – Кинель : РИО,  $2017. - 55$  c.

В методических указаниях приведены основные требования и рекомендации при выполнении курсовой работы. Дана методика по комплектованию машинно-тракторного агрегата и расчету его основных показателей работы, а также по разработке операционно-технологической карты на выполнение заданной технологической операции.

Издание предназначено для выполнения курсовой работы магистрантами, обучающимися по направлению 35.04.06 – Агроинженерия, в соответствии с программой подготовки «Технические системы в агробизнесе».

> © ФГОУ ВО Самарская ГСХА, 2017 © Гниломёдов В. Г., Сазонов Д. С., Ерзамаев М. П., Ишкин П. А.составление 2017

## **ПРЕДИСЛОВИЕ**

Повышение эффективности сельскохозяйственного производства всегда имеет первостепенное значение, но в настоящее время в связи с решением импортозамещения продовольствия это вызывает необходимость применения дополнительных мер для увеличения производства отечественного продовольствия.

Одним из важнейших факторов повышения продуктивности полей и ферм, качества сельскохозяйственной продукции, производительности труда, ресурсосбережения и экономической эффективности сельскохозяйственного производства является техникотехнологическая обеспеченность.

Именно современные высокоэффективные, высокоточные, ресурсосберегающие технологии на базе высокопроизводительной и надежной сельхозтехники и оборудования позволяют достигнуть высоких экономических результатов.

Анализ тенденций развития сельского хозяйства, изучение инноваций, оценка направлений формирования технологических платформ и укладов, прежде всего в технико-технологическом обеспечении приоритетных подотраслей сельского хозяйства, позволяют констатировать, что разработка новых технологий и техники нацелена на дальнейшее повышение эффективности сельскохозяйственного производства и его конкурентоспособности.

Одним из эффективных и действенных инструментов решения этой стратегической для России задачи, как свидетельствует анализ, является разработка инновационных технологий и техники для формирования технико-технологической базы, которая обеспечит ускоренное развитие и создание интеллектуального сельского хозяйства России.

Внедрение современных технологий на основе высокопроизводительной техники и ее рациональное использование позволят решить стоящие перед сельским хозяйством задачи по увеличению производства сельхозпродукции.

Цель данных методических указаний – помочь магистрантам в выполнении разделов курсовой работы при комплектовании машинно-тракторного агрегата, расчете режимов работы двигателя трактора, разработка операционно-технологической карты ресурсосберегающей полевой технологической операции.

К методическим указаниям прилагаются необходимые справочные данные, используемые в ходе расчётов.

Курсовая работа по дисциплине направлена на формирование следующих профессиональных компетенций:

- способность к абстрактному мышлению, анализу, синтезу;

- готовность к саморазвитию, самореализации, использованию творческого потенциала;

- владение логическими методами и приемами научного исследования;

- способность и готовность организовать на предприятиях агропромышленного комплекса высокопроизводительное использование и надежную работу сложных технических систем для производства, хранения, транспортировки и первичной переработки продукции растениеводства и животноводства;

- способность и готовность применять знания о современных методах исследований.

В результате выполнения курсовой работы студент должен Знать:

- общие закономерности функционирования машинно-тракторного агрегата (МТА) и эксплуатационные требования к ним;

- теоретические основы энергетической модели МТА на различных технологических операциях;

- общую методику научного прогнозирования эксплуатационных затрат при использовании МТА;

- методику расчета производительности МТА;

Уметь:

- выполнять расчеты операционно-технологических карт возделывания сельскохозяйственных культур;

- производить расчет состава МТА и определять его кинематические параметры и режимы работы, определять удельные энергозатраты технологического процесса и основные показатели работы МТА;

Владеть:

- навыками получения и оценки результатов исследований по организации машиноиспользования в АПК, их анализу и синтезу, описание результатов и формулирование выводов.

4

## **1 СОДЕРЖАНИЕ, ПОРЯДОК СОСТАВЛЕНИЯ И ОФОРМЛЕНИЕ КУРСОВОЙ РАБОТЫ**

Основанием для выполнения курсовой работы является задание, которое выдают магистранту на кафедре «Технический сервис». Задание прикладывается к расчетно-пояснительной записке.

Текст работы может быть выполнен рукописным способом или с применением печатающих и графических устройств через полтора интервала. Размер шрифта – 14, Times New Roman, абзацный отступ 1,27 см. Должны соблюдаться следующие размеры полей: левое – 3 см, правое – 1 см, верхнее – 1,5 см, нижнее – 2 см.

Страницы работы нумеруют арабскими цифрами. На титульном листе номер не ставится, но включается в общую нумерацию работы. На страницах номер проставляют в центре нижней части листа без точки. Каждый раздел должен начинаться с нового листа.

Иллюстрации обозначаются «Рис.» и нумеруются последовательно арабскими цифрами сквозной нумерацией.

Таблицы должны быть помещены в тексте после абзацев, содержащих ссылку на них. Таблицы, имеющие много граф, печатаются в альбомной ориентации на отдельной странице. Нумерация таблин сквозная

Формулы в работе нумеруют арабскими цифрами в пределах раздела. Номер формулы состоит из номера раздела и порядкового номера формулы в разделе, разделенных точкой. Номер указывают с правой стороны листа на уровне формулы в круглых скобках

В работах обязательно применение единиц Международной системы единиц (СИ), а также кратных и дольных от них. Все слова должны быть написаны полностью. Сокращения могут допускаться только общепринятые.

Структура курсовой работы должна быть следующей.

Титульный лист (прил. 1).

Задание (прил. 2.).

Реферат (прил. 3.).

Оглавление (прил. 4).

Введение.

1. Анализ тяговых свойств трактора при выполнении технологической операции.

2. Комплектование машинно-тракторного агрегата.

3. Анализ и расчет режимов работы двигателя трактора

4. Разработка операционно-технологической карты Выводы и предложения.

Список использованной литературы и источников.

*Титульный лист* оформляют по образцу.

*Задание* содержит исходные данные для выполнения курсового проекта.

*Реферат –* краткое точное изложение содержания курсового проекта, включающее основные фактические сведения и выводы. Рекомендуемый объем текста реферата 1 печатная страница.

*Оглавление* размещают после реферата. В нем перечисляют номера и названия всех глав, параграфов и указывают номера страниц, с которых они начинаются.

*Введение* в объеме 1-3 страницы должно освещать состояние и перспективы развития машинно-тракторного парка и организации его использования, цель и задачи курсовой работы, состав курсовой работы.

*Основная часть* должна содержать 3 раздела. При оформлении разделов необходимо записывать все промежуточные вычисления. После формулы записывается расшифровка всех её буквенных обозначений, после чего в формулу подставляются численные значения.

*Выводы и предложения* должны содержать выводы по результатам курсовой работы. Должны быть приведены основные технико-экономические показатели использования МТА.

*Список использованной литературы и источников.* В тексте пояснительной записки необходимо указывать ссылки на использованные литературные источники, методические и нормативные материалы. При ссылке на литературные источники указывается порядковый номер источника по списку. Номера источников указываются в квадратных скобках.

Все описания в списке должны быть составлены в соответствии с ГОСТ 7.1-2003 «Библиографическое описание документа. Общие требования и правила сокращения».

Графическая часть содержит операционно-технологическую карту, которая выполняется на формате А1. Допускается распечатывать операционно-технологическую карту на формате А4.

Чертежи выполняются карандашом или применением печатающих и графических устройств. Они должны соответствовать требованиям ЕСКД и методическим указаниям.

На всех листах графической части в правом нижнем углу должна располагаться основная надпись. Основная надпись должна быть заполнена в соответствии с ГОСТ 2.104-2006.

## **2 АНАЛИЗ ТЯГОВЫХ СВОЙСТВ ТРАКТОРА ПРИ ВЫПОЛНЕНИИ ТЕХНОЛОГИЧЕСКОЙ ОПЕРАЦИИ**

Задачей раздела является определение сил сопротивления, действующих на трактор, а так же мощностей, требуемых для преодоления этих сил сопротивления при установившейся рабочей скорости.

Тяговый баланс трактора определяет собой равенство между движущей силой и суммой сил сопротивления, действующих на трактор. Баланс мощности представляет собой равенство между эффективной мощностью на валу двигателя и суммой мощностей, требуемых для преодоления действующих на трактор сил сопротивления.

2.1. Рабочая скорость трактора при выполнении им технологической операции должна соответствовать агротехническим требованиям на проведение данной операции (прил. 5). Так как скорость трактора зависит от выбранной передачи, то необходимо подобрать рабочие передачи (основную и запасную) для трактора (прил. 6), которые обеспечат движение агрегата в указанном диапазоне скоростей  $V_\text{T}$ .

2.2. Для выбранных скоростей  $V<sub>T</sub>$  необходимо определить передаточное число трансмиссии трактора  $i_{\text{T}}$  (прил. 6).

2.3. Определить касательную силу тяги на движителях трактора, которая возникает в результате работы двигателя трактора, момент которого через трансмиссию передается на движители

$$
P_K = \frac{9554 \cdot N_{eH} \cdot i_T \cdot \eta_{MT}}{r_K \cdot n_H}, \text{H},
$$

где *NeH* – номинальная мощность двигателя, кВт (прил. 7);

 $i_{\text{T}}$  – передаточное отношение трансмиссии на выбранной передаче;

 $n_H$  – номинальная частота вращения коленчатого вала двигателя (прил. 7), об/мин;

 $\eta_{MF}$  – механический КПД трансмиссии.

для колесных тракторов  $\eta_{MF} = 0.91 - 0.92$ .

для гусеничных тракторов  $\eta_{MF} = 0.86 - 0.88$ .

 $r_{\rm K}$  – радиус качения ведущих колес или звездочки, м;

для гусеничных тракторов:  $r_{K} = r_{0}$ ;

для колесных тракторов:  $r_K = r_0 + \lambda \cdot h$ ;

0 *r* – радиус обода или начальной окружности звездочки (прил. 7), м;

 $\lambda$  – коэффициент усадки шины равный 0,75-0,80;

*h* – высота пневматической шины (прил. 7), м.

2.4. Рассчитать максимальную силу сцепления движителей трактора с почвой на заданных агрофонах:

$$
F_{\text{max}} = \mu \cdot G_{\text{CII}}, \ \text{H},
$$

где  $\mu$  – коэффициент сцепления движителей с почвой (прил. 8);

*GСЦ* – сила сцепного веса трактора, Н.

С достаточной для практических расчетов точностью можно принять для гусеничных и полноприводных тракторов сцепной вес равным весу трактора (прил. 7)  $G_{CII} = G_T$ . Для колесных тракторов с одной ведущей осью сцепной вес равен  $G_{C\bar{U}} = 0,$ 66...075 $G_{\text{T}}$  .

Величина коэффициентов сцепления зависит от типа почвы и ее состояния (рыхлая или плотная), влажности почвы, наличия растительного покрова, а также от типа ходовой части трактора (гусеничная или колесная модификация).

2.5. Выбрать движущую силу трактора на каждой передаче и агротехническом фоне, которая создается двигателем трактора. Движущая сила ограничена двумя независимыми друг от друга пределами. Первый предел движущей силы определяется величиной касательного усилия развиваемого на ободе ведущего колеса. Вторым пределом движущей силы может являться недостаточное сцепление ведущего аппарата трактора с почвой. Остановка трактора может произойти вследствие чрезмерного буксования движителей трактора. Учитывая, что движущая сила имеет два предела, для движения агрегата необходимо, чтобы максимальное усилие по сцеплению и максимальное усилие, развиваемое на ободе ведущего колеса, были больше сил сопротивления.

Движущая сила определяется путем сравнения касательной силы тяги  $P_{K}$  и максимальной силы сцепления  $F_{\text{max}}$ .

> если  $P_K < F_{\text{max}}$ , то  $P_{\text{AB}} = P_K$ ; если  $P_K > F_{\text{max}}$ , то  $P_{\text{AB}} = F_{\text{max}}$ .

2.6. Определить силу сопротивления перекатыванию трактора, которая направлена против движения и зависит от веса трактора, типа движителей (гусеничные или колесные), от вида и состояния почвы, по которой движется трактор. Сила сопротивления перекатыванию определяется на заданных агрофонах.

$$
P_{K4Y} = f \cdot G_{TP}, \text{H},
$$

где *f* – коэффициент сопротивления перекатыванию (прил. 8)

2.7. При движении машинно-тракторного агрегата в гору (подъем) или при спуске появляются дополнительные усилия от составляющих сил веса трактора и агрегатируемых машин. Эти дополнительные усилия оказывают сопротивление передвижению агрегата в гору и помогают ему при движении под уклон. Поэтому необходимо определить силу сопротивления движению трактора на подъём.

$$
P_{\Pi O/I} = i \cdot G_{TP} , H,
$$

где *i* – величина уклона в долях единицы.

2.8. Определить тяговое (крюковое) усилие трактора

$$
P_{KP} = P_{JB} - P_{KAY} - P_{IOJ}
$$
, H.

2.9. При недостаточном сцеплении  $P_K > F_{\text{max}}$ необходимо определить усилие неиспользуемое по условиям сцепления

$$
P_{HCI} = P_K - F_{\text{max}}, \text{H}.
$$

2.10. Определить рабочие скорости движения агрегата *VР.*

$$
V_P = V_T \cdot \eta_{\delta}, \text{ KM}/\text{q},
$$

где  $\eta_{\delta}$  – коэффициент, учитывающий буксование движителей.

$$
\eta_{\delta} = 1 - \frac{\delta}{100} \,,
$$

где  $\delta$  – буксование (прил. 9).

2.11. Определить тяговую мощность трактора, которая зависит от тягового усилия трактора и рабочей скорости его движения

$$
N_{KP} = \frac{P_{KP} \cdot V_P}{3600} , \text{ kBr}.
$$

2.12. Определить тяговый коэффициент полезного действия трактора в заданных условиях

$$
\eta_T = \frac{N_{\text{KP}}}{N_{\text{eH}}} \, .
$$

2.13. Определить мощность, теряемую в трансмиссии. Потери мощности в трансмиссии связаны с преодолением сил трения в подшипниках и между зубьями шестерен, а так же с взбалтыванием масла в картерах передач.

$$
N_{TP} = N_e(1 - \eta_{MT}), \text{ kBr}.
$$

2.14. Определить мощность, затрачиваемую на передвижение трактора

$$
N_{K4Y} = \frac{P_{K4Y} \cdot V_P}{3600}
$$
, kBr.

2.15. Определить мощность, затрачиваемую на преодоление подъема

$$
N_{IOJ} = \frac{P_{IOJ} \cdot V_B}{3600}
$$
, kBr.

2.16. Определить мощность, затрачиваемую на буксование ведущего аппарата

$$
N_{BJK} = \frac{(P_{KP} + P_{KAH} + P_{IOJ}) \cdot (V_T - V_P)}{3600}
$$
, kBr

2.17. Определить мощность, не используемую по условиям сцепления

$$
N_{HCII} = \frac{P_{HCII} \cdot V_P}{3600}
$$
, kBr.

2.18. Проверить равенство эффективной мощности двигателя по сумме составляющих мощности

 $N_{eH} = N_{KP} + N_{TP} + N_{K4} + N_{IOJ} + N_{ISJK} + N_{HCII}$ , kBT. Допустимое отклонение 5%.

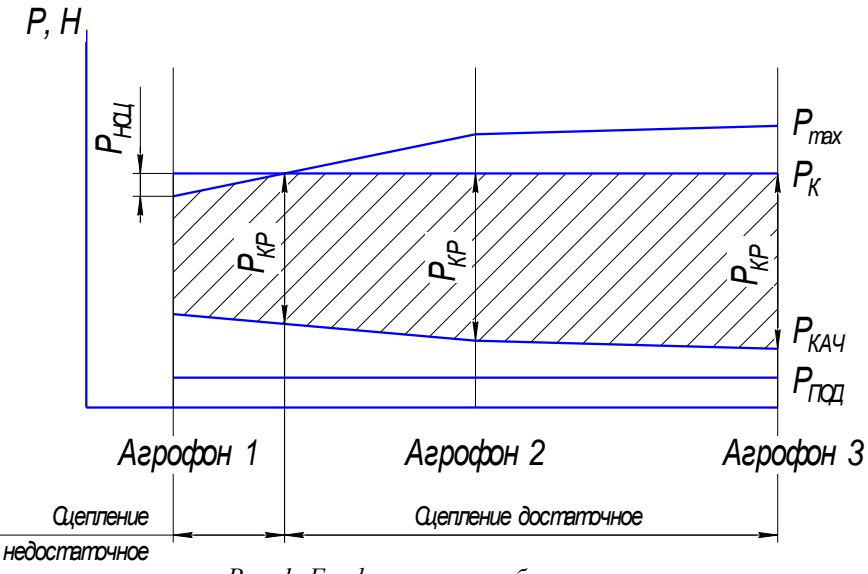

*Рис. 1. График тягового баланса*

2.19. Построить график тягового баланса трактора в зависимости от почвенных условий (рис. 1)

## **3 КОМПЛЕКТОВАНИЕ МАШИННО-ТРАКТОРНОГО АГРЕГАТА**

Задачей раздела является определение ширины захвата агрегата, определение числа машин в агрегате, выбор сцепки, определение тягового сопротивления агрегата и его проверка, а так же выбор рабочей скорости.

3.1. При комплектовании агрегата необходимо предварительно определить наибольшую возможную ширину захвата агрегата при выбранных значениях скорости и соответствующего тягового усилия.

Для прицепного агрегата:

$$
B_{\text{max}} = \frac{P_{\text{KP}}}{k + g_M \cdot i + g_C \cdot (f_C + i)}, \quad \text{M},
$$

где *k* – удельное сопротивление (прил. 10), Н/м;

 $g_M$  – масса сельскохозяйственной машины, приходящейся на 1 метр ширины захвата, Н/м;

$$
g_M = \frac{G_M}{B}, \ \ \text{H/m},
$$

где *G<sup>M</sup>* – масса сельскохозяйственной машины (прил. 11), Н;

*В* – ширина захвата машины (прил. 11) , м.

 ${\boldsymbol{\mathscr g}}_{\rm C}$  – масса сцепки на 1 метр ширины захвата, Н/м.

$$
g_C = \frac{G_C}{B_C}, \text{ H/m},
$$

где  $G_C$ — масса сцепки (прил. 12), H;

 $B_C$  – ширина захвата сцепки (прил. 12), м.

*С f* – коэффициент сопротивления качению сцепки (прил. 8).

Для навесного агрегата.

$$
B_{\text{max}} = \frac{P_{KP}}{k_{\text{H}} + g_M \cdot (\lambda \cdot f + i)}, \text{ M},
$$

где Н *k* – удельное сопротивление навесной машины, Н/м;

$$
k_{\rm H} = (0.8 - 0.85)k
$$
;

 $k$  – удельное сопротивление (прил. 10),  $H/m$ ;

 $g_M$  – масса сельскохозяйственной машины, приходящей на 1 метр ширины захвата, Н/м;

$$
g_M = \frac{G_M}{B}, \ \ \mathrm{H/m},
$$

где *G<sup>M</sup>* – масса сельскохозяйственной машины (прил. 11), Н;

*В* – ширина захвата машины (прил. 11), м.

 $\lambda$  – коэффициент, учитывающий величину догрузки трактора при работе с навесными машинами:

- при пахоте  $\lambda = 0.5 - 1.0$ ;

- при культивации  $\lambda = 1, 0 - 1, 5$ 

- при глубоком рыхлении  $\lambda = 1,6 - 2,0$ .

3.2. Для многомашинных агрегатов необходимо определить число машин в агрегате с учетом ширины захвата одной машины:

$$
m=\frac{B_{\max}}{B}\,
$$

где *В* – ширина захвата одной машины, м.

Если, поученное число машин в агрегате дробное, то округление до целого числа проводится в меньшую сторону.

3.3. Определить фронт сцепки *А*. Фронт сцепки это расстояние между крайними точками, к которым можно присоединить машины.

$$
A = (m-1) \cdot B, \quad M.
$$

По полученному значению *А* выбрать сцепку (прил. 12).

В том случае, если полученное значение фронта сцепки превышает значения, указанные в приложении 12, то принимается сцепка с максимальным фронтом, при условии соответствия ее по техническим характеристикам с.х. машины, указанным в задании. И для этой сцепки определяется количество машин в агрегате:

$$
m=\frac{A_{CII}}{B}+1\,,
$$

где *АСЦ* – фронт сцепки, указанный в приложении 12

3.4. Фактическая ширина захвата агрегата:

$$
B_{AT} = B \cdot m
$$
 , M.

3.5. Определить тяговое сопротивление агрегата *RАГ,* возникающее в результате перемещения агрегата и выполнения рабочей машиной технологического процесса

Прицепной агрегат:

$$
R_{\rm AT} = k \cdot B \cdot m + G_M \cdot m \cdot i + G_C \cdot (f_C + i) \text{, H}.
$$

Навесной агрегат:

$$
R_{\text{AT}} = k \cdot B \cdot m + G_M \cdot m \cdot (\lambda \cdot f + i) ,
$$
H.

Пахотный агрегат:

$$
R_{\rm AT} = k_{\rm II} \cdot b_{\rm K} \cdot m_{\rm K} + G_{\rm II} \cdot k_{\rm g} \cdot i \,,\ \rm H,
$$

где П *k* – удельное сопротивление плуга, Н/cм, которое определяется по зависимости:

$$
k_{\Pi} = k_0 \cdot \mathbf{h}_{\mathrm{B}} \,,
$$

где  $k_0$  – удельное сопротивление корпуса плуга (прил. 13)  $\text{H/cm}^2$ ;

 $h_B$  – глубина вспашки, см (20-30 см).

 $b_{\text{K}}$  – ширина захвата корпуса плуга, см;

 $m_{\rm K}$  — количество корпусов;

*G*<sup>П</sup> – вес плуга (прил. 11), Н;

*g k* – коэффициент, учитывающий вес земли на корпусах плуга (1,1-1,4).
3.6. Определить коэффициент использования нормального тягового усилия *η*и.

$$
\eta_{H}=\frac{R_{AT}}{P_{KP}}.
$$

Рекомендуемые значения коэффициента использования тягового усилия.

Для пахотных агрегатов  $\eta_{H} = 0.85 - 0.95$  (плуги и плоскорезы).

Для непахотных агрегатов  $\eta_{H} = 0.92 - 0.98$  (бороны, культиваторы, сеялки).

Сравнить значение *И* , полученное в результате расчета с требуемым. Если  $\eta$ <sub>*и*</sub> больше 1,0, то необходимо перейти на передачу ниже и повторить расчет.

Если  $\eta$ <sup>*и*</sup> меньше указанных пределов, то необходимо повторить расчет для более высокой передачи. При этом необходимо учитывать, что с увеличением номера передачи возрастает скорость движения. В этом случае ограничением будут являться агротребования, устанавливающие предельную скорость движения сельскохозяйственной машины для данной операции. Для агрегатов, имеющих в своем составе несколько машин с целью улучшения *И* может быть увеличено количество машин в составе агрегата.

При невозможности загрузить трактор до требуемых значений коэффициента использования без нарушений агротребований по скорости движения, необходимо принять ту передачу, при которой значение  $\eta_{\scriptscriptstyle H}$ наибольшее.

3.7. Определить рабочую скорость движения агрегата *VР.*

$$
V_P = 0.377 \cdot \frac{n_{\mathcal{A}} \cdot r_K}{i_T} \cdot \eta_{\delta}, \text{ km/y},
$$

где  $n_{\overline{A}}$  – частота вращения коленчатого вала при расчетном режиме, мин $^1$ ;

Частота *п<sub>д</sub>* определяется по условиям сцепления движителя с почвой.

При достаточном сцеплении ( $P_{KH}$  <  $F_{\text{max}}$ ):

$$
n_{\overline{A}} = n_{H} + (n_{X} - n_{H}) \cdot \frac{P_{KP} - R_{AT}}{P_{KH}} , \text{MH}^{-1}.
$$

При недостаточном сцеплении ( $P_{KH} > F_{\text{max}}$ ):

$$
n_{\overline{A}} = n_{H} + (n_{X} - n_{H}) \cdot \frac{P_{KH} - F_{\text{max}}}{P_{KH}}, \text{MH}^{-1},
$$

где  $n_X$  – частота вращения коленчатого вала на холостом ходу, мин $^{\text{-}1}.$ 

### **4 АНАЛИЗ И РАСЧЕТ РЕЖИМОВ РАБОТЫ ДВИГАТЕЛЯ ТРАКТОРА**

4.1. По данным тормозным испытаниям двигателя (прил. 14) заполнить таблицу 1.

Таблица 1

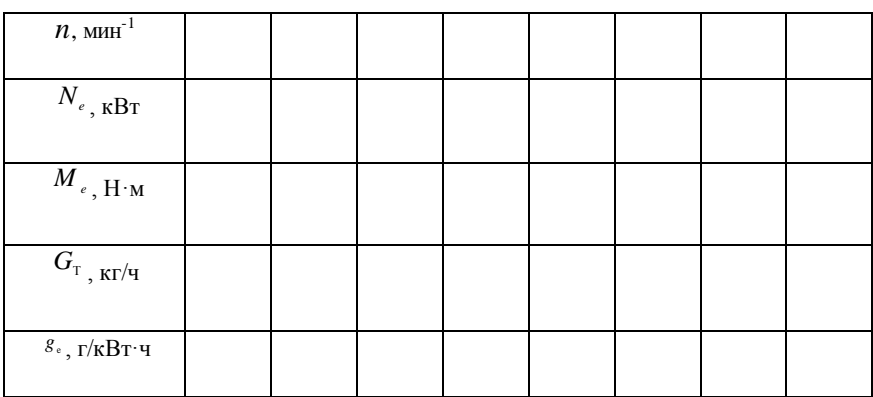

Данные тормозных испытаний

4.2. По данным таблицы 1 построить регуляторную (скоростную) характеристику тракторного двигателя (рис. 2).

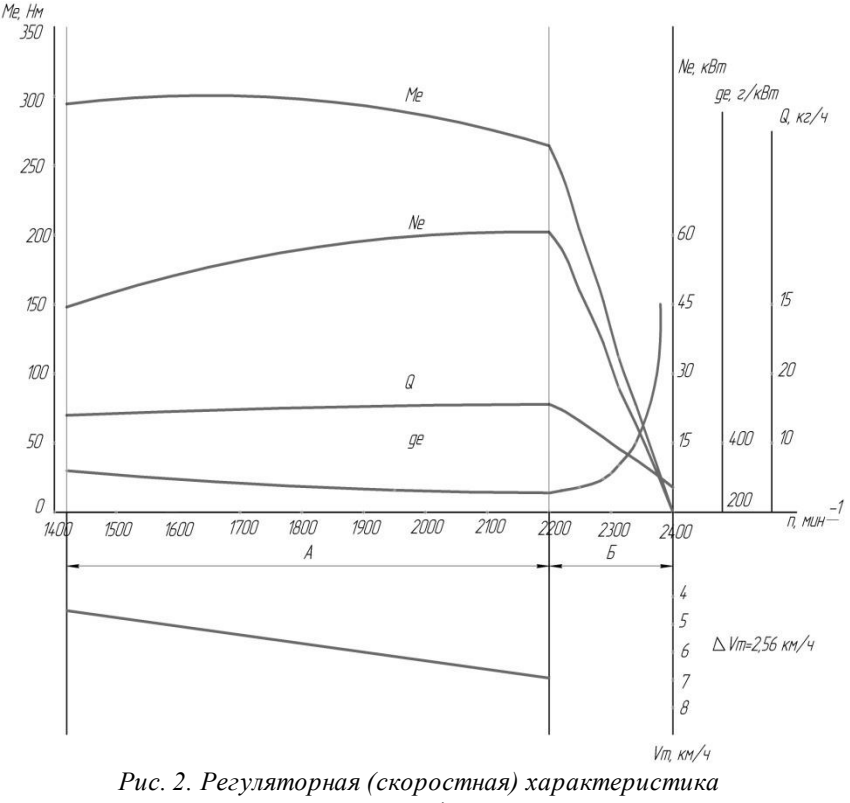

тракторного двигателя:  $A-6e$ зрегуляторная зона,  $B-$ регуляторная зона

По оси абсцисс наносят равномерную шкалу значений частоты вращения *n*, а по оси ординат – равномерные шкалы  $N_e$ ,  $M_e$ ,  $G_T$ , g<sub>e</sub>. Причем шкалы каждого из показателей наносят по осям отдельно. Масштабы следует выбирать такими, чтобы кривые заполняли площадь рисунка и не было бы наложения кривой одного параметра на кривую другого параметра.

На построенной регуляторной характеристике обозначить регуляторную и безрегуляторную зоны, а так же показатели соответствующие четырем характерным режимам работы двигателя: при максимальной частоте коленчатого вала, при максимальной мощности и при максимальном крутящем моменте, а так же фактического режима, определенным расчетным путем.

4.3. По данным регуляторной (скоростной) характеристики дать эксплуатационную оценку показателей работы двигателя. Для этих целей составить таблицу 2.

#### Таблица 2

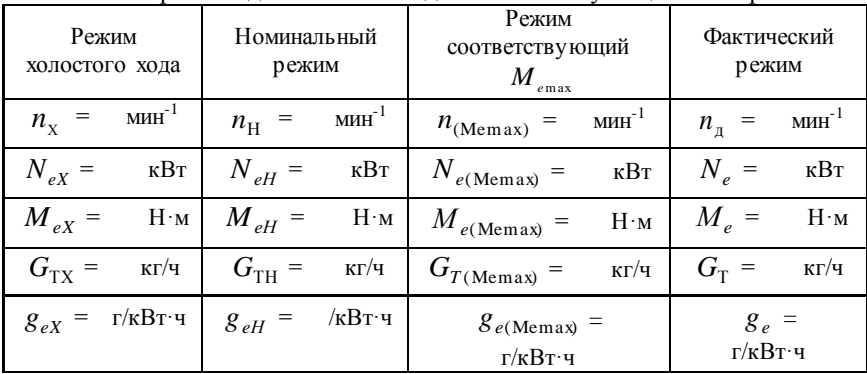

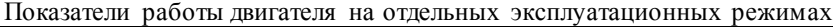

4.4. Определить коэффициент приспособляемости двигателя по крутящему моменту

$$
K_{\scriptscriptstyle H} = \frac{M_{\scriptscriptstyle e {\rm max}}}{M_{\scriptscriptstyle e H}}
$$

Коэффициент приспособляемости двигателя является важнейшим показателем динамических свойств двигателя и показывает его приспособляемость к преодолению временных увеличений сопротивления агрегата без переключения на пониженную передачу

Для современных тракторных дизельных двигателей величина этого коэффициента находится в пределах от 1,05 до 1,2.

4.5. Определить коэффициент, характеризующий снижения частоты вращения коленчатого вала двигателя при перегрузке:

$$
K_{_{BP}} = \frac{n_{_{\text{HP}}}}{n_{_{\text{H}}}}
$$

Ввиду того, что при перегрузке снижается частота вращения вала двигателя, а следовательно, и скорость агрегата, в результате чего увеличивается возможность трактора преодолеть небольшое временно возросшее сопротивление агрегата без переключения на низшую передачу.

У двигателей тракторов величина коэффициента должна составлять 0.5...0.7.

4.5. Определить коэффициент использования номинальной мощности двигателя:

$$
\eta_{N_e} = \frac{N_e}{N_{eH}},
$$

4.6. Определить коэффициент фактической загрузки двигателя:

$$
\eta_{M^{}_e} = \frac{M^{}_e}{M^{}_{eH^{}}},
$$

4.7. Определить запас касательной силы тяги трактора при неустановившемся характере тяговой нагрузки.

$$
P_{K3} = P_{K\text{max}} - P_{KH}, \text{ H.}
$$

$$
P_{K\text{max}} = \frac{0.97 \cdot M_{e\text{max}} \cdot i_T \cdot \eta_{MT}}{r_K}, \text{ H,}
$$

$$
P_{KH} = \frac{M_{eH} \cdot i_T \cdot \eta_{MT}}{r_K}, \text{ H.}
$$

4.8. Построить график (рис. 2) зависимости удельного расхода топлива  $g_e$  от степени загрузки двигателя. Для этого по характеристике двигателя (регуляторной зоне) определить удельный расход топлива, соответствующий использованию мощности  $N_{\text{eff}}$  на 100, 90, 80, 70, 60, 50%. Для чего на кривой  $N_e$  наметить точки соответствующие указанной мощности и проведя через них вертикальные прямые до пересечения с кривой расхода топлива  $g_e$  – снять показания. Пересчитать в процентах. Данные свести в таблицу 3.

Таблина 3

| Загрузка двигателя |             | Удельный расход         |                          |  |
|--------------------|-------------|-------------------------|--------------------------|--|
| $N_e, \%$          | $N_e$ , кВт | $g_e$ , г/к $\rm{Br}$ ч | $g_e$ , B % $g_{\rm eH}$ |  |
| 100                | $N_{eH}$ =  | $g_{\text{eH}}$ =       | 100                      |  |
| 90                 |             |                         |                          |  |
| 80                 |             |                         |                          |  |
| 70                 |             |                         |                          |  |
| 60                 |             |                         |                          |  |
|                    |             |                         |                          |  |

Изменение удельного расхода топлива от загрузки двигателя

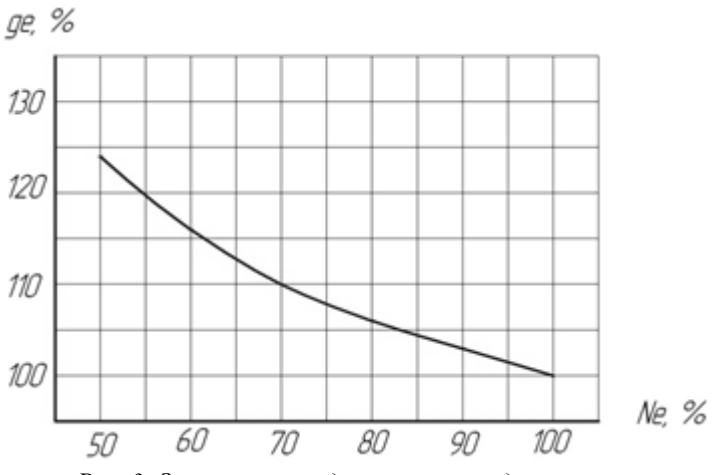

*Рис. 3. Зависимость удельного расхода топлива от степени загрузки двигателя*

Оценить характер (крутизну) протекания кривой при наиболее распространенном режиме работы двигателя в 70…90%.

По результатам расчетов раздела дать заключение об эксплуатационных показателях работы двигателя и машинно-тракторного агрегата.

4.9. Определить абсолютное уменьшение теоретической скорости движения при снижении частоты вращения коленчатого вала от номинальной до предельной.

$$
\Delta V_T = V_{TH} - V_{TT}, \text{ KM/u}.
$$

где *VТН VТП* , – теоретическая скорость движения трактора на заданной передаче соответственно при  $n_{\rm H}$  и  $n_{\rm (Memax)}$  .

$$
V_{TH} = 0,377 \cdot \frac{n_H \cdot r_K}{i_T}, \text{ km/y},
$$
  

$$
V_{TH} = 0,377 \cdot \frac{n_{HP} \cdot r_K}{i_T}, \text{ km/y}.
$$

4.10. Определить удельное тяговое сопротивление агрегата, соответствующее теоретической скорости движения трактора на заданной передаче при номинальной частоте вращения коленчатого вала двигателя

$$
k_{\phi} = k \left[ 1 + (V_{TH} - V_0) \cdot \frac{\Delta C}{100} \right], \ \mathrm{H/m},
$$

где  $\Delta C$  - коэффициент характеризующий темп прироста сопротивления при повышении скорости движения на 1 км/ч от начального значения  $V_0 = 5$  км/ч (прил. 15)

4.11. Определить косвенный и общий запас тяги трактора при работе двигателя в зоне перегрузки. Косвенный запас тяги численно равен уменьшению тягового сопротивления агрегата вследствии снижения частоты вращения коленчатого вала, а значит, и скорости движения трактора при работе с перегрузкой:

$$
P_{K3K} = (V_{TH} - V_{TT}) \frac{\Delta C}{100} \cdot k_{\phi} \cdot B_{AT}, \text{ H.}
$$

Общий запас силы тяги трактора, обусловленный запасом крутящего момента двигателя и снижением тягового сопротивления машин из-за уменьшения скорости движения агрегата при работе с перегрузкой равен сумме

$$
\sum P_3 = P_{K3} + P_{K3K}
$$
, H.

Слелать заключение о линамических и экономических показателей работы двигателя трактора в заданных условиях.

# 5 РАЗРАБОТКА ОПЕРАЦИОННО-ТЕХНОЛОГИЧЕСКОЙ КАРТЫ

Задачей раздела является составление операционнотехнологической карты, а так же определение основных кинематических характеристик трактора, рабочего участка и производительности МТА

5.1. Выбрать способ движения агрегата исходя из агротехнических требований, предъявляемых к производственному процес-CV.

Челночный способ движения - один из самых распространенных благодаря своей простоте, и для него не надо разбивать поле на загоны. Этим способом выполняют подавляющее большинство операций: внесение удобрений; лущение стерни и дискование; плоскорезную обработку почвы; вспашку оборотным и фронтальным плугами; боронование при небольшой ширине захвата агрегата; сплошную культивацию; прикатывание почвы; посев и посадку

сельскохозяйственных культур; междурядную обработку пропашных культур; уборку сельскохозяйственных культур агрегатами с фронтальными рабочими органами, навешиваемыми на трактор спереди, и др.

*Всвал, вразвал и чередование загонов всвал и вразвал* связаны с вспашкой и, естественно, их чаще применяют на этой операции. Однако эти способы движения возможны и на некоторых других операциях, включая лущение стерни и дискование, боронование, посев зерновых (непропашных) культур; уборку сельскохозяйственных культур и др.

*Беспетлевой комбинированный способ движения* чаще применяют на вспашке, а также на уборке картофеля и сахарной свеклы, где нежелательны петлевые повороты.

В зависимости от выбранного способа движения, определить ширину поворотной полосы (часть загона, временно выделяемая для поворотов):

При петлевых поворотах  $E = 3 \cdot R + e$ , м.

При беспетлевых поворотах  $E = 1.5 \cdot R + e$ , м,

где  $R$  – радиус поворота агрегата, м;

*е* – длина выезда агрегата, м.

*Длина выезда агрегата е* – расстояние, на которое нужно продвинуть агрегат от контрольной линии на поворотной полосе до начала поворота с тем, чтобы избежать огрехов или порчи растений.

 $e = 0,5 - 0,75 l_a$  – для прицепных машин;

 $e = 0,35 - 0,65 l_a -$ для навесных машин.

где а *l* – кинематическая длина агрегата, которая складывается из кинематических длин трактора  $l_{\textit{TP}}$  , сцепки  $\;l_{\textit{C}}\;$  и рабочей машины  $l_M$ .

$$
l_{\rm a}=l_{\rm TP}+l_{\rm C}+l_{\rm M}\,,\ {\rm M},
$$

где  $\,l_{\rm TP}$  — кинематическая длина трактора (прил. 16), м;

 $l_{\rm C}$  – кинематическая длина сцепки (прил. 116), м;

 $l_M$  – кинематическая длина с.х. машины (прил. 16, 21), м;

Радиус поворота агрегата -  $R$  определяется следующим образом:

*Для посевных и культиваторных агрегатов*:

с одной машиной  $R = 1.7 B_{AT}$ ; с двумя машинами  $R = 1, 2B_{AT}$ ; с тремя машинами  $R = 0.9B_{AT}$ ; с четырьмя-пятью  $R = 0.8B_{AT}$ .  $\bm{E}$ ороновальные и лущильные агрегаты:  $\bm{R} = \bm{B}_{\mathrm{AT}}$  . *Навесные агрегаты: R* =  $R_{\text{TPAKTOPA}}$  (прил. 17).  $\Pi$ рицепные пахотные агрегаты:  $R = (3, 4...7) B_{AT}$ .

В связи с тем, что ширина поворотной полосы должна быть кратной ширине захвата агрегата, то после расчетов необходимо откорректировать полученное значение ширины поворотной полосы *Е.*

5.2. Определить рабочую длину загона по выражению:

$$
L_P = L - 2E, \text{ M},
$$

где *L* – длина поля, м.

5.3. Для способов движения, которые требуют разбивки поля на загоны, необходимо определить ширину загона и количество загонов.

Движение всвал, вразвал:

$$
C = \sqrt{2B_{AT} \cdot L + 16R^2}
$$
, M.

Комбинированный способ движения:

$$
C = \sqrt{3B_{\text{AT}} \cdot L} \text{, M}.
$$

Круговой способ:

$$
C=0,22\cdot L, M.
$$

Расчетная ширина загона должна корректироваться с тем, что бы она была кратной двойной ширине захвата агрегата.

Количество загонов:

$$
n_3=\frac{B_{\varPi}}{C}\,,
$$

где  $B_{\Pi}$  – ширина поля, м.

5.4. Определить длину холостого пути в зависимости от выбранного способа движения.

Челночный способ движения (петлевые грушевидные повороты):  $l_X = 6R + 2e$ , м.

Способ движения «всвал» или «вразвал»:

$$
l_X = 2.4R + 0.5C - 0.5B_{AT} + 2e
$$
, M.

Комбинированный способ движения:

$$
l_X = 1,4R + 0,5C - \frac{2R \cdot B_{AT}}{C - B_{AT}} + 2e
$$
, M.

5.5. Коэффициент рабочих ходов определяется по формуле

$$
\varphi = \frac{L_p}{L_p + l_X} \; .
$$

5.6. Определить чистое рабочее время смены из уравнения баланса времени смены

$$
T = T_P + t_X + t_1 + t_2 + t_{\pi}, \, \mathbf{q},
$$
  
\n
$$
T_P = T - t_X - t_1 - t_2 - t_{\pi}, \, \mathbf{q},
$$

где  $T=7$  ч – общее время смены,

 $t_X$  – время, затраченное на повороты и холостые заезды, ч;

 $t_1$  – время, затраченное на технологическое обслуживание, ч;

 $t_2$  – время, затраченное на организационно техническое обслуживание проводимое, как правило, в начале смены (прил. 18), ч;

*Л t* – время, затраченное на личные нужды обслуживающего персонала, принимается равным 0,2 ч.

5.7. Время, необходимое на совершение одного цикла:

$$
t_{II} = \frac{2 \cdot (L_P + l_X)}{500 \cdot V_P} + t_0, \mathbf{q},
$$

где 0 *t* – время остановок, затраченное на технологическое обслуживание за цикл;

$$
t_0 = t_T + t_{OC} \cdot z \ , \ \mathbf{q},
$$

где *z* – количество остановок за цикл, необходимых для технологических обслуживаний;

 $t_{OC}$  – длительность одной остановки агрегата для циклического технологического обслуживания (заправка технологических емкостей или выгрузка из них); ч

$$
t_{OC}=0.05\cdot m\,,\,\mathrm{q}\,,
$$

где *m* – количество машин в агрегате, шт.

 $t_T$  – время, затрачиваемое на технологическое обслуживание рабочих органов (очистка рабочих органов, проверка глубины обработки, высоты среза, нормы высева, величины потерь и т. д.) (прил. 19);

Для агрегатов, не имеющих технологических емкостей время, затрачиваемое на циклическое технологическое обслуживание  $t_0 = t_T$ .

$$
Z = \frac{2 \cdot L_p}{l_{OC}}
$$

 $\Gamma$ де  $l_{OC}$  – путь заполнения или опорожнения емкости, м.

$$
l_{OC} = \frac{10^4 \cdot V \cdot \gamma \cdot \psi}{h \cdot B_{AT}}, \quad M,
$$

где  $V$  – объем емкости на машине, м $^3$  (прил. 21);

 $\gamma$  – плотность материала, кг/м<sup>3</sup>;

– коэффициент использования емкости (0,94);

 $h$  – норма высева, кг/га;

 $B_{\overline{A}}$ г — ширина захвата машины, м.

5.8. Количество циклов за смену:

$$
n_{\underline{I}} = \frac{T - t_2 - t_{\underline{J}}}{t_{\underline{I}}}
$$

5.9. Время, затраченное на повороты и холостые заезды:

$$
t_X = \frac{l_X}{500 \cdot V_P} \cdot n_H, \mathbf{q}
$$

5.10. Время остановок агрегата для циклического технологического обслуживания

$$
t_1 = t_0 \cdot n_{\underline{I}I} \, , \, \mathbf{q} \, .
$$

5.11. Определить общий коэффициент использования времени смены:

$$
\tau = \frac{T_{p}}{T} \; .
$$

5.12. Производительность агрегата: За цикл:

$$
W_{II} = \frac{2 \cdot L_P \cdot B_{AT}}{10000}
$$
, га/цикл.

За час:

$$
W = \frac{W_{II}}{t_{II}} , \text{ га/ч.}
$$

За смену:

$$
W_{CM} = 0.1 \cdot B_{AT} \cdot V_P \cdot T_P
$$
, ra/cm.

5.13. Удельный расход топлива при работе агрегата.

$$
\theta_{TA} = \frac{Q_P \cdot T_P + Q_X \cdot t_X + Q_0 \cdot t_{OCT}}{W_{CM}}, \text{ kr/ra.}
$$

где *QР* – расход топлива двигателем трактора под нагрузкой, кг/ч;

$$
Q_P = \frac{N_{eH} \cdot g_{eH}}{1000}, \text{ kT}/\text{V},
$$

где  $g_{\textit{eH}}$  — удельный расход топлива двигателем трактора (прил. 7), г/кВт·ч

 $Q_X$  – расход топлива двигателем трактора при поворотах и холостых заездах, принимаемый 70-75% от расхода топлива двигателем трактора под нагрузкой, кг/ч;

*Q*0 – расход топлива двигателем трактора при остановках, принимаемый 10% от расхода топлива двигателем трактора под нагрузкой, кг/ч;

 $T_P$ ,  $t_X$  и  $t_{OCT}$  – соответственно чистое рабочее время; время, затрачиваемое на повороты и время остановок для технологического обслуживания.

$$
t_{OCT} = t_1 + t_{\Pi}, \mathbf{q}.
$$

5.14. Определить удельные на 1 га прямые эксплуатационные затраты денежных средств, которые согласно ГОСТ Р 53056–2008 «Методы экономической оценки» определяются по формуле

$$
H = 3 + \Gamma + P + A + \Phi
$$
, py6./ra,

где *З* – затраты средств на оплату труда обслуживающего персонала, руб./га;

*Г* – затраты средств на горюче-смазочные материалы руб./га;

*Р* – затраты средств на ремонт и техническое обслуживание, руб./га;

*А* – затраты средств на амортизацию, руб./га;

*Ф* – прочие прямые затраты средств на основные и вспомогательные материалы, руб./га.

5.15. Затраты средств на оплату труда обслуживающего персонала:

$$
3 = \frac{1}{W_{CM}} \mathcal{J} \cdot \tau \cdot K_3
$$
, py6./ra,

где *Л* – число обслуживающего персонала, чел.;

 $\tau$  – оплата труда обслуживающего персонала, руб./чел.-ч;

 $K_3$  – коэффициент начислений на зарплату при различных формах налогообложения;

5.16. Затраты средств на горюче-смазочные материалы

$$
\Gamma = \theta_{TA} \cdot L_T \cdot K_{CM.M} \cdot \text{py6./ra},
$$

*ЦТ* – цена 1 кг топлива, руб./кг ;

 $K_{CM,M}^{\phantom i}$ – коэффициент учета стоимости смазочных материалов.

5.17. Затраты средств на ремонт и техническое обслуживание техники по нормам отчислений от цены машины

$$
P = \frac{B \cdot r_p}{W_{CM} \cdot T_3}
$$
, py6./ra,

где *Б* – цена техники (без НДС), руб.;

*Р r* – коэффициент отчислений на ремонт и техническое обслуживание техники (прил. 20);

*ТЗ* – годовая зональная загрузка техники (прил. 22), ч.

5.18. Затраты средств на амортизацию техники

$$
A = \frac{B \cdot a}{W_{CM} \cdot T_3}
$$
, py6./ra,

где *а* – коэффициент отчислений на амортизацию техники (прил. 20).

5.19. Прочие прямые затраты средств на основные и вспомогательные материалы вычисляли по формуле

$$
\Phi = \sum_i h_i H_{Mi}, \text{py6.}/\text{ra},
$$

где *hi* – удельный расход *i*-го вида материала кг/ед. наработки;

*Ц Мi* – стоимость единицы *i*-го вида расходуемого материала, руб.

5.20. По результатам расчетов составляется операционнотехнологическая карта (прил. 23).

# **6 ПОДГОТОВКА К ЗАЩИТЕ КУРСОВОЙ РАБОТЫ И КРИТЕРИИ ВЫСТАВЛЕНИЯ ОЦЕНКИ**

Законченная курсовая работа сдается на проверку, после исправления ошибок и недочетов, магистрант защищает курсовую работу перед комиссией из трех преподавателей согласно. Защита курсовой работы проводится по графику, в специально отведенное время. Продолжительность доклада магистранта по основным разделам работы – до 5 мин и ответы на вопросы членов комиссии и присутствующих – до 7 мин.

Подготовка к защите сводится к написанию тезисов доклада и оформлению иллюстративных материалов (презентации). Для иллюстрации доклада могут быть использованы графические материалы работы, а также специально подготовленные плакаты, слайды или презентация.

При подготовке доклада и презентации следует придерживаться общих требований принятых в академии [8].

Рекомендуется следующая последовательность изложения: тема курсовой работы постановка задач и проблемы, анализ состояния изучаемого вопроса, обоснование и принятие решений по разделам курсовой работы, выводы и предложения для производства.

Во время защиты комиссией ведется протокол, в котором записываются задаваемые вопросы.

С учетом содержания, качества оформления и защиты работы комиссия оценивает защиту по пятибалльной шкале.

На оценку влияют: обоснованность принятых решений; правильность расчетов и качество оформления пояснительной записки (оценка выставляется преподавателем, проверяющим пояснительную записку); качество доклада; правильность и полнота ответов на вопросы.

Комиссия оценивает курсовые работы по следующим критериям: соответствие содержания и темы, полнота решения поставленных задач, уровень выполнения расчетов, достоверность полученных результатов, применение информационных технологий, качество оформления и соответствие требованиям, качество доклада, правильность и полнота ответов на вопросы.

Оценку «отлично» рекомендуется выставлять магистранту, если работа выполнена на заданную тему, разделы разработаны

грамотно, решения обоснованы и подтверждены расчетами. Пояснительная записка и графическая часть выполнены качественно. Магистрант сделал логичный доклад, раскрыл особенности, проявил большую эрудицию, аргументировано ответил вопросы членов комиссии.

Оценка «хорошо» выставляется, если работа выполнена в соответствии с заданием, расчеты выполнены грамотно, но их обоснование не является достаточно глубоким. При этом ошибки не имеют принципиального характера, а работа оформлена в соответствии с установленными требованиями с небольшими отклонениями. Магистрант сделал хороший доклад и правильно ответил на большинство вопросов членов комиссии.

Оценка «удовлетворительно» выставляется, если работа выполнена в полном объеме, но содержит недостаточно убедительное обоснование, существенные технические ошибки, свидетельствующие о проблемах в знаниях магистранта, но в целом не ставящие под сомнение его подготовку по дисциплине. При этом пояснительная записка, графическая часть выполнены небрежно. Магистрант не раскрыл основные положения своей работы, ответил правильно только на половину вопросов.

Оценка «неудовлетворительно» выставляется, если работа выполнена не в полном объеме, содержит грубые ошибки в расчетах и принятии решений, количество и характер которых указывает на недостаточную подготовку. Доклад сделан неудовлетворительно, содержание основных разделов не раскрыто; качество оформления проекта низкое, магистрант не правильно ответил на большинство вопросов, показал слабую подготовку.

Магистрантам, получившим неудовлетворительную оценку по курсовому проекту, предоставляется право выполнения работы по новой теме, или по решению руководителя и заведующего кафедрой, доработки прежней темы и определяется новый срок для ее защиты. Повторная защита курсовой работы допускается не более двух раз.

При выставлении оценки комиссия учитывает наличие у магистранта знаний и умений пользоваться научными методами познания, творческого подхода к решению инженерной задачи, владения навыками находить теоретическим путем ответы на сложные вопросы в области эффективного использования машин в АПК.

### **ПРИЛОЖЕНИЯ**

Приложение 1

Пример оформления титульного листа

#### Министерство сельского хозяйства Российской Федерации федеральное государственное бюджетное образовательное учреждение высшего образования «Самарская государственная сельскохозяйственная академия»

кафедра «Технический сервис»

#### Курсовая работа

по дисциплине «Научные основы организации машиноиспользования  $B$  A $\Pi$ K<sub>»</sub>

Tema:

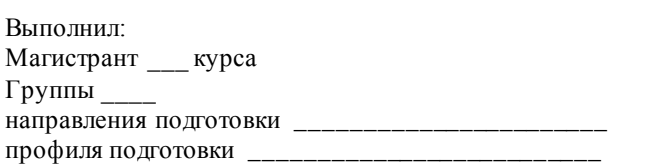

личный номер

(номер зачетной книжки)

(Фамилия, Имя, Отчество магистранта полностью)

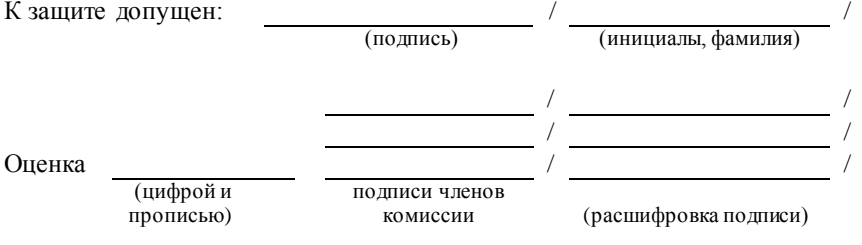

Самара 20\_

### Пример оформления задания

#### Министерство сельского хозяйства Российской Федерации федеральное государственное бюджетное образовательное учреждение высшего образования «Самарская государственная сельскохозяйственная академия»

Кафелра «Технический сервис»

#### Залание

на курсовую работу по лисциплине «Научные основы организации машиноиспользования в АПК»

Тема: «Проектирование энергосберегающей технологической операции с разработкой операционно-технологической карты на её выполнение»

#### Магистранту

(Фамилия, Имя, Отчество)

Исходные данные для расчета: Марка трактора - К-744Р2. Марка СХМ - ЛДГ-20. Уклон поля - 2,5%. Размеры поля: 900х1200 м.

1. Проанализировать тяговые свойства трактора при выполнении заданной технологической операции.

2. Выполнить расчет по комплектованию машинно-тракторного агрегата.

3. Рассчитать и проанализировать режимы работы двигателя трактора при заданных условиях.

4. Разработать операционно-технологическую карту.

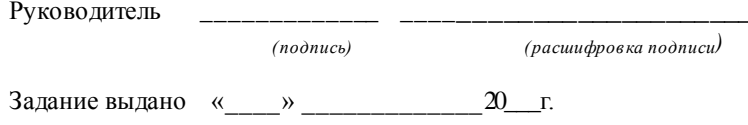

*Пример оформления реферата*

### **РЕФЕРАТ**

Работа представлена пояснительной запиской и графической частью на листе формата А1. Пояснительная записка содержит 32 страницы машинописного текста, включает 2 таблицы, 3 рисунка и 8 наименований использованных источников.

Ключевые слова: трактор, машинно-тракторный агрегат, режимы работы, затраты.

Сокращения, используемые в тексте:

**МТА** – машинно-тракторный агрегат;

**ДВС** – двигатель внутреннего сгорания;

**ОТК** – операционно-технологическая карта;

**т.д.** – так и далее.

В работе проанализированы тяговые свойства трактора К-744Р2 на различных агрофонах. Выполнены расчеты по комплектованию машинно-тракторного агрегата состоящего из трактора К-744Р2 и с.х. машины ЛДГ-10. Построена регуляторная характеристика двигателя трактора, а так же разработана операционно-технологическая карта лущения стерни.

*Пример оформления оглавления*

# **Оглавление**

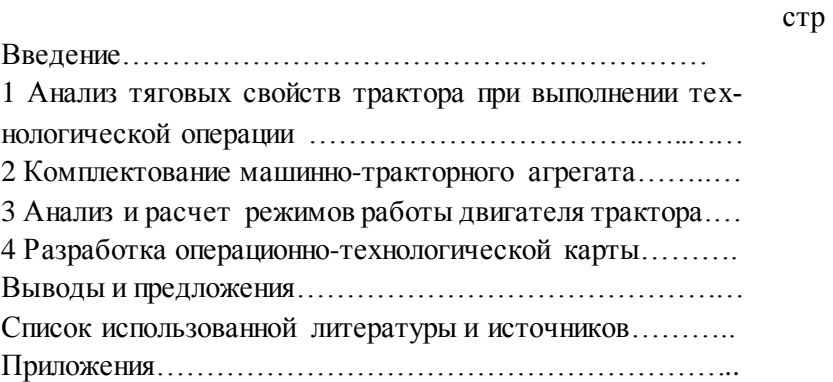

Рекомендуемые скорости движения машинно-тракторных агрегатов

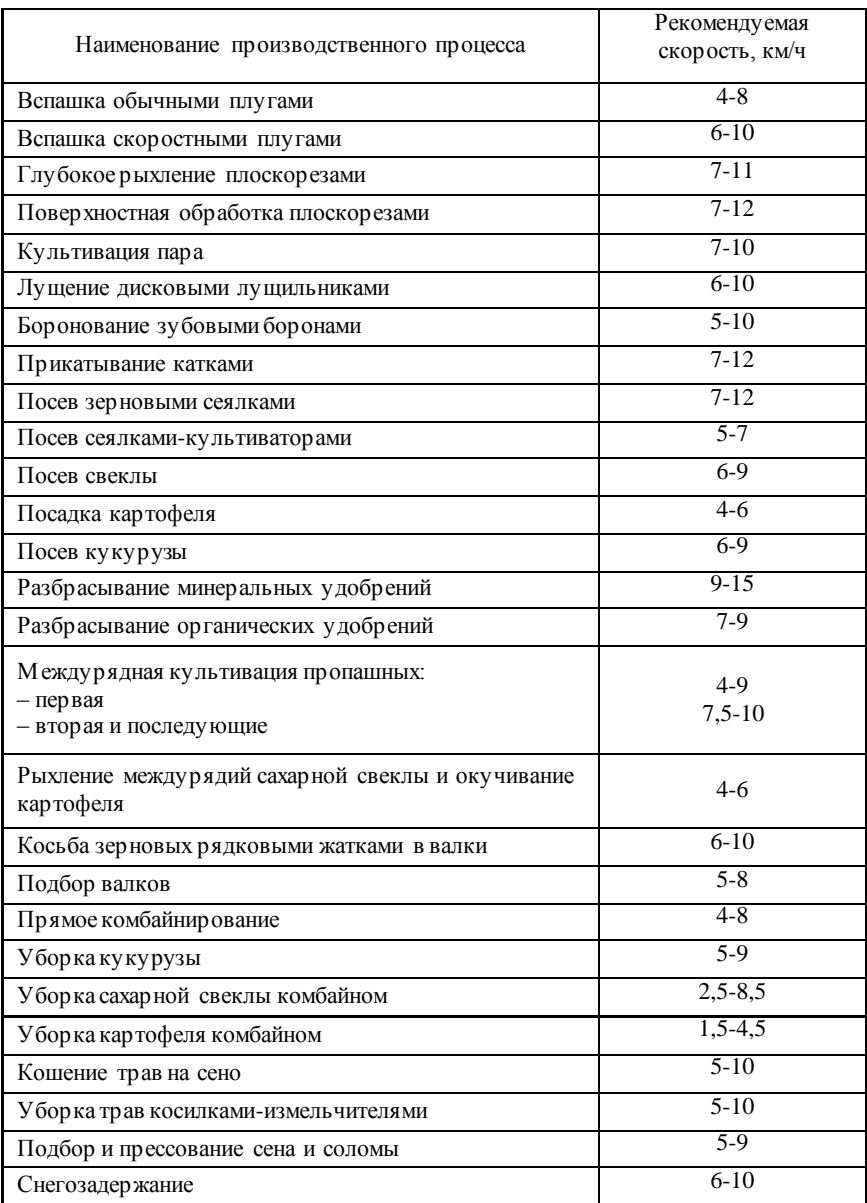

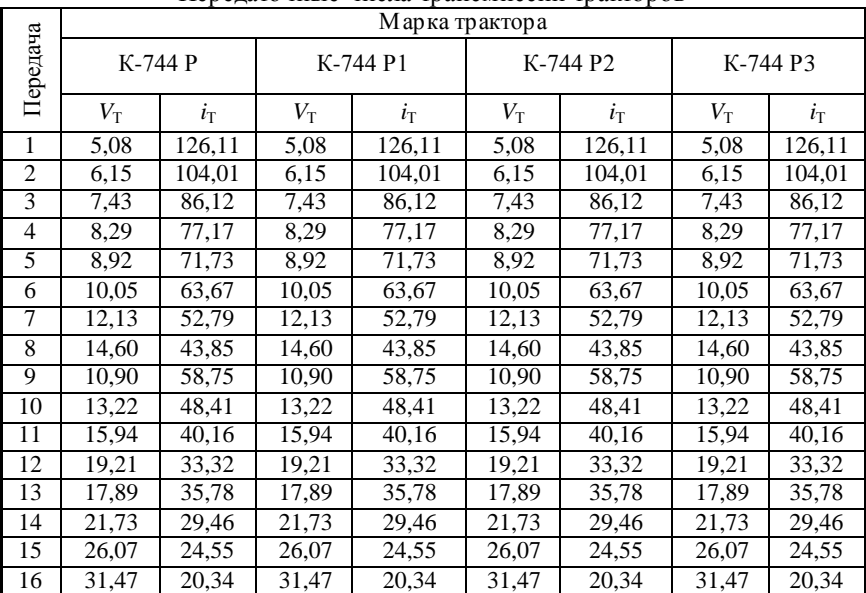

#### Перелаточные числа трансмиссии тракторов

# Продолжение приложения 6

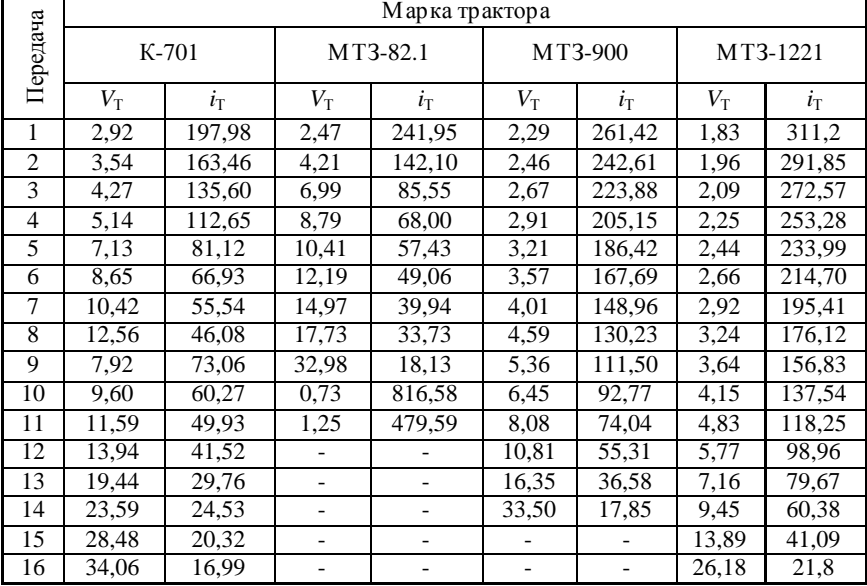

|                | Марка трактора                   |             |             |             |             |             |             |             |
|----------------|----------------------------------|-------------|-------------|-------------|-------------|-------------|-------------|-------------|
| Передача       | MT3-1523<br>XT3-17421<br>ЛТЗ-155 |             |             | $T-151K$    |             |             |             |             |
|                | $V_{\rm T}$                      | $i_{\rm T}$ | $V_{\rm T}$ | $i_{\rm T}$ | $V_{\rm T}$ | $i_{\rm T}$ | $V_{\rm T}$ | $i_{\rm T}$ |
| 1              | 1,58                             | 360,61      | 1,83        | 282,18      | 3,05        | 186,74      | 3,20        | 177,70      |
| $\overline{2}$ | 1,69                             | 337,81      | 2,01        | 257,00      | 3,31        | 171,73      | 3,48        | 163,53      |
| 3              | 1,81                             | 315,06      | 2,15        | 239,80      | 3,63        | 156,76      | 3,81        | 149,41      |
| 4              | 1,95                             | 292,31      | 2,32        | 222,60      | 4,01        | 141,79      | 4,20        | 135,29      |
| 5              | 2,12                             | 269,56      | 2,51        | 205,40      | 4,48        | 126,82      | 4,69        | 121,17      |
| 6              | 2,31                             | 246,81      | 2,74        | 188,20      | 5,09        | 111,85      | 5,31        | 107,05      |
| 7              | 2,55                             | 224,06      | 3,02        | 171,00      | 5,87        | 96,88       | 6,12        | 92,93       |
| 8              | 2,84                             | 201,31      | 3,36        | 153,80      | 6.94        | 81,91       | 7,22        | 78,81       |
| 9              | 3,20                             | 178,56      | 3,78        | 136,60      | 8,50        | 66,94       | 8,79        | 64,69       |
| 10             | 3,66                             | 155,81      | 4,32        | 119,40      | 10.94       | 51,97       | 11,25       | 50,57       |
| 11             | 4,29                             | 133,06      | 5,05        | 102,20      | 15,37       | 37,00       | 15,60       | 36,45       |
| 12             | 5,17                             | 110,31      | 6,08        | 85,00       | 25,82       | 22,03       | 25,47       | 22,33       |
| 13             | 6,52                             | 87,56       | 7,62        | 67,80       |             |             |             |             |
| 14             | 8,81                             | 64,81       | 10,21       | 50,60       |             |             |             |             |
| 15             | 13,57                            | 42,06       | 15,46       | 33,40       |             |             |             |             |
| 16             | 29,56                            | 19,31       | 31,88       | 16,20       |             |             |             |             |

Продолжение приложения 6

### Окончание приложения 6

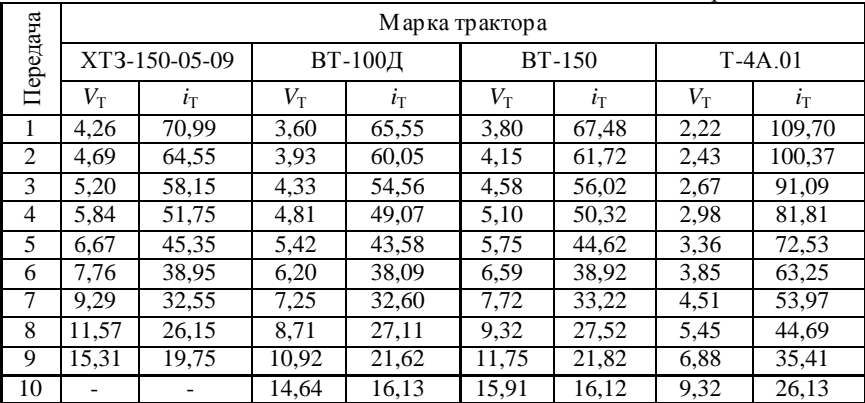

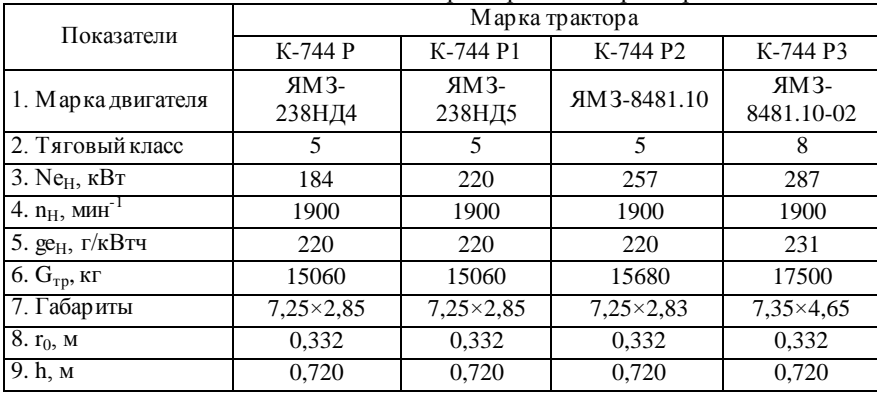

#### Основные технические характеристики тракторов

### Продолжение приложения 7

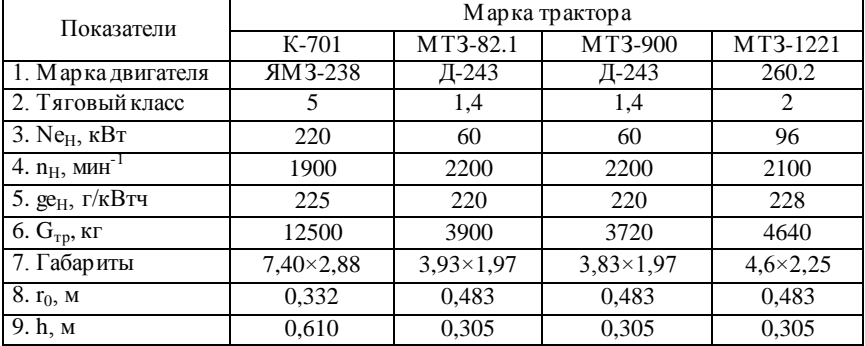

### Продолжение приложения 7

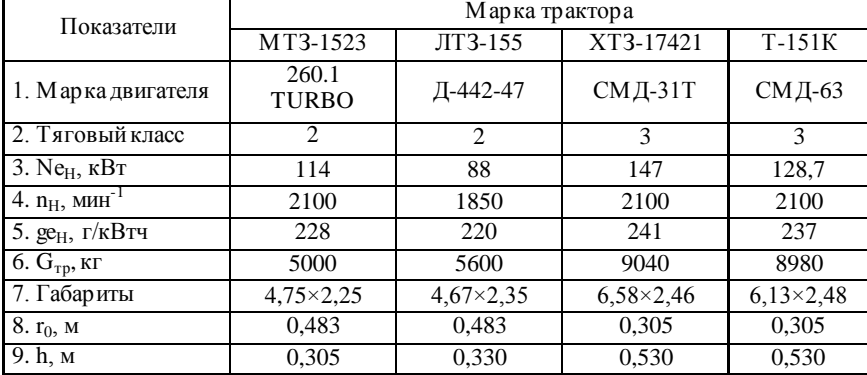

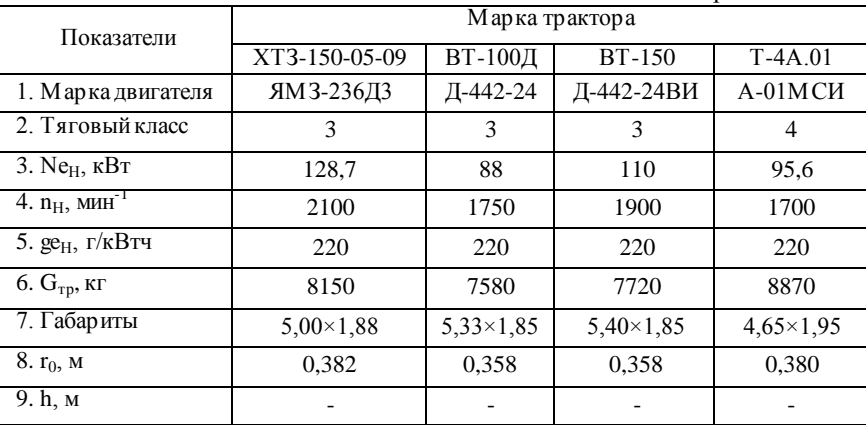

### Окончание приложения 7

# Приложение 8

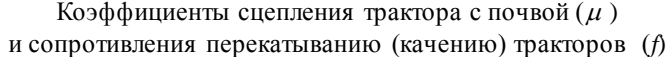

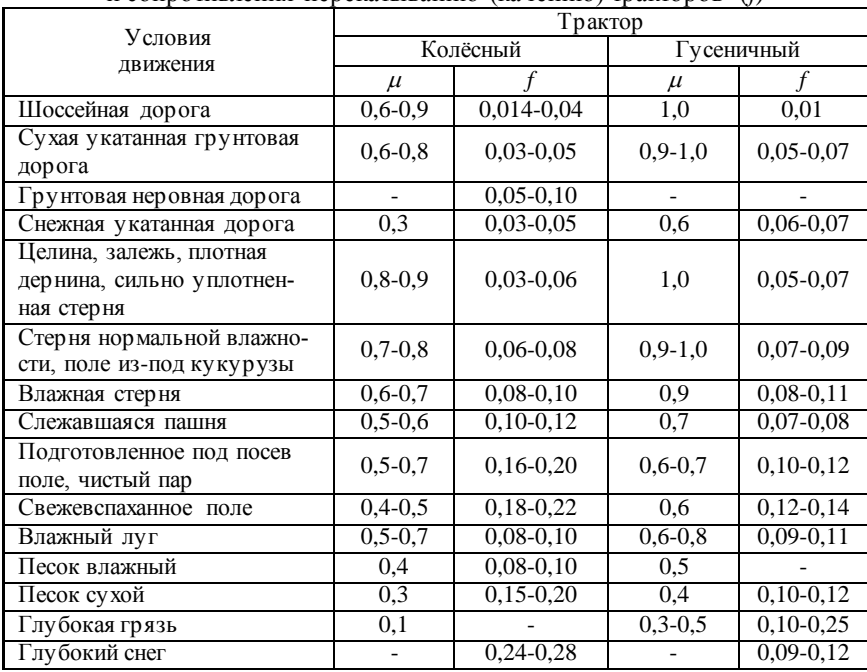

Буксование ведущего аппарата трактора в % на различных передачах в зависимости агрофона

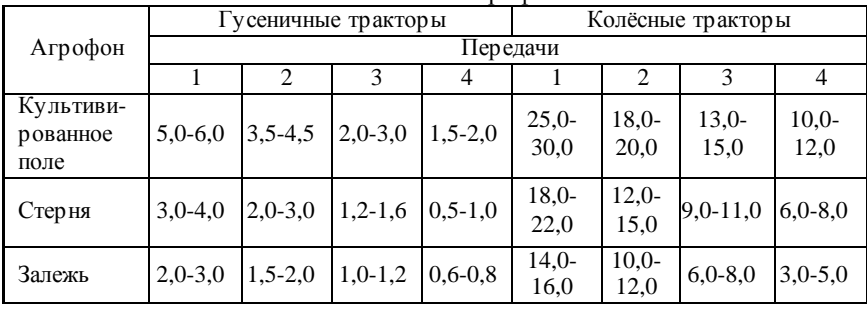

### Приложение 10

### Удельные сопротивления сельскохозяйственных машин

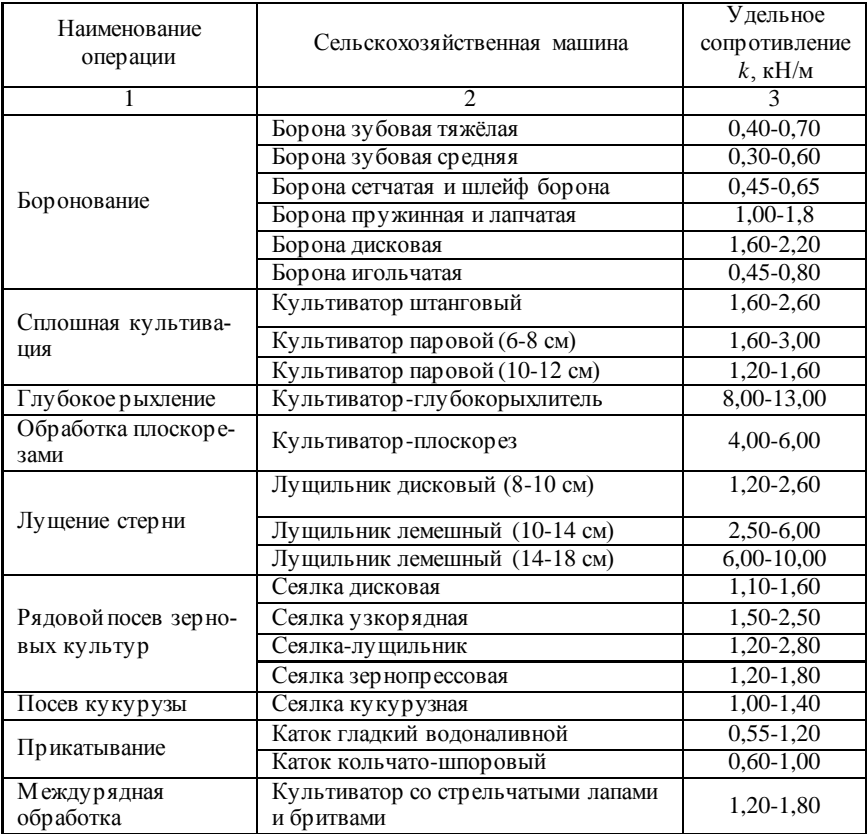

| Рыхление междурядий                      |                              |               |
|------------------------------------------|------------------------------|---------------|
| ку курузы и подсолнеч-<br>ника           | Культиватор-растениепитатель | 1,30-1,60     |
|                                          | Косилка с приводом от ВОМ    | $0,70-1,10$   |
| Кошение трав                             | Косилка от ходовых колёс     | $0,90-1,40$   |
|                                          | Косилка-измельчитель         | $0,80-1,30$   |
| Сгребание трав                           | Грабли поперечные            | $0,50-0,75$   |
|                                          | Грабли-валкообразователи     | $0,70-0,90$   |
| Кошение зерновых<br>культур              | Жатка рядковая прицепная     | 1,20-1,50     |
|                                          | Кукурузоуборочный комбайн    | $1,50-1,70$   |
| У борка кукурузы                         | Силосоу бор очный комбайн    | $1,20-1,60$   |
|                                          | Свеклоподъёмник              | $3,00-4,00$   |
| У бор ка кор неплодов                    | Копатель корнеплодов         | 6,50-7,50     |
| Дискование пашни                         | Дисковая борона              | $4,00 - 8,00$ |
| Разбрасывание мине-<br>ральных удобрений | Туковая сеялка               | $0,30-0,40$   |
|                                          | Опрыскиватель навесной       | $0,15-0,20$   |
| Опрыскивание                             | Гербицидно-аммиачная машина  | $0,10-0,20$   |
|                                          | Пресс-подборщик              | $0,40-0,50$   |
|                                          | Подборщик-копнитель          | $0,40-0,50$   |
| Подбор сена                              | Подборщик-стогообразователь  | 1,20-1,40     |
|                                          | Подборщик-укладчик           | $0,70-0,80$   |
| Снегозадержание                          | Снегопах                     | 5,30-5,50     |

Продолжение приложения 10

### Машины для механизации процессов в растениеводстве

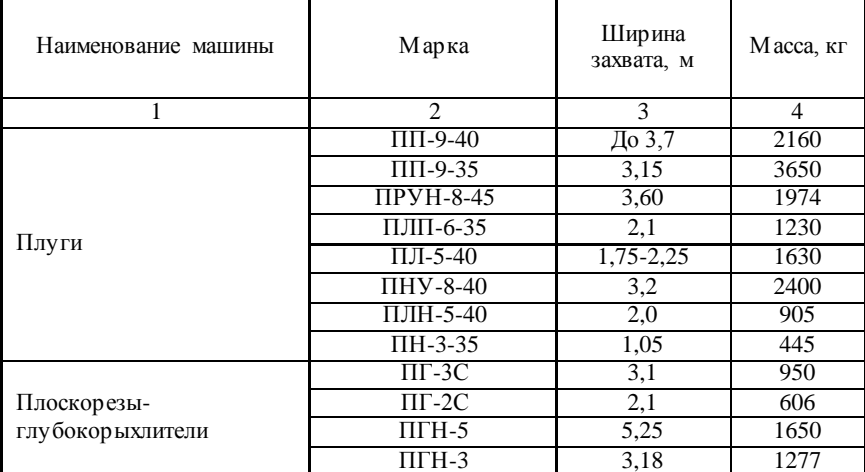

Продолжение приложения 11

| 1                                                 | $\overline{2}$               | 3                        | 4                 |
|---------------------------------------------------|------------------------------|--------------------------|-------------------|
|                                                   | <b>КПШ-20</b>                | 20                       | 3500              |
|                                                   | КПШ-9                        | 9,5                      | 2800              |
|                                                   | <b>КШУ-12</b>                | $\overline{8}$           | $\overline{29}50$ |
|                                                   | КШУ-4                        | 4                        | 760               |
| Культиваторы                                      | $KCT-2,2$                    | 2,2                      | 975               |
|                                                   | <b>КПЭ-3,8Г</b>              | 3,91                     | 830               |
|                                                   | $K$ IIC-4                    | 4                        | 927               |
|                                                   | KCO-4                        | $\overline{\mathcal{L}}$ | 1040              |
|                                                   | КРН-4,2Б                     | 4,2                      | 1190              |
| Культиваторы для между-<br>рядной обработки почвы | КРН-5,6Б                     | 5,6                      | 1530              |
|                                                   | <b>KPH-8,4</b>               | 8,4                      | 1597              |
|                                                   | БДТ-10                       | $\overline{10}$          | 4100              |
|                                                   | БДТ-7А                       | 7                        | 4587              |
|                                                   | БДТ-5,2                      | 5,2                      | 4150              |
|                                                   | БДН-3,0                      | 3,0                      | 684               |
| Бороны                                            | $\overline{B3CC-1,0}$        | 0.98                     | 37,8              |
|                                                   | БЗТС-1,0                     | 0,98                     | 43,7              |
|                                                   | $\overline{\text{BMIII-20}}$ | 20                       | 8600              |
|                                                   | $EMIII-15$                   | $\overline{15}$          | 6800              |
|                                                   | $KBII-3,8$                   | $7,2 - 8,2$              | 680               |
| Катки                                             | ЗККШ-6                       | 6,1                      | 1950              |
|                                                   | <b>K3K-10</b>                | 10,0                     | 4300              |
|                                                   | $3KBT-1,4$                   | 4.0                      | 790               |
|                                                   | ЛДГ-20                       | $\overline{20}$          | 5430              |
|                                                   | ЛДГ-15А                      | 15                       | 3150              |
| Лущильники                                        | ЛДГ-10А                      | $\overline{10}$          | 2480              |
|                                                   | ЛДГ-5А                       | $5,5-6,2$                | 1200              |
|                                                   | $\Pi\Pi\Pi$ -10-25           | 2,5                      | 1265              |
|                                                   | $\Pi\Pi\Pi$ -5-25            | 1.25                     | 455               |
|                                                   | $MBV-5$                      | $7 - 17$                 | 2170              |
| Машины для внесения                               | РДУ-1,5                      | $10-28$                  | 450               |
| минеральных удобрений                             | $PYH-0, 5H$                  | $8 - 24$                 | 200               |
|                                                   | MTT-4Y                       | $16 - 24$                | 2550              |
|                                                   | $PKT-4M$                     | $11 - 12$                | 2220              |
|                                                   | $\Pi$ PT-16M                 | $7 - 8$                  | 5325              |
|                                                   | $\Pi$ PT-10                  | $6, 5 - 7$               | 3970              |
| Машины для внесения                               | $\Pi$ PT-7A                  | $5 - 8$                  | 2850              |
| органических удобрений                            | $\Pi$ PT-11                  | $5 - 8$                  | 4070              |
|                                                   | POV-6M                       | $4 - 8$                  | 2170              |
|                                                   | <b>PYH-155</b>               | 35,0                     | 1750              |

Окончание приложения 11

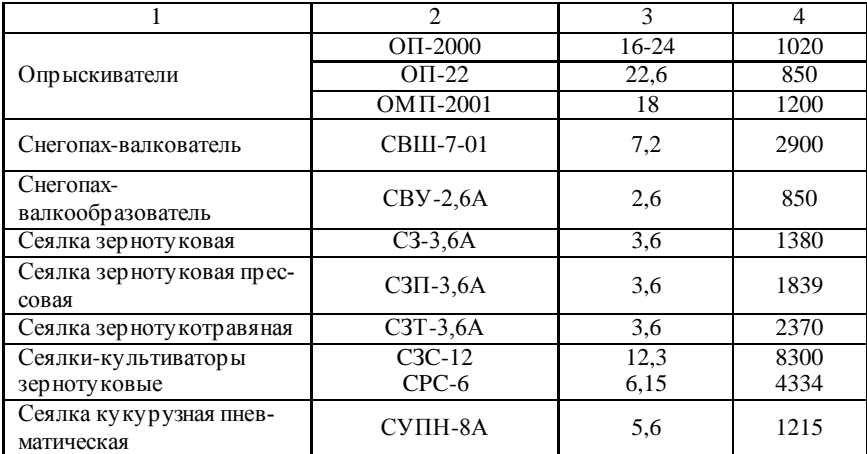

# Приложение 12

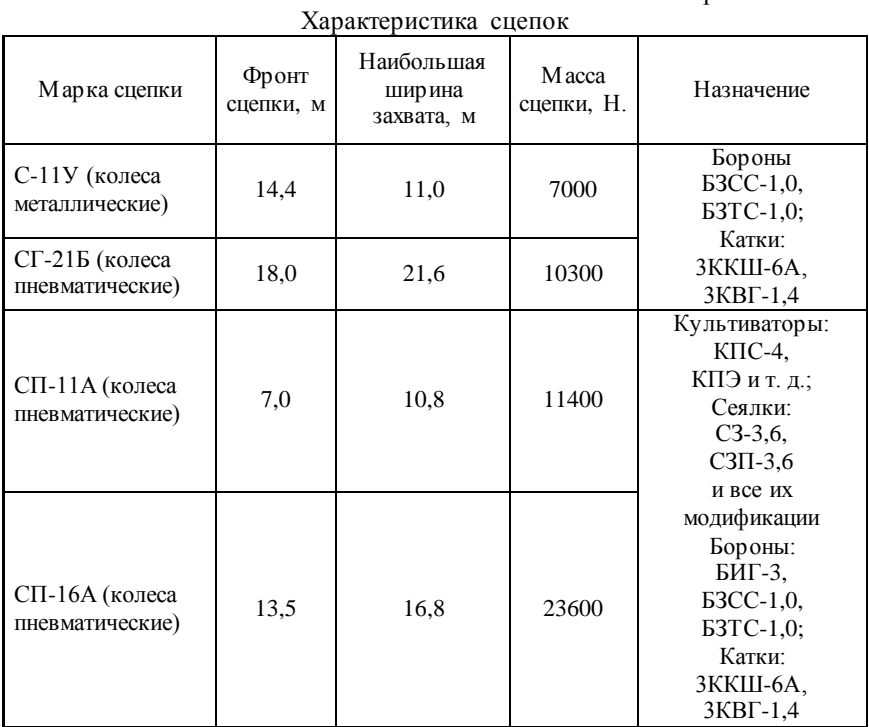

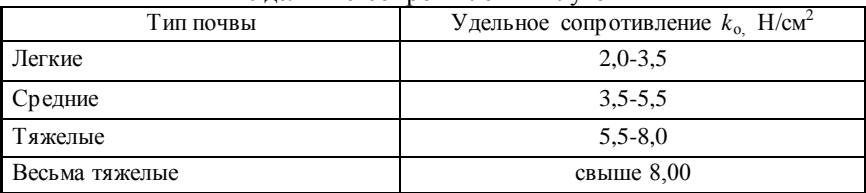

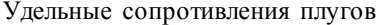

# Приложение 14

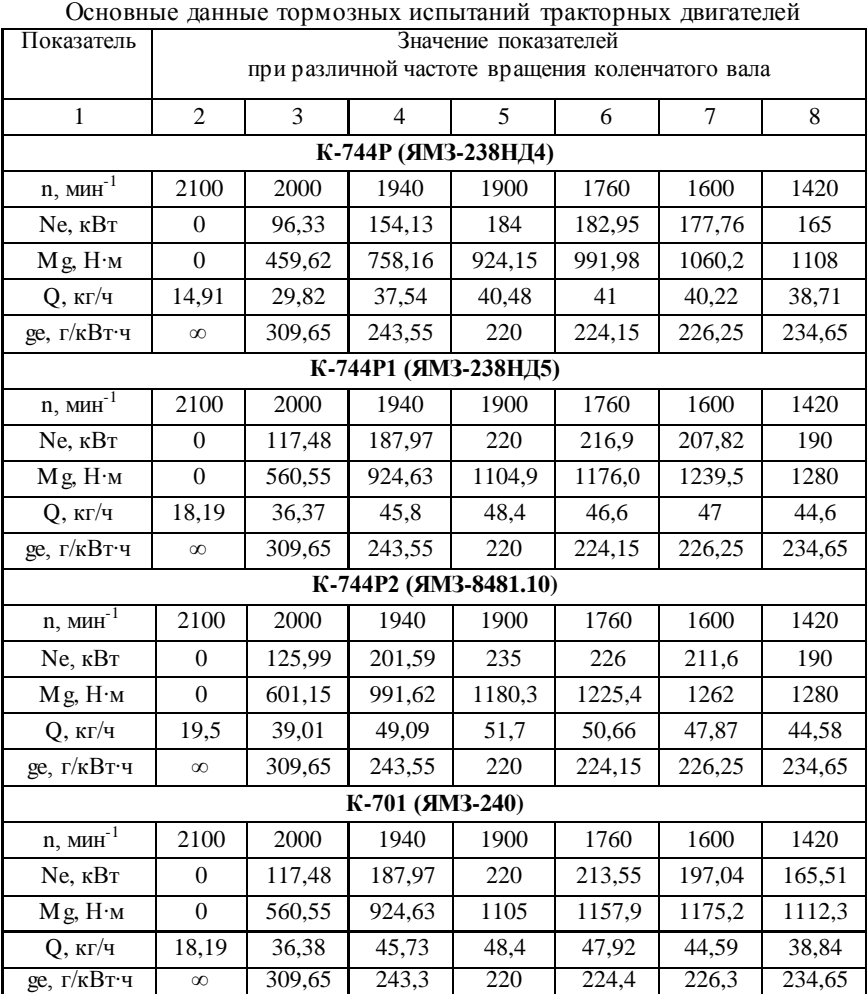

Продолжение приложения 14

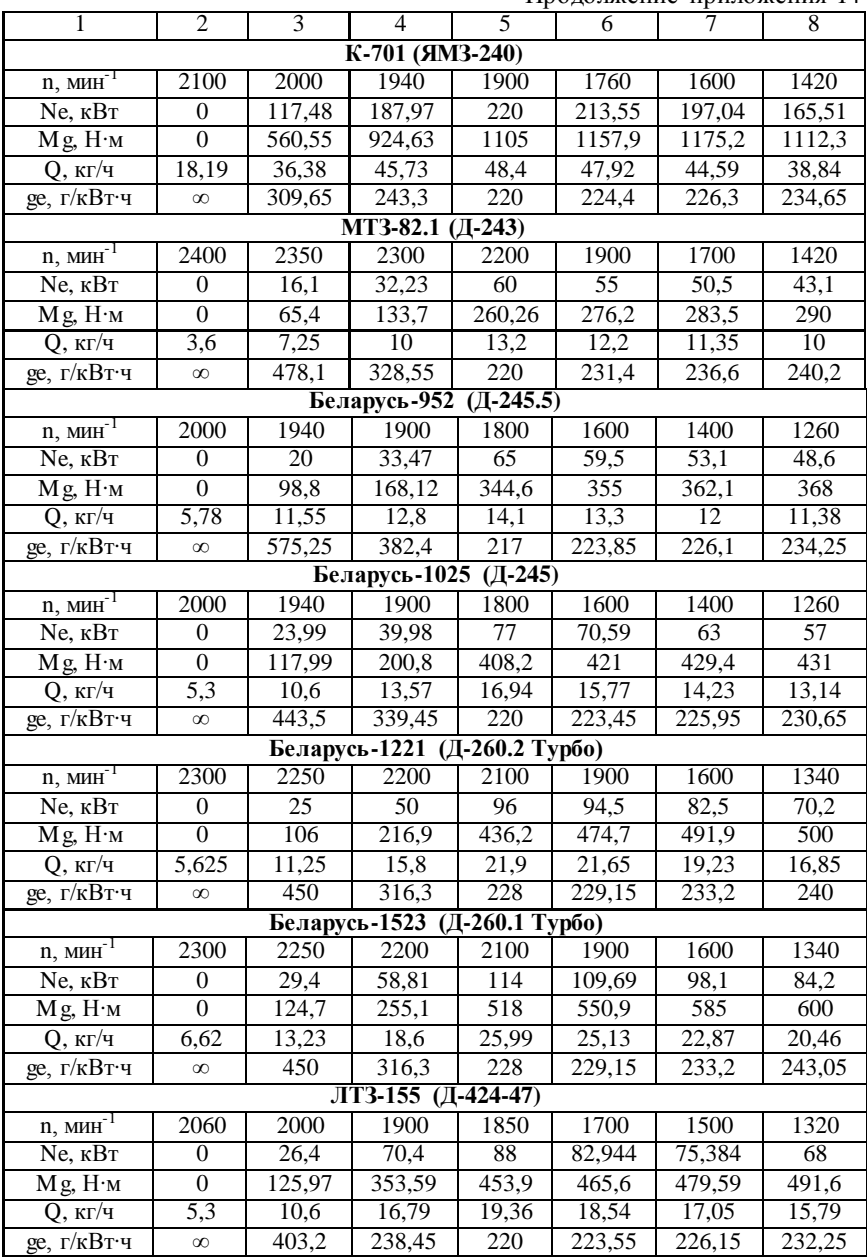

Окончание приложения 14

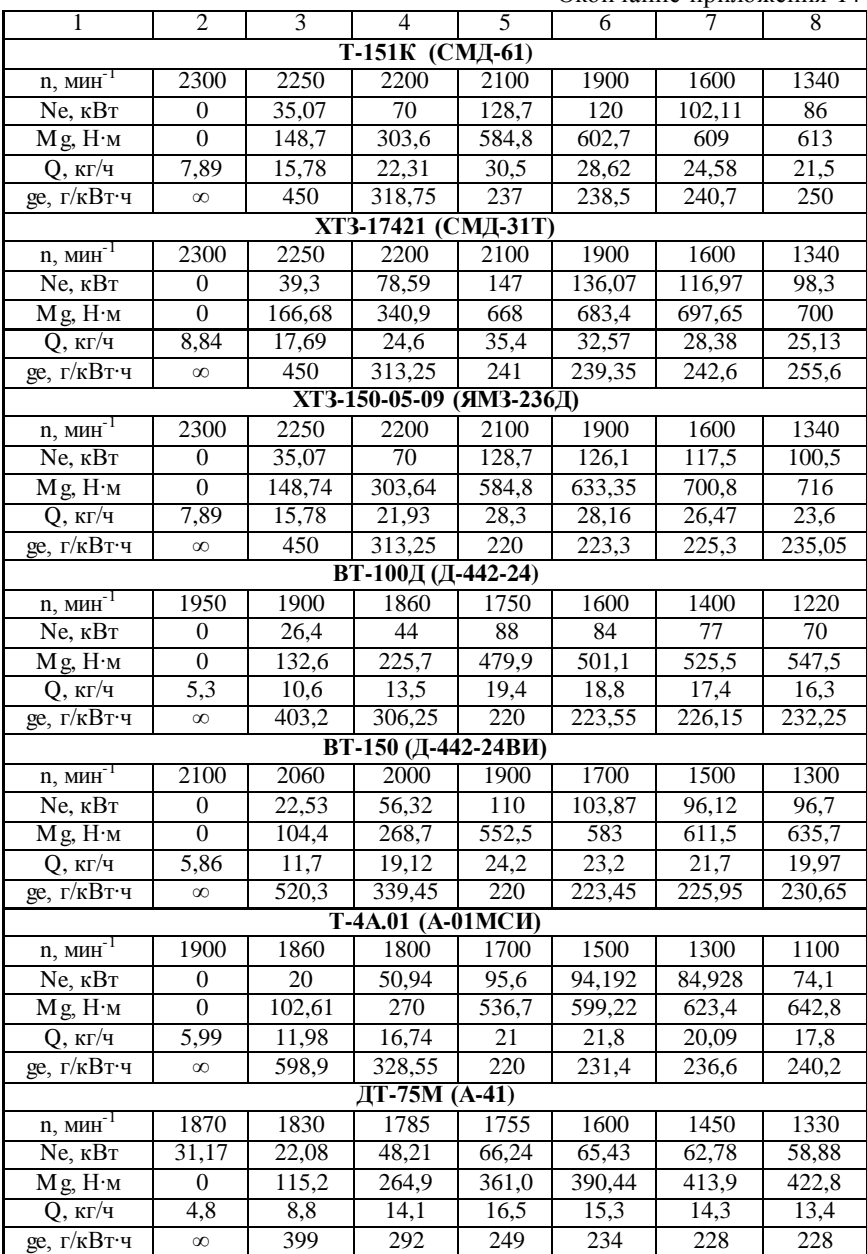

Приложение 15

|                               |                          | Прирост тягового |                    |  |
|-------------------------------|--------------------------|------------------|--------------------|--|
|                               |                          | сопротивления, % |                    |  |
| Работы                        | Машина-орудие            | при скорости     | при скорости       |  |
|                               |                          | от 5 до 9 км/ч   | от 9 до 15<br>KM/H |  |
|                               |                          |                  |                    |  |
| 1                             | $\overline{\mathcal{L}}$ | 3                | 4                  |  |
|                               | Плуги:                   |                  |                    |  |
| Вспашка                       | - серийные               | 45               | 58                 |  |
|                               | - скоростные             | 24               | 45                 |  |
| Лущение,                      | Дисковые лущильни-       | 23               | 34                 |  |
| дискование                    | ки, дисковые бороны      |                  |                    |  |
|                               | Культиваторы:            |                  |                    |  |
| Сплошная                      | - серийные               | 45               | 58                 |  |
| культивация                   | - скоростные             | 24               | 46                 |  |
|                               | Бороны:                  |                  |                    |  |
| Боронование                   | - зубовые                | 45               | 58                 |  |
|                               | - скоростные             | 24               | 34                 |  |
|                               | Сеялки                   |                  |                    |  |
| Посев                         | -серийные                | 1, 53            | 3.4                |  |
|                               | -скоростные              | 12               | 23                 |  |
| У бор ка силосных             |                          |                  |                    |  |
| культур                       | Силосные комбайны        | 12               | 24                 |  |
| $\overline{y}$ борка кукурузы | Кукурозо-уборочные       | 1, 53            | 36                 |  |
| на зерно                      | комбайны                 |                  |                    |  |
|                               | Жатки                    |                  |                    |  |
| Кошение клосовых              | - рядковые               | 1, 53            | 35                 |  |
|                               | -скоростные              | 0, 81, 4         | 1, 42              |  |

Значение коэффициента *ΔС*, характеризующего темп прироста сопротивления при повышении скорости движения на 1 км/ч

Приложение 16

#### Кинематические характеристики тракторов и сельскохозяйственных машин

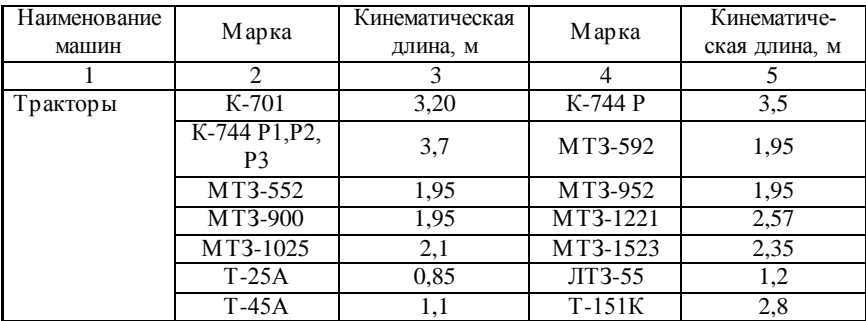

Окончание приложения 16

| 1                      | $\overline{\mathcal{L}}$                                                                            | 3     | $\overline{4}$   | 5                |
|------------------------|----------------------------------------------------------------------------------------------------|-------|------------------|------------------|
|                        | ЛТЗ-155                                                                                             | 2,6   | XT3-17421        | 3,0              |
|                        | XT3-150K                                                                                            | 2,8   | XT3-150-05       | 2,5              |
|                        | XT3-150-03                                                                                          | 2,5   | ВТ-100Д          | $2,\overline{6}$ |
|                        | ДТ-75Н                                                                                              | 2,2   | <b>T-70CM</b>    | 1,7              |
|                        | <b>BT-150</b>                                                                                       | 2,7   | $T-4A-01$        | 2,3              |
|                        | ПТК-9-35                                                                                            | 3,600 | $\Pi$ ЛП-6-35    | 2,570            |
| Плуги                  | ПЛН-5-35                                                                                            | 2,050 | $\Pi$ JI-5-35    | 2,500            |
|                        | ПЛН-4-35                                                                                            | 1,780 | $\Pi H$ -4-40    | 1,980            |
|                        | $\Pi$ JIH-3-35                                                                                      | 1,420 |                  |                  |
| Глубоко-               | КПГ-250                                                                                             | 1,76  | КПГ-2-150        | 1,73             |
| рыхлители              | $K\Pi\Gamma-2.2$                                                                                    | 4,35  |                  |                  |
| Лущильники             | $\overline{\text{J\hspace{-.1em}L}\text{I}}$ Т $\overline{\text{I\hspace{-.1em}L}\text{I}}$ Г $-20$ | 21,67 | ЛДГ-15           | 10,42            |
| дисковые               | ЛДГ-10                                                                                              | 7,40  | ЛДГ-5            | 4,30             |
| Лущильники<br>лемешные | $\Pi\Pi\Pi$ -10-25                                                                                  | 6,40  | $\Pi\Pi$ Л-5-25  | 2,88             |
|                        | БДН-3.0                                                                                             | 1,90  | <b>БДН-10</b>    | 11,8             |
|                        | БДТ-7.0                                                                                             | 4,38  |                  |                  |
| Бороны                 | БЗТС-1.0                                                                                            | 1,35  | <b>БЗСС-1.0</b>  | 1,35             |
|                        | БИГ-ЗА                                                                                              | 3,50  |                  |                  |
| Катки                  | ЗККШ-6А                                                                                             | 7,80  | $CKF-2.0$        | 3,30             |
|                        | $K$ IIC-4                                                                                           | 2,67  | КПЭ-3.8А         | 3,92             |
| Культиваторы           | КПШ-9                                                                                               | 7,30  | КПШ-5            | 1,93             |
|                        | КПУ-400                                                                                             | 1,55  |                  |                  |
|                        | $KPH-5.6$                                                                                           | 2,10  | <b>KPH-4.2</b>   | 1,67             |
|                        | $K\Pi\Gamma-2.2$                                                                                    | 4,35  | $K\Pi\Gamma-250$ | 1,76             |
|                        | $K\Pi\Gamma$ -2-150                                                                                 | 1,73  |                  |                  |
|                        | $C\Pi-16$                                                                                           | 5,0   | $CII-11Y$        | 4,5              |
| Сцепки                 | $CH-11$                                                                                             | 7,54  | $CT-21$          | 5,6              |
|                        | CH-75                                                                                               | 3,3   |                  |                  |

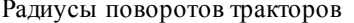

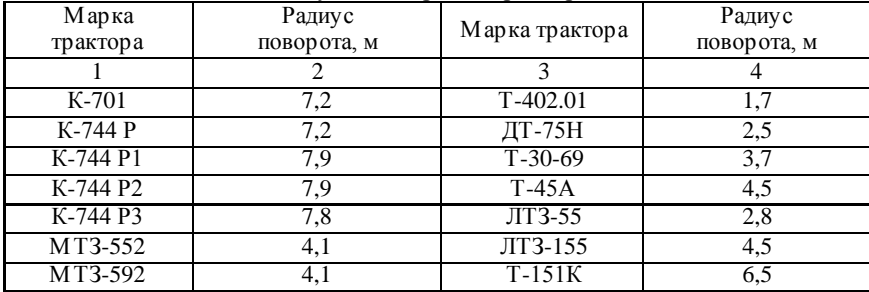

# Окончание приложения 17

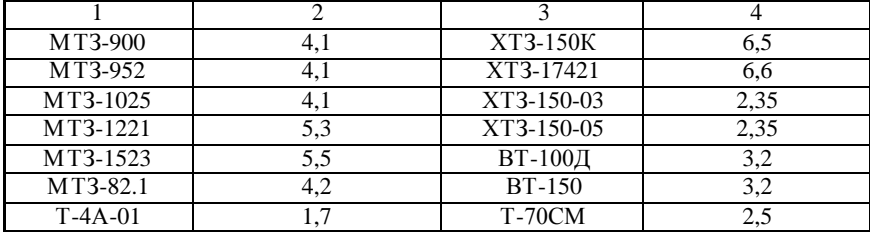

Приложение 18

### Примерные затраты времени

### на проведение ежесменных технических обслуживаний

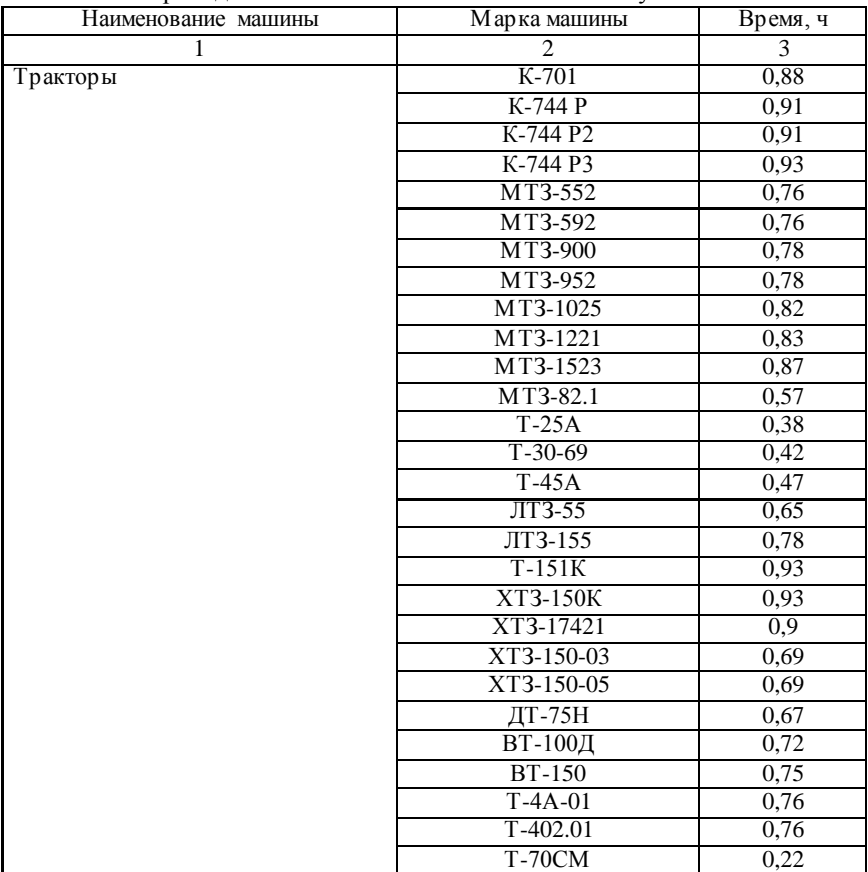

Продолжение приложения 18

| 1                          | $\overline{2}$            | $\overline{3}$ |
|----------------------------|---------------------------|----------------|
|                            | ПН-3-40, ПНЯ-2-50         | 0,12           |
|                            | $\Pi H$ -4-35             | 0,12           |
| Плуги                      | ПЛН-5-35                  | 0,12           |
|                            | ППН-50, ПВН-3-35,         |                |
|                            | ПТК-9-35                  | 0,12           |
| Глубокорыхлитель навесной  | <b>PH-805</b>             | 0,20           |
| Лущильник дисковый         | ЛДГ-10, ЛДГ-15            | 0,20           |
| Лущильник лемешный         | $\Pi\Pi JI-5-25$          | 0,10           |
|                            | БДН-3                     | 0,10           |
|                            | БДТ-3                     | 0,10           |
| Борона                     | БДСТ-2,5                  | 0,10           |
|                            | БИГ-3                     | 0,10           |
| Каток кольчато-шпоровый    | ЗККШ-6, ЗКК-6             | 0,10           |
|                            | КПС-4, 4КУ-4              | 0,25           |
|                            | КРН-4,2, КФ-5,4           | 0,50           |
|                            | KPH-28A, KPH-,8MO         | 0,10           |
| Культиватор                | $KPH-5,6$                 | 0,36           |
|                            | КРШ-8,1                   | $\overline{a}$ |
|                            | $KPX-5,4$                 | 0,22           |
| Плоскорез-глубокорыхлитель | КПГ-250                   | 0,10           |
|                            | $C3-3, 6, C3V-3, 6$       | 0.15           |
| Сеялка зерновая            | C3A-3,6, C3T-3,6, C3C-2,1 | 0,15           |
|                            | $C3\Pi-24$                | 0,40           |
|                            | $CCT-12A$                 | 0,25           |
| Сеялка свекловичная        | CCT-18A                   | 0,25           |
|                            | CKHK-8                    | 0,40           |
| Сеялка кукурузная          | $\overline{\text{CBK-4}}$ | 0,25           |
|                            | CKTH-6A                   | 0,25           |
| Сеялка универсальная       | СПЧ-6М                    | 0.25           |
| Картофелесажалка           | СКС-4, СН-4Б              |                |
|                            | CH-400                    | 0,30           |
| Опрыскиватель              | ΟΠ-1600, ΟΒΤ-1            | 0,30           |
|                            | ПОЧ, ОЗГ-120              | 0,30           |
|                            | $OBX-14$                  | 0,30           |
| Косилка тракторная         |                           | 0,10           |
| Косилка-измельчитель       | $KMP-1,5$                 | 0,20           |
| Жатка                      | ЖВН-6, ЖНС-6-12           | 0,20           |
| Жатка рядковая             |                           | 0,50           |
| Грабли тракторные          |                           | 0,13           |
| Волокуша                   |                           | 0,06           |
| Пресс-подборщик            | ППВ-1,6, ПСБ-1,6          | 0,65           |

Окончание приложения 18

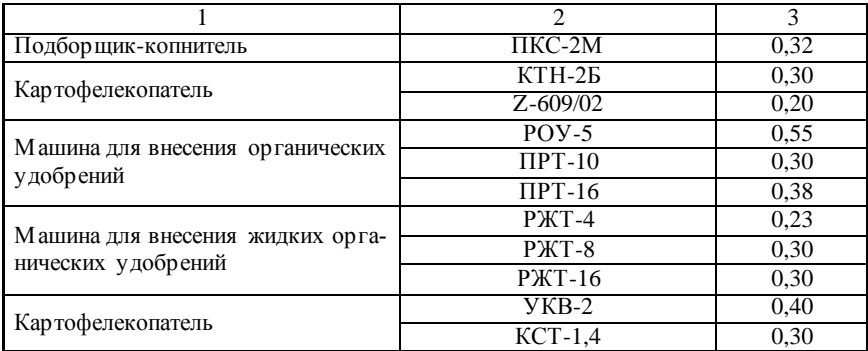

Приложение 19

### Примерная продолжительность остановки для технологического обслуживания

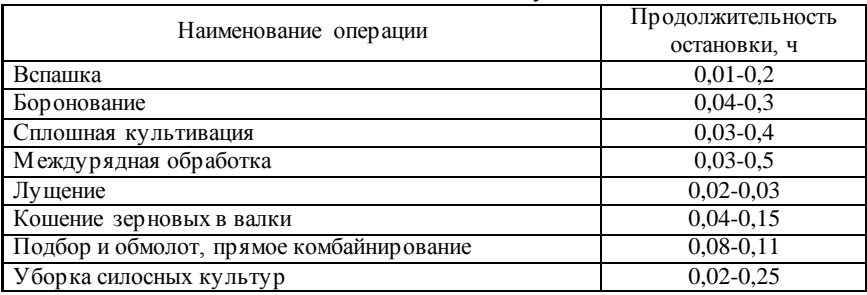

#### Приложение 20

Нормы отчислений на ремонт, техническое обслуживание и амортизацию сельскохозяйственной техники

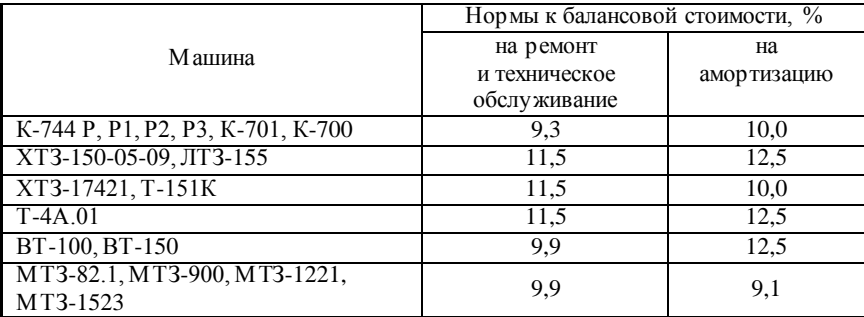
# Приложение 21

Кинематические характеристики посевных машин и разбрасывателей удобрений

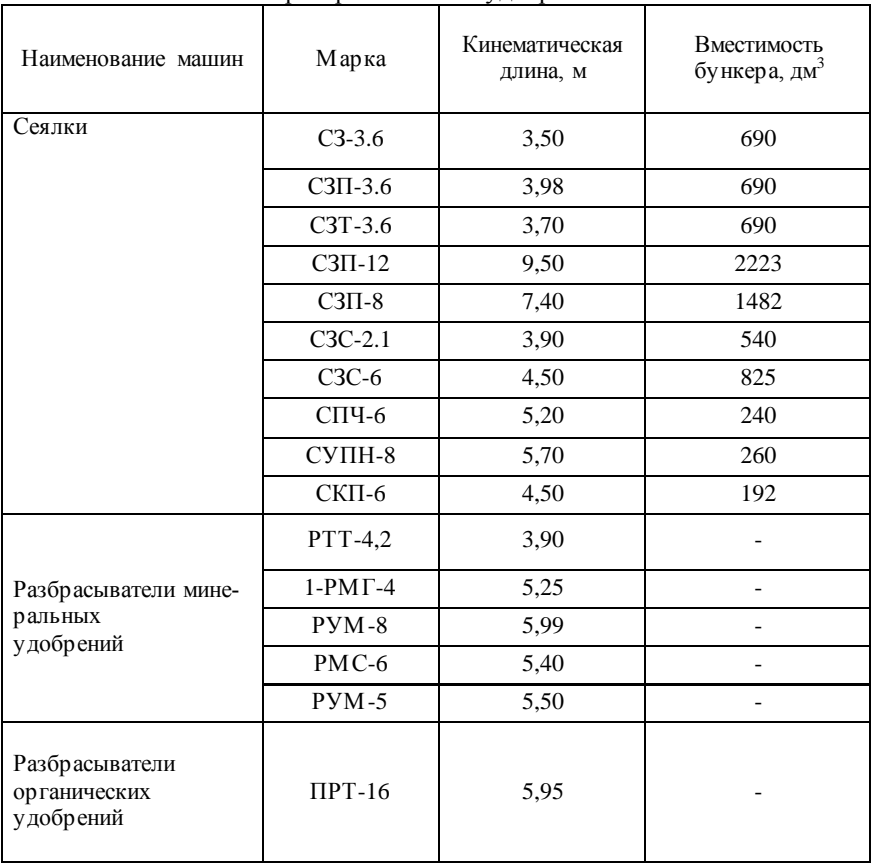

# Приложение 22

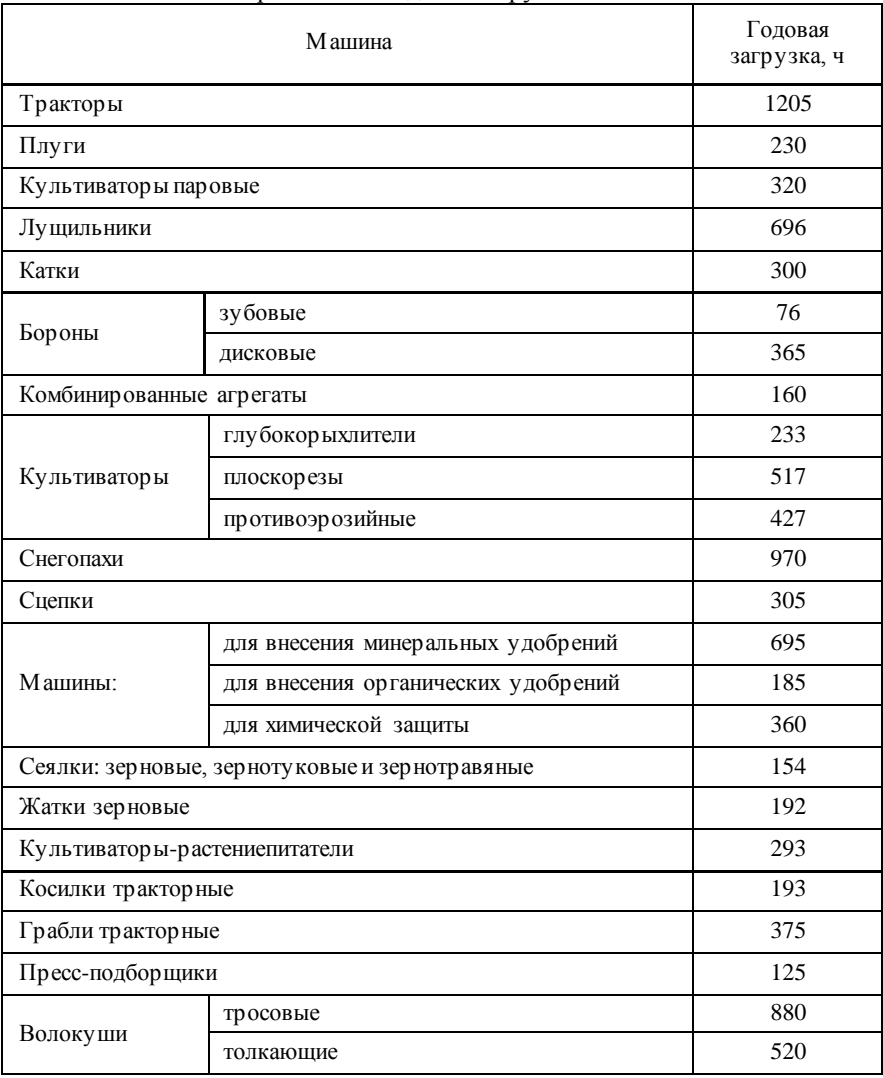

## Нормативная годовая загрузка машин

#### Операционно-технологическая карта

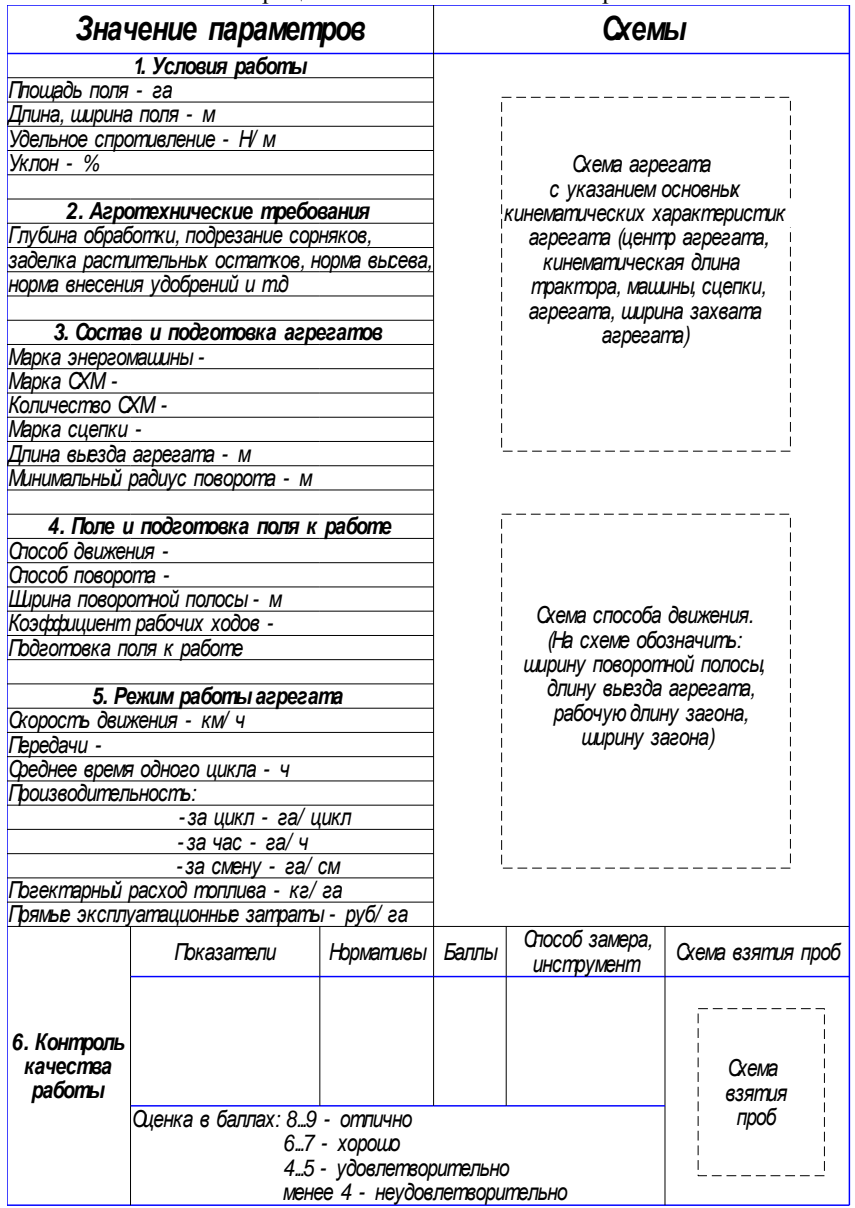

### **РЕКОМЕНДУЕМАЯ ЛИТЕРАТУРА**

1. Гордеев, А. С. Энергосбережение в сельском хозяйстве : Учебное пособие / А. С. Гордеев, Д. Д. Огородников, И. В. Юдаев. – СПб : Изд. «Лань», 2014. – 400 с. – Режим доступа: http://e.lanbook.com/books/element.php?pl1\_id=42194.

2. Зангиев, А. А. Эксплуатация машинно-тракторного парка / А. А. Зангиев, А. В. Шпилько, А. Г. Левшин. – М. : КолосС,  $2008. - 320$  c.

3. Карабаницкий, А. П. Теоретические основы производственной эксплуатации МТП / А. П. Карабаницкий, Е. А. Кочкин. – М. : КолосС, 2009. – 95 с.

4. Курочкин, И. М. Производственно-техническая эксплуатация МТП : учебное пособие / И. М. Курочкин, Д. В. Доровских. – Тамбов : ФГБОУ ВПО «ТГТУ», 2012. – 200 с. Режим доступа: [http://window.edu.ru/resource/156/80156/files/kurochkin.pdf.](http://window.edu.ru/resource/156/80156/files/kurochkin.pdf)

5. Методические рекомендации по оформлению курсовых работ и дипломных проектов для агроинженерных специальностей / сост. С. С. Петрова, Г. С. Бухвалов, С. В. Машков, А. П. Быченин, С. В. Денисов – Самара : РИЦ СГСХА, 2010. – 38 с.

6. Плаксин, А. М. Энергетика мобильных агрегатов в растениеводстве : учебное пособие / А. М. Плаксин – Челябинск: ЧГАУ,  $2005. - 204$  c.

7. Сборник нормативных материалов на работы, выполняемые машинно-технологическими станциями (МТС). – М. : ФГНУ «Росинформагротех», 2001. – 190 с.

8. СМК 04-30-2013 Положение о курсовом проектировании. – Режим доступа: [http://old.ssaa.ru/\\_np\\_doc/582rf/polog/CMK\\_04-30-](http://old.ssaa.ru/_np_doc/582rf/polog/CMK_04-30-2013.pdf) [2013.pdf](http://old.ssaa.ru/_np_doc/582rf/polog/CMK_04-30-2013.pdf)

# **ОГЛАВЛЕНИЕ**

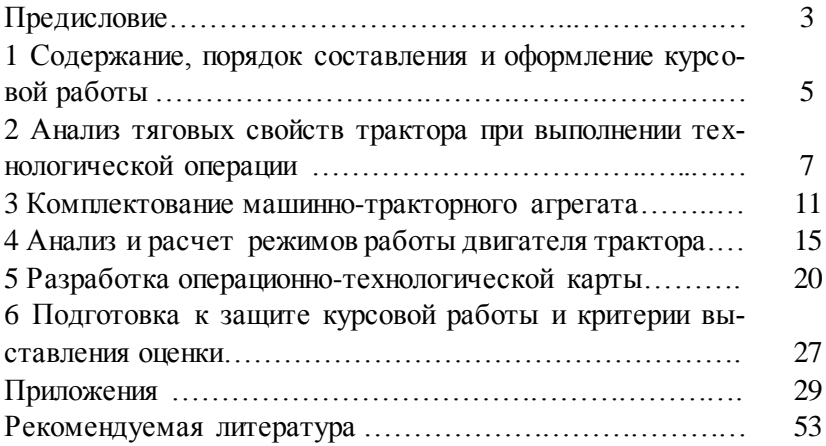

Учебное издание

**Гниломёдов Владимир Григорьевич, Сазонов Дмитрий Сергеевич, Ерзамаев Максим Павлович, Ишкин Павел Александрович**

## **НАУЧНЫЕ ОСНОВЫ ОРГАНИЗАЦИИ МАШИНОИСПОЛЬЗОВАНИЯ В АПК**

**Методические указания для выполнения курсовой работы** 

Отпечатано с готового оригинал-макета Подписано в печать 1.03.2017. Формат 60×84 1/16 Усл. печ. л. 3,2, печ. л. 3,44. Тираж 50. Заказ № 52.

Редакционно-издательский отдел ФГБОУ ВО Самарской ГСХА 446442, Самарская область, п.г.т. Усть-Кинельский, ул. Учебная, 2 Тел.: 8 939 754 04 86 доб. 608 E-mail: [ssaariz@mail.ru](mailto:ssaariz@mail.ru)